*République Algérienne Démocratique et Populaire Ministère de l'Enseignement Supérieur et de la Recherche Scientifique* **Université A. MIRA - Béjaia**

**Faculté des Sciences de la Nature et de la Vie Département des sciences biologiques de l'environnement Spécialité Toxicologie Industrielle et Environnementale**

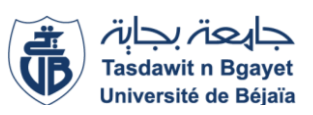

**Réf :..........................**

Mémoire de Fin de Cycle En vue de l'obtention du diplôme

# **MASTER**

# *Thème*

## **Cartographie de la vulnérabilité à la pollution des**

**eaux souterraines de l'aval d'oued Soummam** 

**(Béjaia) par la méthode DRASTIC et GOD** 

Présenté par : **MENHOUDJ Sara & DJENNANE Salima** Soutenu le : 14/06/2023

Devant le jury composé de :

Mr. LAISSAOUI Mounir MAA Président Mr. SAADALI Riad MCB Encadrant Mr. DADACH Mohammed MCA Examinateur

### **Année universitaire : 2022 / 2023**

#### *REMERCIEMENT*

*Nous remercions dieu le tout puissant de nous avoir donné la foi, le courage pour réaliser ce modeste travail et qui a mis dans notre chemin les bonnes personnes et nous a confie aux bonnes mains.* 

 *A travers lui nous remercions notre promoteur Mr SAADALI Riad pour son dévouement et d'avoir mettre son savoir à notre disposition.* 

*Nous tenons à remercier ainsi les membres de jury : Mr LAISSAOUI et Mr DADACH d'avoir accepté de juger notre travail.*

*Ensuite, nos profonds remerciements vont pour l'ensemble des enseignants qui nous ont accompagnés durant notre cursus universitaires.*

*Enfin, nos remerciements vont également à toutes les personnes qui nous ont aidés de près ou de loin pour l'achèvement de ce mémoire de fin d'étude.*

#### *DEDICACES*

*Avec toute mon affection, je dédie ce modeste travail aux plus chers êtres au monde mes parents qui par leurs éducations, leurs aides m'ont appris m'épanouir afin d'être ce que je suis aujourd'hui.*

*A mes chers frères et leurs conjoints* 

*A mes nièces : Ines, Nada, Nilya, Amina et Hawa. A mes neveux : Abderrezak, Abdelmoumene, Ali, Abdeldjalil, Abdelhak et Zakaria*

*Et particulièrement à Chahira pour sa précieuse aide.* 

*A ma chère binôme : DJENNANE Salima*

 *A toute ma famille A Tout ceux qui m'aiment et que j'aime*

#### *DEDICACES*

*Tout d'abord, je tiens à remercier DIEU de m'avoir donné la force et le courage de mener bien ce modeste travail. Je tiens à dédier cet humble travail à :*

#### *A ma tendre mère et mon très cher père.*

*Qui n'ont jamais cessé, de formuler des prières à mon égard, de me soutenir et de m'épauler pour que je puisse atteindre mes objectifs*

#### *A mes précieuses sœurs et leurs maris et A mes frères*

*Pour leurs soutiens moral et leurs conseils précieux tout ou long de mes études.*

> *A Mes petits anges : Doudou, Touta, Rital, Abdou*

#### *Spécial dédicace à vous : Monsieur SAADALI Riad A ma chère binôme : MENHOUDJ Sara*

*Pour son entente et sa sympathie*

#### *A mes meilleurs amis :*

*LASSOUN Rania, YOUSFI lydia, DJAFRI Thassadith, cylia , yasmine, sozy et samir A Tous mes amis d'enfance et du long parcours scolaire et universitaire.*

> *A toute ma famille A Tout ceux qui m'aiment et que j'aime*

### *DJENNANE Salima*

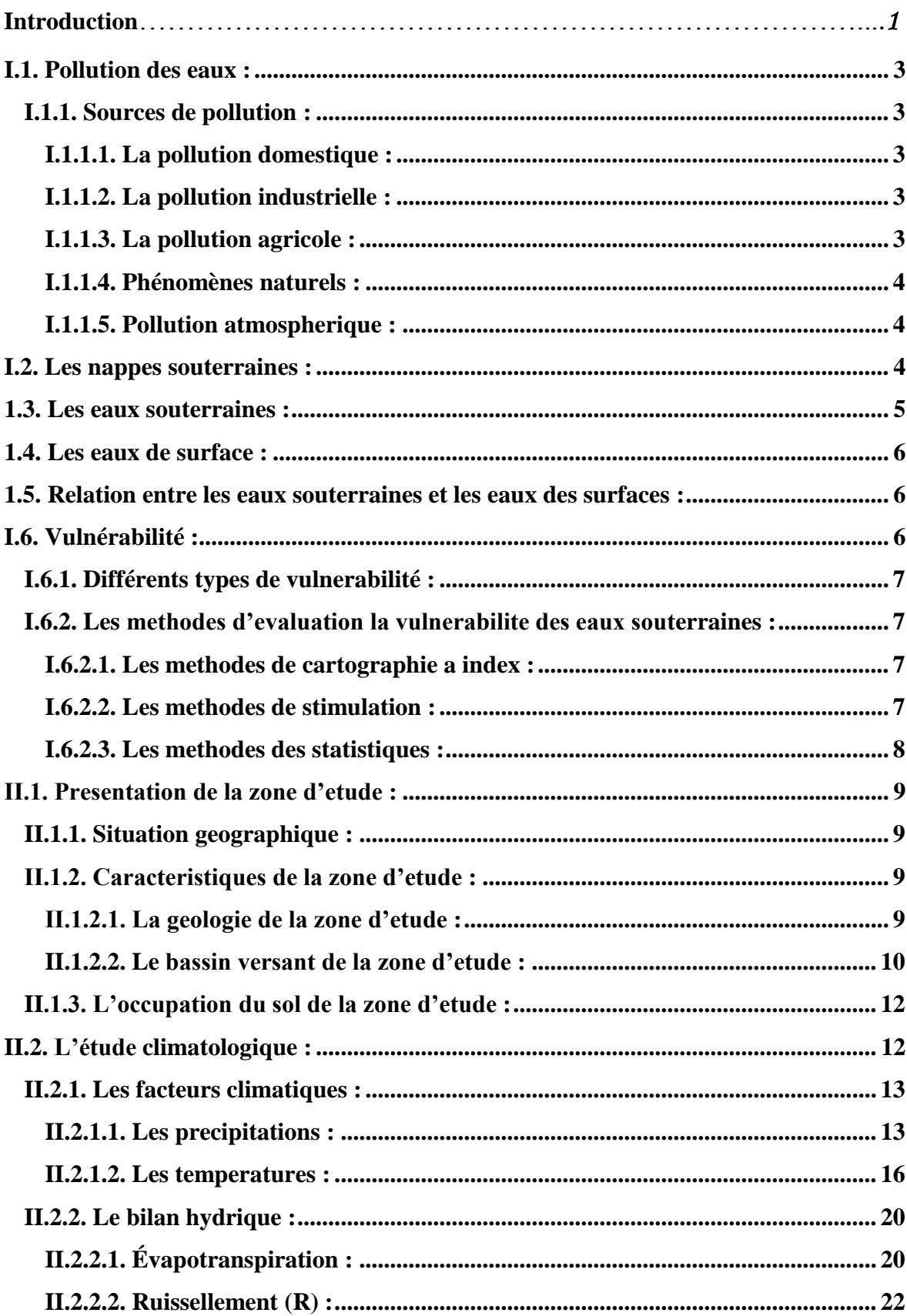

### **SOMMAIRE**

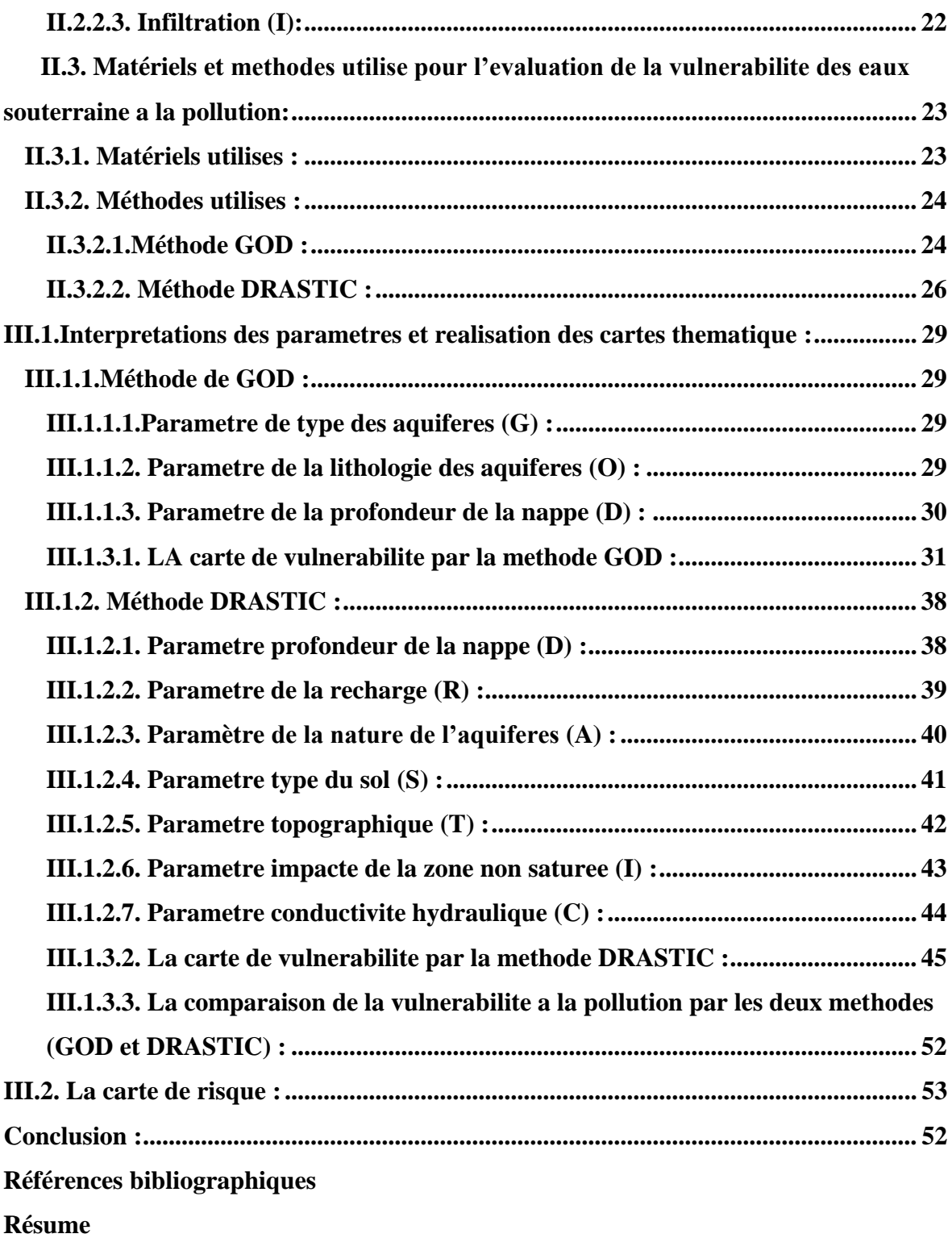

## **Liste des figures**

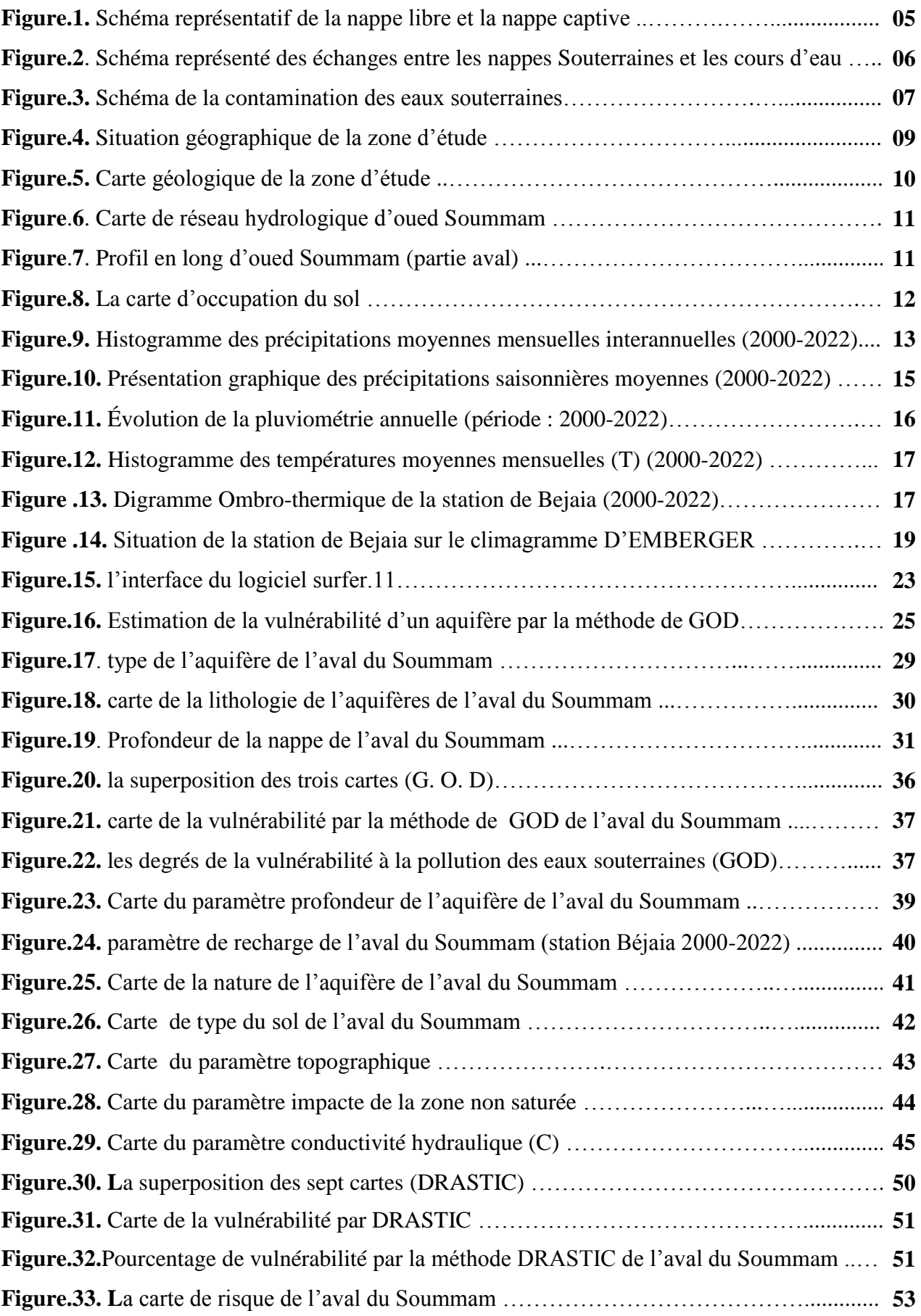

## **Liste des tableaux**

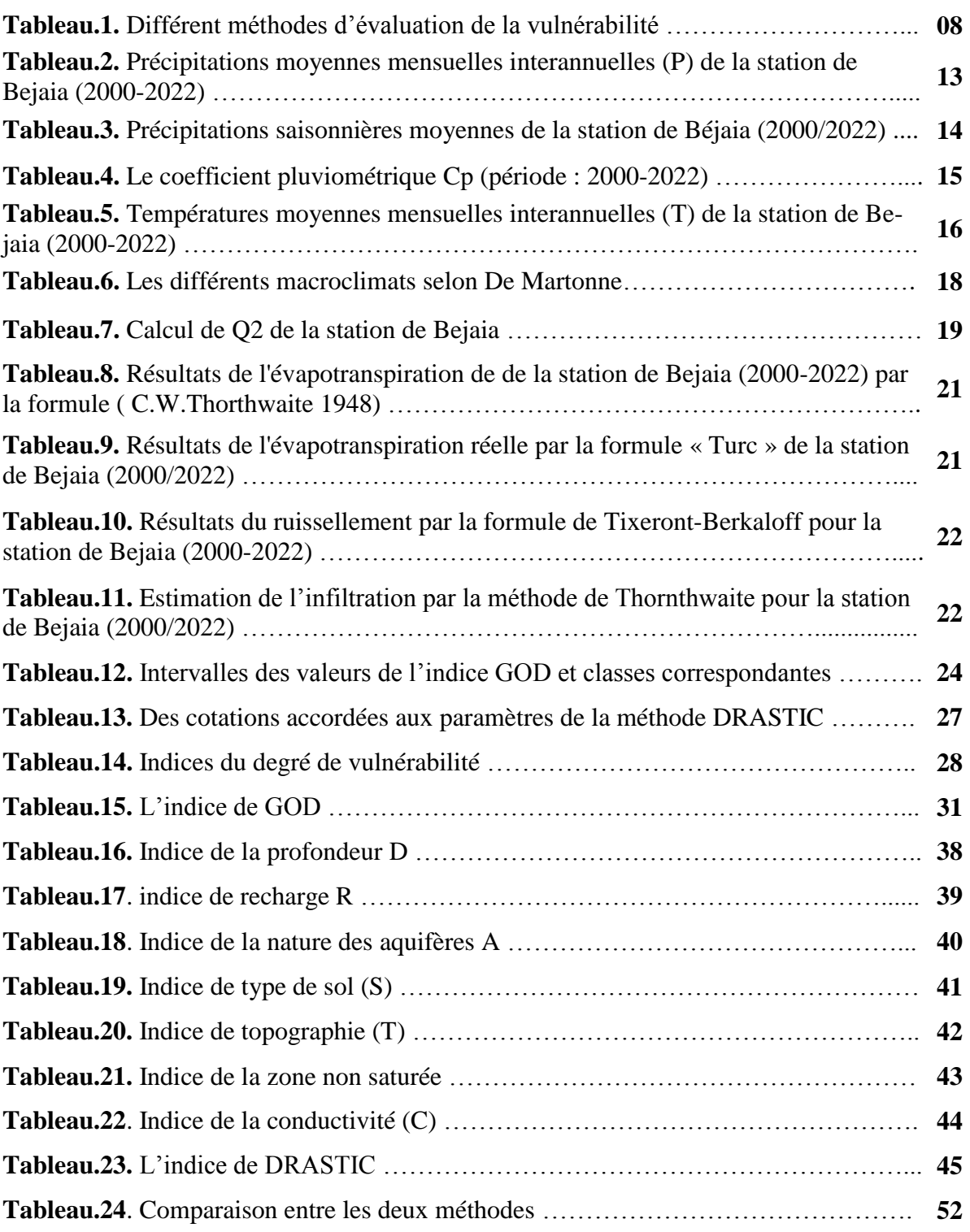

# **INTRODUCTION**

#### <span id="page-9-0"></span>**INTRODUCTION**

Durant les années 1970, la détection croissante de contamination dans l'eau souterraine a suscité le développement du concept de vulnérabilité à la pollution des aquifères. La vulnérabilité à la pollution des eaux Souterraines est souvent redéfinie comme la capacité d'un système hydrogéologique à transmettre un contaminant potentiel depuis la surface du sol, jusqu'à atteindre la zone saturée. Les cartes de vulnérabilité illustrent différents degrés de sensibilité de l'aquifère [1] et fournissent des informations utiles et nécessaires permettant d'orienter les choix des politiques de prévention et de gestion des risques de pollution des aquifères dans la perspective d'une gestion durable [2]. La vulnérabilité à la pollution des eaux souterraines dans une région donnée, résulte d'une combinaison de plusieurs facteurs, à savoir: l'hydrogéologie, la réaction aquifèrecontaminant et les sources de pollution [3].

La nappe de l'aval de la Soummam est menacée par plusieurs aléas : les rejets industriels, domestiques, et minières (exploitation minières du plomb et du zinc dans la région d'Amizour), la présence des décharges sauvages, l'intensification des activités agricoles par l'utilisation des pesticides et des fongicides.

Afin de déduire les sources de pollution des eaux souterraines, nous allons baser dans notre étude sur la cartographie des paramètres de la vulnérabilité, parce que L'établissement des cartes de vulnérabilité des aquifères permet une meilleure gestion des nappes d'eau[4]. Les méthodes d'études sont nombreuses et souvent redondantes, car prenant en considération les mêmes paramètres [5]. Pour éviter toutes ambiguïtés, nous allons utiliser deux méthodes : GOD (G : type de la nappe ; O : lithologie de l'aquifère ; D : profondeur de la nappe) et DRASTIC (D : profondeur de la nappe ; R : recharge efficace de l'aquifère ; A : lithologie de l'aquifère ; S : type du sol de ; T : topographie du terrain ; I : impact de la zone vadose ; C : conductivité hydraulique de l'aquifère) , ce qui nous permettra de comparer les résultats obtenus à partir des deux méthodes.

Notre travail est articulé en trois chapitres :

- Le premier chapitre a été consacré à l'étude bibliographique de la vulnérabilité et les notions de la pollution des aquifères et ses différentes sources.

- Le deuxième chapitre consiste à décrire la zone d'étude et de présenter la méthodologie du travail.

- Le troisième chapitre a été consacré pour les résultats et la discussion et on terminera par une carte de risque, sur la base de cette dernière, nous allons proposer des recommandations et perspectives afin de protéger l'aquifère de l'aval du Soummam.

# **CHAPITRE I**

# **SYNTHESES**

# **BIBLIOGRAPHIQUES**

#### <span id="page-12-0"></span>**I.1. Pollution des eaux :**

La pollution de l'eau est toute modification physique, chimique, ou biologique du corps de l'eau qui a un effet néfaste sur les organismes qui la consomment. La pollution de l'eau peut également rendre l'eau impropre à l'usage auquel elle est destinée [6], cette pollution peut provoquer des risques pour la santé humaine , entraver les activités marines, y compris la pêche, La détérioration de la qualité de l'eau associée à son utilisation dans des activités agricoles, industrielles et souvent économiques [7]

La pollution est généralement diffuse sous forme permanente ou ponctuelle, l'effet de la pollution est liée à la quantité et la durée de présence du polluant dans le milieu [8] la pollution chronique est plus insidieuse et nuisible.

#### <span id="page-12-1"></span>**I.1.1. Sources de pollution :**

#### <span id="page-12-2"></span>**I.1.1.1. La pollution domestique :**

Des polluants indésirables (composés organiques, inorganiques, détergents, solvants, antibiotiques, bactéries, etc.) peuvent être transportés vers les nappes phréatiques en cas de mauvais assainissement collectif ou individuel, ainsi que de stations d'épuration surchargées. Les déchets domestiques qui se sont accumulés dans des décharges non agréées ou non conventionnelles génèrent également des lixiviats riches en polluants [9]

#### <span id="page-12-3"></span>**I.1.1.2. La pollution industrielle :**

Elle peut avoir diverses origines. Les réservoirs de stockage de déchets, de lavage ou d'eau traitée pour les industries minières, métallurgiques ou chimiques sont des exemples de ceux qui sont érigés immédiatement sur le sol sans aucune précaution de sécurité. Le stockage ou le transit de matières premières et de déchets provenant de complexes chimiques, de raffineries, de papeteries et de l'industrie alimentaire peut également entraîner une pollution chronique ou accidentelle. [9]

#### <span id="page-12-4"></span>**I.1.1.3. La pollution agricole :**

Les engrais sont principalement utilisés pour nourrir les plantes avec des éléments bénéfiques, notamment l'azote, le phosphore et le potassium, afin de stimuler la production [10] L'utilisation excessive et incontrôlée de pesticides et d'engrais a une grave influence sur les ressources d'eaux souterraines et de surface [7]. Lorsque l'eau interagit avec un sol de surface riche en éléments nutritifs et en pesticides, elle peut s'infiltrer dans le haut du profil du sol et se retrouver dans le sous-sol, qui contient des concentrations plus élevées de nitrates, de pesticides et d'autres contaminants [10]

#### <span id="page-13-0"></span>**I.1.1.4. Phénomènes naturels :**

En général, l'activité humaine détériore la qualité de l'eau, tandis que des évènements naturels spécifiques peuvent également le faire et rendre l'eau impropre à la consommation ou à d'autres usages, comme « l'irrigation ». Des exemples courants, l'augmentation de salinité des eaux de surface par l'évaporation dans les régions semiarides et arides et la forte teneur en sel de certaines eaux souterraines dans certaines conditions géologiques. Les fortes pluies et les ouragans provoquent également une érosion excessive et des glissements de terrain, qui à leur tour augmentent la teneur des matières en suspension dans les rivières et les lacs [11]

#### <span id="page-13-1"></span>**I.1.1.5. Pollution atmosphérique :**

Il a été constaté que l'atmosphère est l'une des sources les plus répandues de polluants dans l'environnement. De nombreux contaminants ont été trouvés à des concentrations élevées dans la neige et la glace de l'Arctique et de l'Antarctique [7]. L'oxyde d'azote est présent dans l'atmosphère à partir de sources naturelles et artificielles. L'azote peut s'oxyder lors des décharges de foudre pour produire différents oxydes d'azote. Les installations industrielles et les grandes villes à fort trafic automobile sont des contributeurs importants d'oxydes d'azote dans l'environnement. Ces oxydes subissent une oxydation supplémentaire après dissolution dans l'eau de pluie pour produire des acides nitreux et nitrique. En raison de la photo-oxydation causée par l'exposition directe au soleil, la vitesse à laquelle ; les oxydes d'azote sont transformés en acide nitrique s'accélère [12] Ces contaminants altèrent la qualité des eaux souterraines et provoquent des perturbations.

#### <span id="page-13-2"></span>**I.2. Les nappes souterraines :**

Une nappe est l'ensemble des eaux comprises dans la zone saturée d'un aquifère, dont toutes les parties sont en liaison hydraulique [13].

Les nappes se groupent en trois grands ensembles :

#### **Nappes libres :**

Des formations sédimentaires, il s'agit de roches poreuses (sable, craie, calcaire) jadis déposées vastes couches, ces nappes sont dites libres parce que la surface supérieure de l'eau fluctue sans contrainte ; il n'y pas de « couvercle » imperméable au toit du réservoir et la pluie efficace peut les alimenter par toute la surface. [14]

#### **Nappe captives :**

Elles sont constituées à peu près des mêmes types de roche, confiné l'eau. Celle-ci est alors sous pression et peut jaillir dans des forages dits artésiens, les nappes captives sont souvent profondes, on peut alors les exploiter par des forages plus profonde [14].

#### **Nappe semi captive :**

Le toit ou le substratum (ou les deux) de l'aquifère sont souvent constitués par une formation hydrogéologique semi perméable, et dans certaines conditions hydrodynamiques favorable (différence de charge) des échanges d'eau avec l'aquifère superposé. [15]

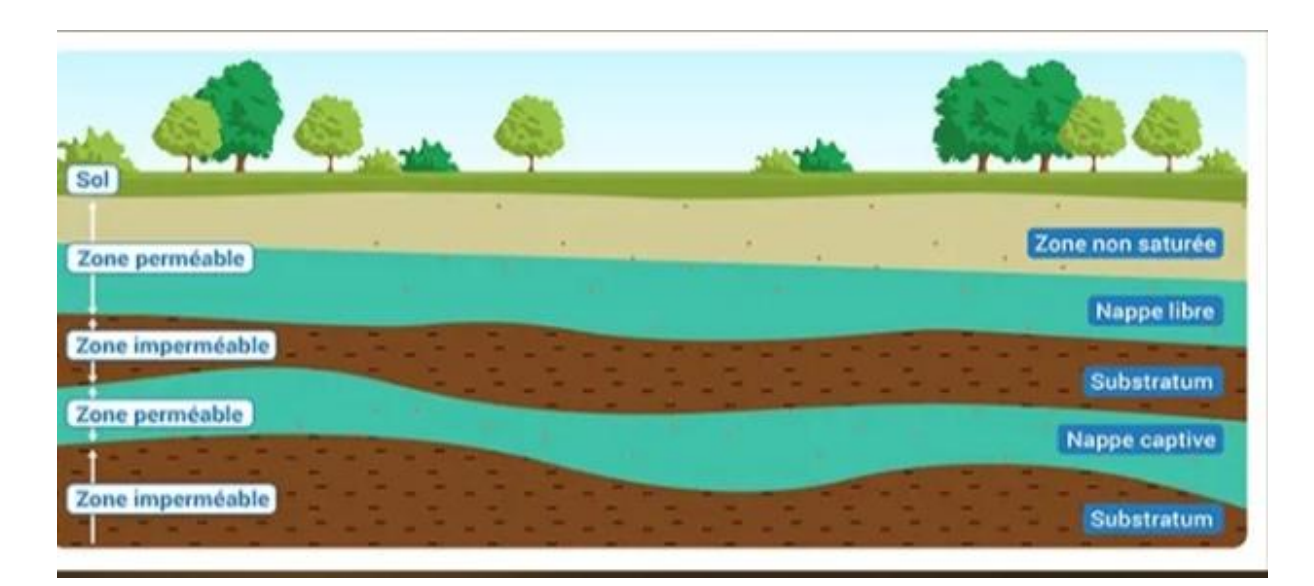

**Figure.1.** Schéma représentatif de la nappe libre et la nappe captive [16].

#### <span id="page-14-0"></span>**1.3. Les eaux souterraines :**

Ce sont les eaux des nappes qui certes correspondent à 22% des réserves d'eaux douces, leurs origine est représenté par l'accumulation des infiltrations dans le sol qui varient en fonction de la porosité et de la structure géologique du sol, les eaux souterraines sont à l' abri de sources de pollution, elles sont donc d'excellente qualité physicochimique et microbiologie par rapport aux eaux de surface [17]

#### <span id="page-15-0"></span>**1.4. Les eaux de surface :**

Les eaux de surface s'avèrent souvent impropres à la consommation en raison de la pollution générée par nos activités urbaines, industrielles et agricoles, la qualité de ces eaux varie selon le cas, elles sont naturellement riches en matière organique. Les eaux de surface nécessitent des installations, de traitement conséquentes [18] ; elles sont constituées par les eaux pluviales, les eaux de source les lacs et les étangs, et cours [19].

#### <span id="page-15-1"></span>**1.5. Relation entre les eaux souterraines et les eaux des surfaces :**

Eau de surface, également appelée eaux superficielles, sont constituées par opposition aux eaux souterraines, et l'ensemble des masses d'eau courantes ou stagnantes, douces, saumâtres ou salées qui sont en contact direct avec l'atmosphère. [20]

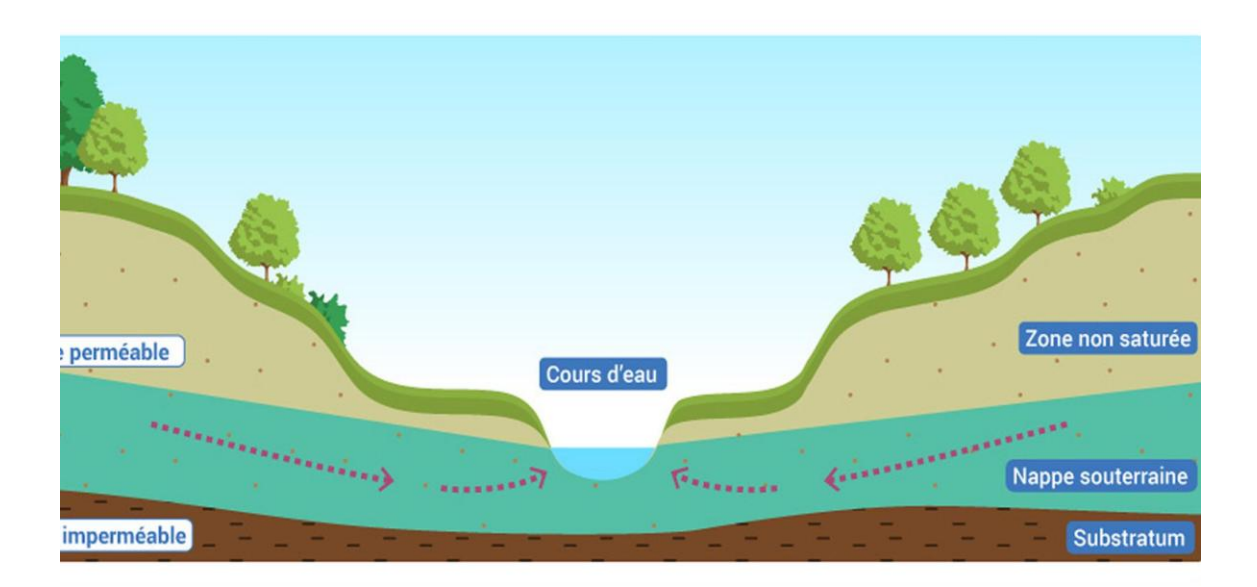

**Figure.2.** Schéma représenté des échanges entre les nappes Souterraines et les cours d'eau.[20]

#### <span id="page-15-2"></span>**I.6. Vulnérabilité :**

La vulnérabilité est un terme introduit en hydrogéologie par Margat dans les années 60, ce terme est défini et utilisé de manière très diverse [21]. Certains auteurs l'ont défini comme une propriété intrinsèque des aquifères ; d'autres estiment que la vulnérabilité est liée aux propriétés spécifiques du contaminant. Cependant, d'autres auteurs l'associent aux activités humaines et à la qualité agro-pédologique des terrains de surface.

La vulnérabilité a été définie en partant d'une évaluation qualitative des mécanismes de transfert d'un polluant qui repose sur une conceptualisation multicouche du milieu traversé (Figure.3.).

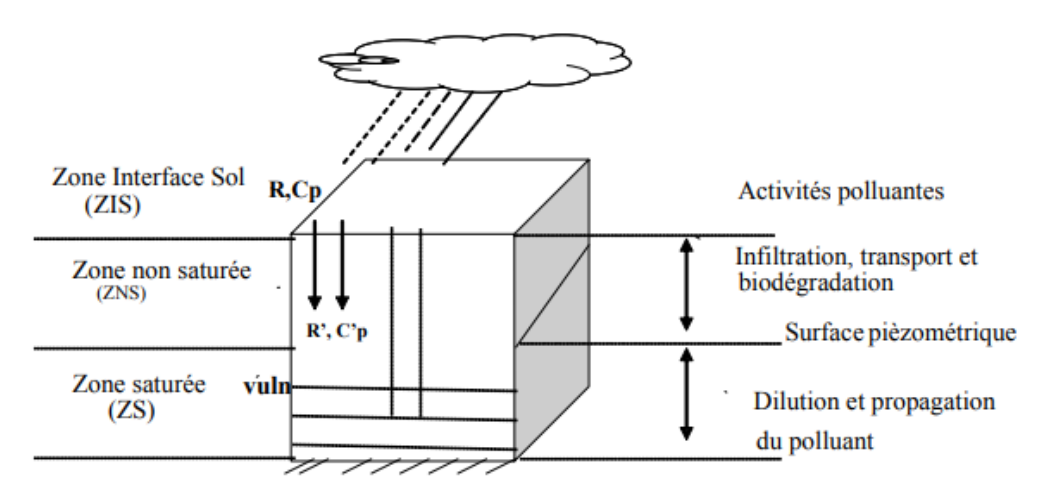

**Figure.3.** Schéma de la contamination des eaux souterraines.[22]

#### <span id="page-16-0"></span>**I.6.1. Différents types de vulnérabilité :**

Les études de la vulnérabilité font généralement la distinction entre deux notions : Vulnérabilité intrinsèque et la vulnérabilité spécifique. La distinction des deux types de vulnérabilité est nécessaire car, d'une façon générale, elles ne se placent pas sur la même Échelle d'investigation : la vulnérabilité intrinsèque peut être considérée comme invariante dans le temps alors que la vulnérabilité spécifique (directement liée aux polluants éventuels) est évolutive et ne caractérise qu'un instant précis [23].

#### <span id="page-16-1"></span>**I.6.2. Les méthodes d'évaluation la vulnérabilité des eaux souterraines :**

Il existe trois grandes catégories de méthodes permettant de caractériser la vulnérabilité des eaux souterraines (tableau 1)

#### <span id="page-16-2"></span>**I.6.2.1. les méthodes de cartographie à index :**

Basées sur la combinaison des cartes de divers paramètres d'une région (critères de vulnérabilité). En donnant un index numérique ou une valeur à chaque paramètre, la combinaison des cartes de fait ou moyen de la giciels de traitement multicritères [24]

#### <span id="page-16-3"></span>**I.6.2.2. les méthodes de simulation :**

Ils consistent à trouver une solution numérique à des équations mathématiques représentant le processus de transfert de contaminant [25]

#### <span id="page-17-0"></span>**I.6.2.3. Les méthodes statistiques :**

Elles Sont basées sur une variable qui dépend de la concentration en contamination ou d'une probabilité de contamination. Ces méthodes intègrent des données sur la distribution des contaminants sur la zone d'étude et fournissent des caractéristiques sur les probabilités de contamination sur la zone d'étude. [26]

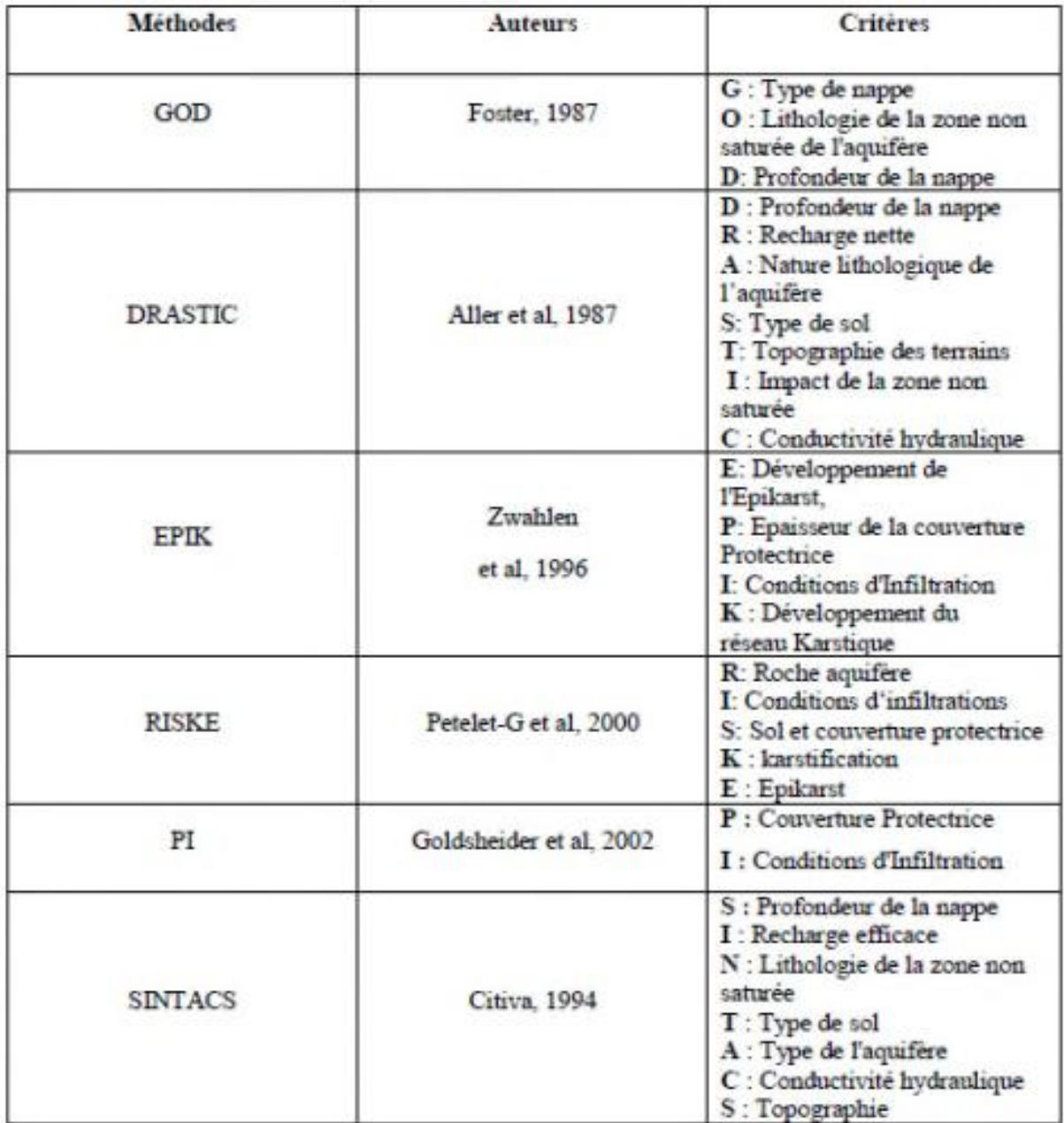

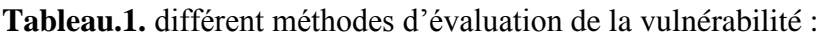

# **CHAPITRE II**

# **MATERIELS ET METHODES**

#### <span id="page-19-1"></span><span id="page-19-0"></span>**II.1. Présentation de la zone d'étude : II.1.1. Situation géographique** :

Notre étude couvre l'espace situé entre la latitude 36°40'N et le rivage de la mer méditerranée, et entre les longitudes 4°48'00''E et 5°15'00''E. Cet encadrement est délimité par la ville d'El-kseur à l'Ouest, Barbacha au Sud et Thala Où-rheras à l'est. La superficie de cette zone est environ 30 km².

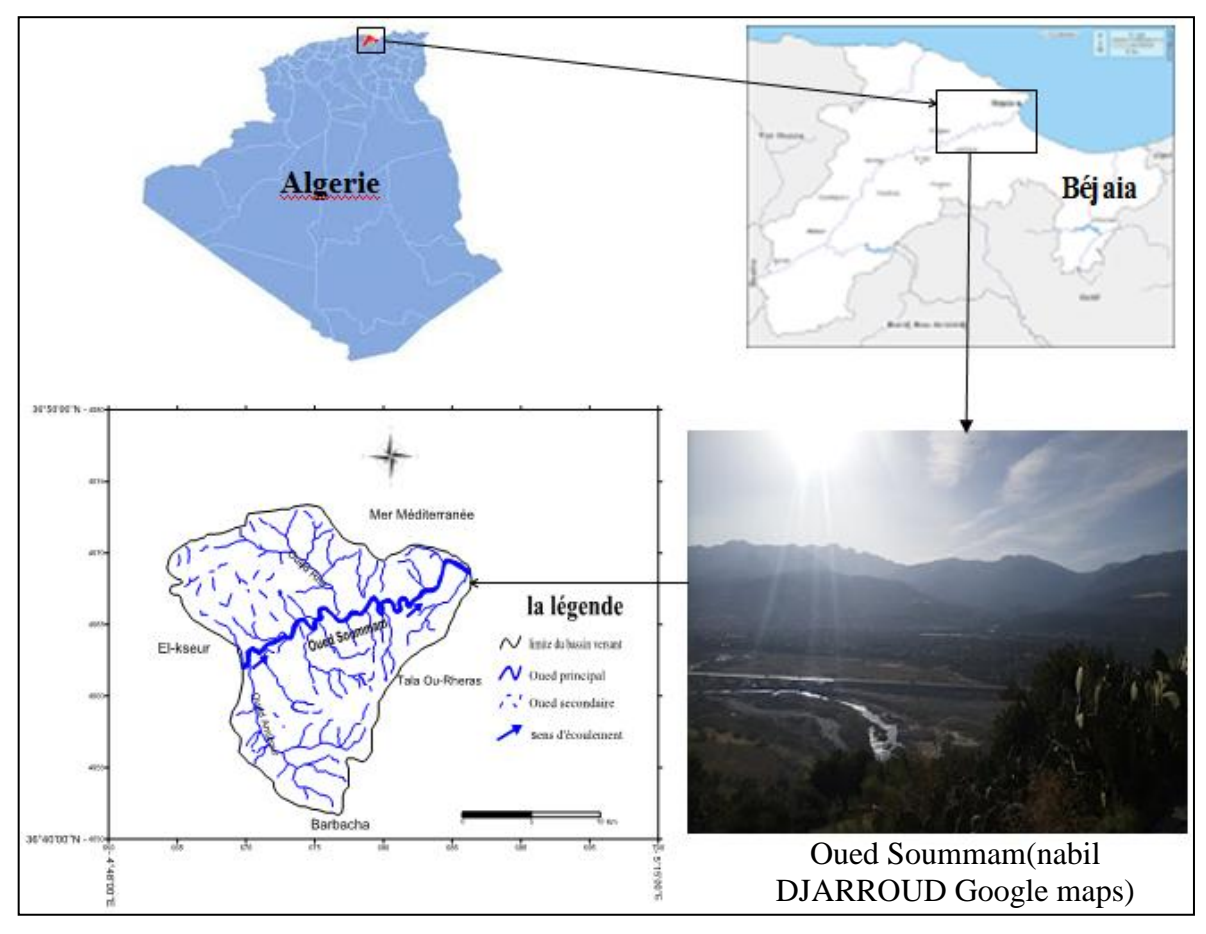

**Figure.4.** situation géographique de l'aval du Soummam.

#### <span id="page-19-3"></span><span id="page-19-2"></span>**II.1.2. Caractéristiques de la zone d'étude : II.1.2.1. La géologie de la zone d'étude :**

D'un point de vue géologique et pédologique, Notre zone d'étude se caractérise par une diversité géologique, dont en site le calcaire qui couvre une partie importante de notre zone, sable et limon autour de l'oued et le reste c'est du grès, argile et des roches volcaniques. (figure.5.)

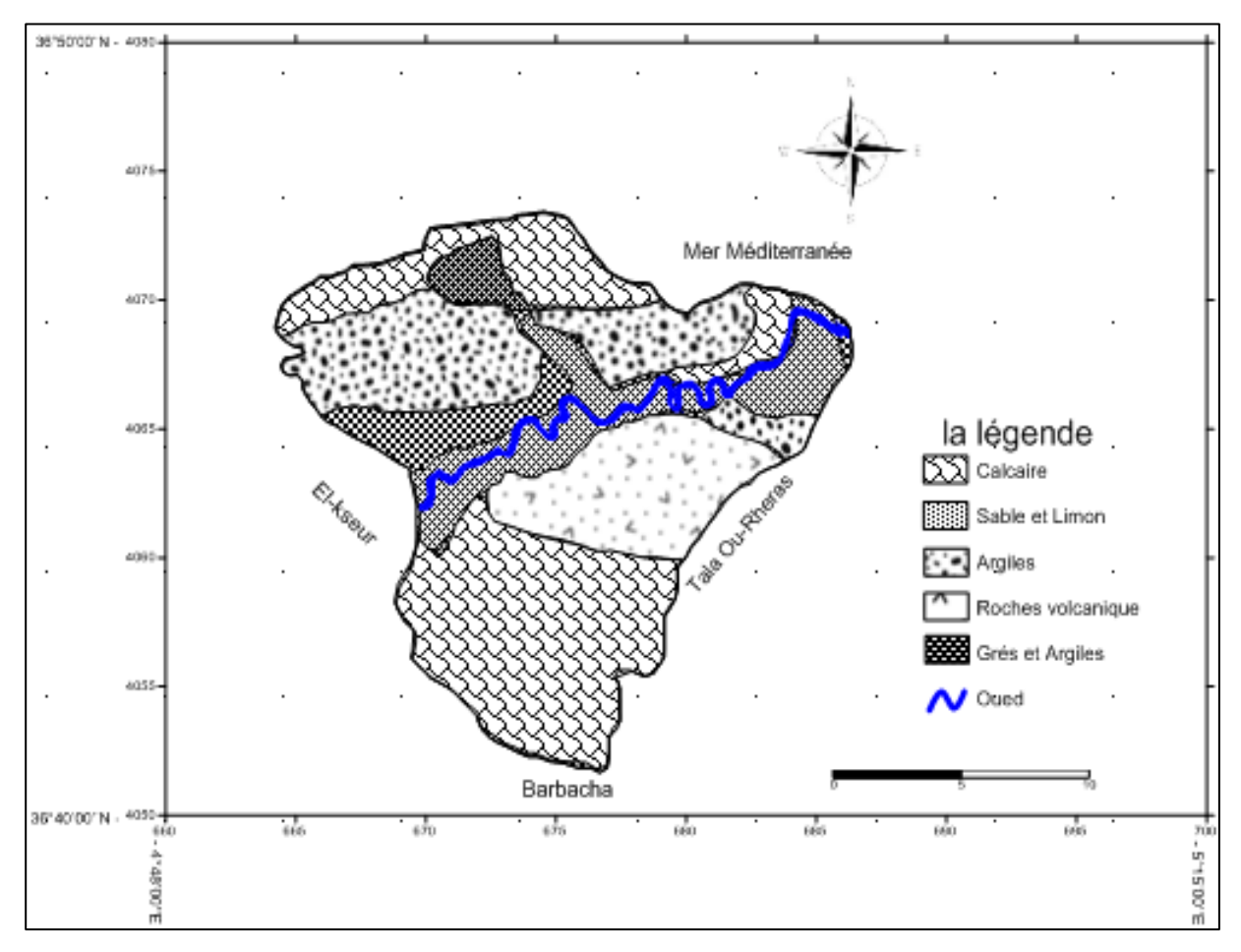

**Figure.5.** carte géologique de l'aval du Soummam (M. Hassissene.2000).

#### <span id="page-20-0"></span>**II.1.2.2. Le bassin versant de la zone d'étude** :

Notre bassin versant se caractérise par la présence des deux oueds secondaires (Oued Ghir et Oued Amizour) de largeur variable et qui se versent sur le collecteur principal de la vallée en l'occurrence Oued soummam. (figure.6.)

Ce dernier, s'étend sur une longueur de trente (30) kilomètres du début de la zone d'étude jusqu'à la mer méditerranée.

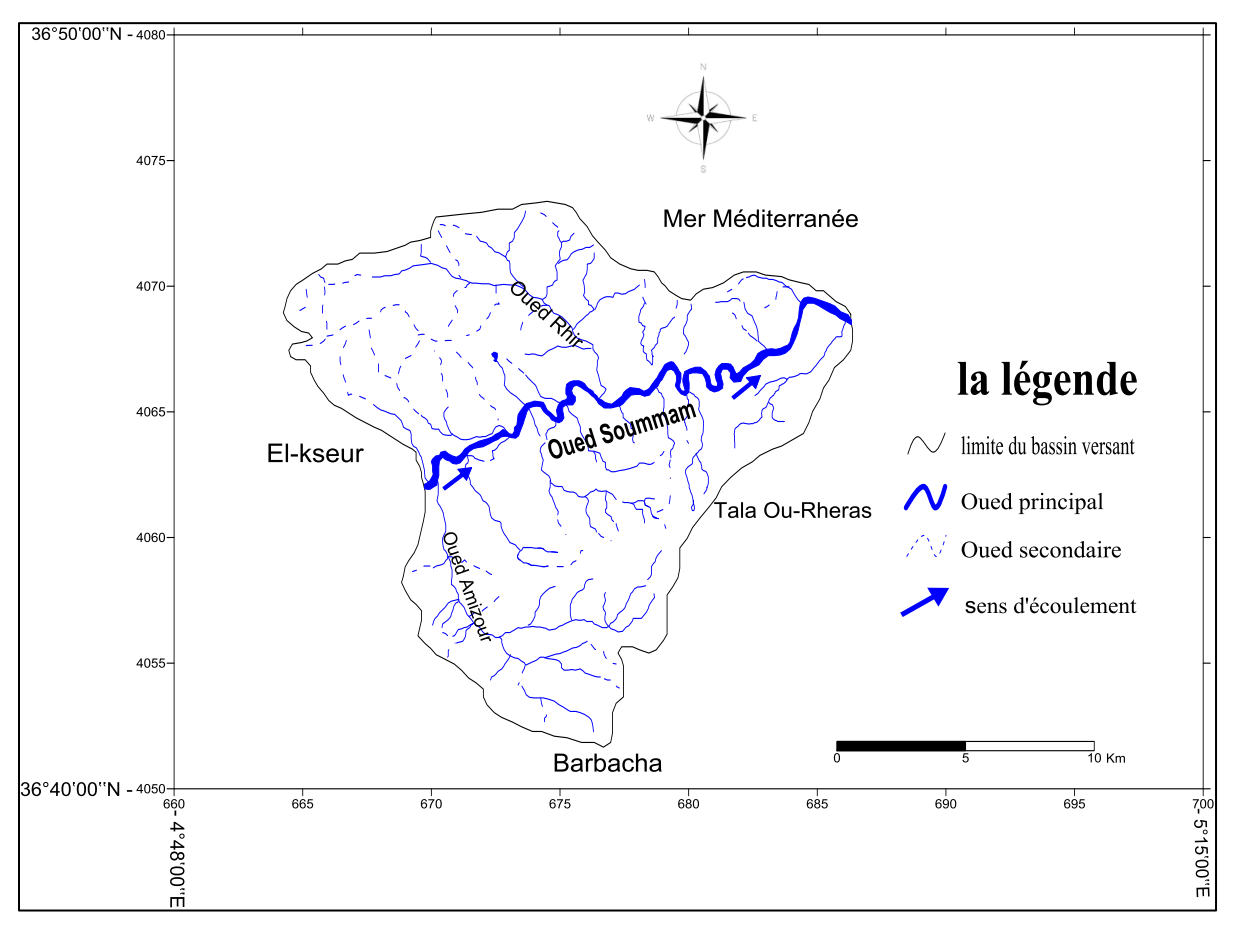

**Figure**.**6**. Carte de réseau hydrologique d'oued Soummam.

#### **Le profil en long d'Oued Soummam**

Suivant le profil en long de l'Oued Soummam représenté sur la figure.7. ci-après, on remarque que son altitude en amont (coté El-Kseur) est d'environ 22 mètres avant d'atteindre le niveau zéro sur une étendue de 30 kilomètres. Fig.6. Aussi, on constate la présence de trois (03) niveaux de pentes (P1=0.06% , P2 =0.12% ,P3 =0.04%).

La pente moyenne de l'oued : Pm = 0.073%

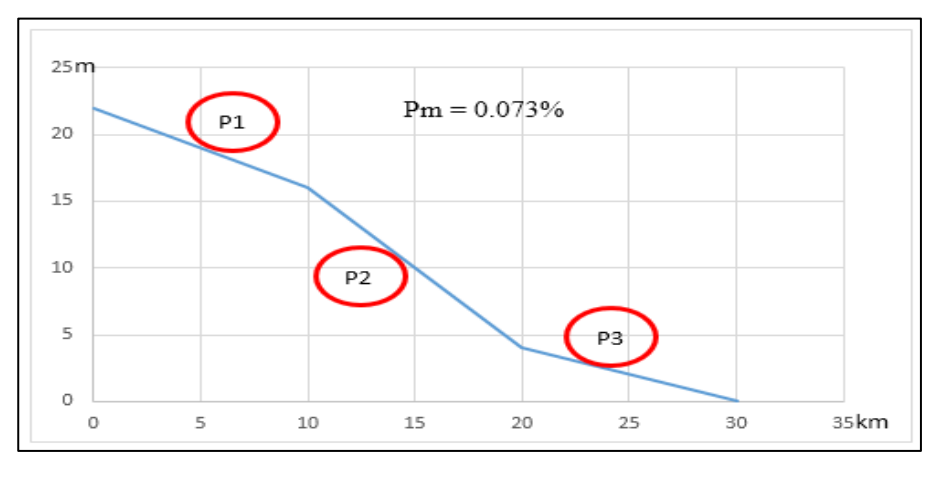

**Figure**.**7**. profil en long d'oued Soummam (partie aval)

#### <span id="page-22-0"></span>**II.1.3. L'occupation du sol de la zone d'étude** :

La figure.8. Représente l'occupation du sol de notre zone d'étude, dont en remarque des terrains agricoles autour de l'oued, comme il y'a aussi des agglomérations, et le reste de notre zone c'est des montagnes cultivés.

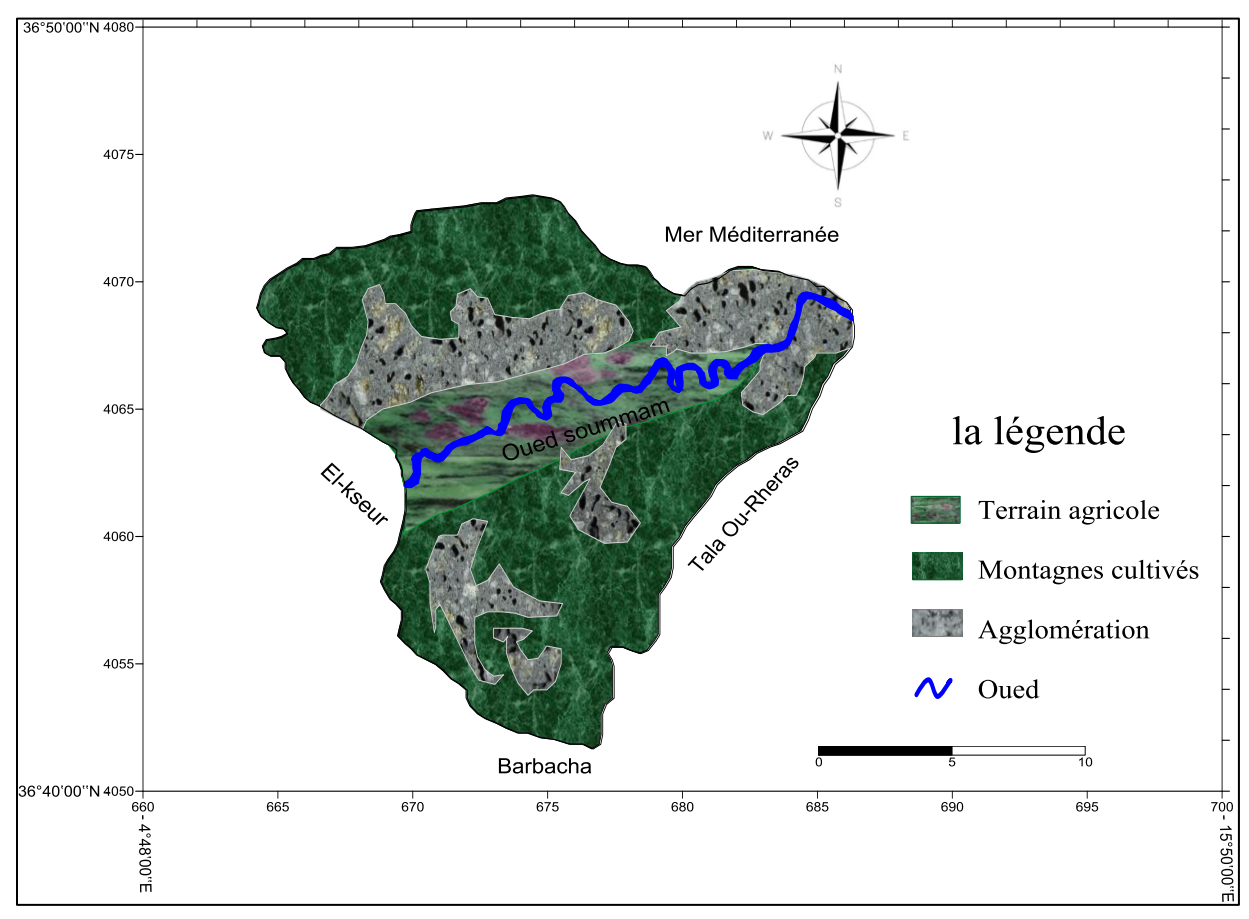

**Figure.8.** la carte d'occupation du sol de l'aval du Soummam.

#### <span id="page-22-1"></span>**II.2. L'étude climatologique** :

En résumé, le climat est constitué d'une part, par une source d'énergie d'origine solaire dont les caractéristiques déterminées par la variation des facteurs cosmiques, et d'autre part, par des interrelations souvent complexes et non étroites entre les cinq grandes entités naturelles : l'atmosphère, l'hydrosphère, la lithosphère, la crysosphère ainsi que l'ensemble des êtres vivants (biosphère). Ces réservoirs redistribuent l'énergie accueillie sur la surface du globe à travers des transferts de mouvements, de masse, de chaleur et de gaz. [27][28][29].

<span id="page-23-0"></span>**II.2.1. Les facteurs climatiques :** Les informations sont récolté de meteocielclimatologie mensuelle de Bejaia (Algeria) (sep2000-sep2022)

#### <span id="page-23-1"></span>**II.2.1.1. Les précipitations :**

#### **Pluviométrie moyenne interannuelle :**

La situation géologique et la saison sont des influenceuses sur l'intensité, la fréquence et aussi la durée des précipitations. Du coup la pluie est d'une variable intensité et d'une durée indéterminable.

**Tableau.2.** Précipitations moyennes mensuelles interannuelles (P) de la station de Bejaia (2000-2022)

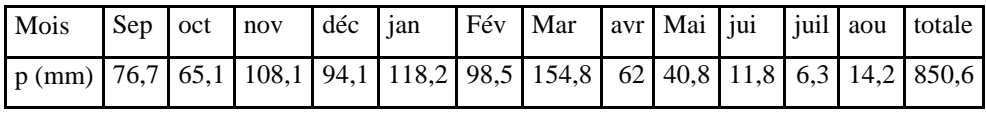

D'après le tableau.2. la précipitation moyenne annuelle à Béjaia entre 2000 et 2022 est de 850.6 mm, dont la période la plus précipiteuse est confinée entre le mois de septembre et le mois d'avril avec une limite maximale de 154.8 mm au mois de mars. Du mois de mai jusqu'au mois d'aout la précipitation est faible dont elle atteinte la limite minimale au mois de juillet avec une valeur de 6.3 mm.

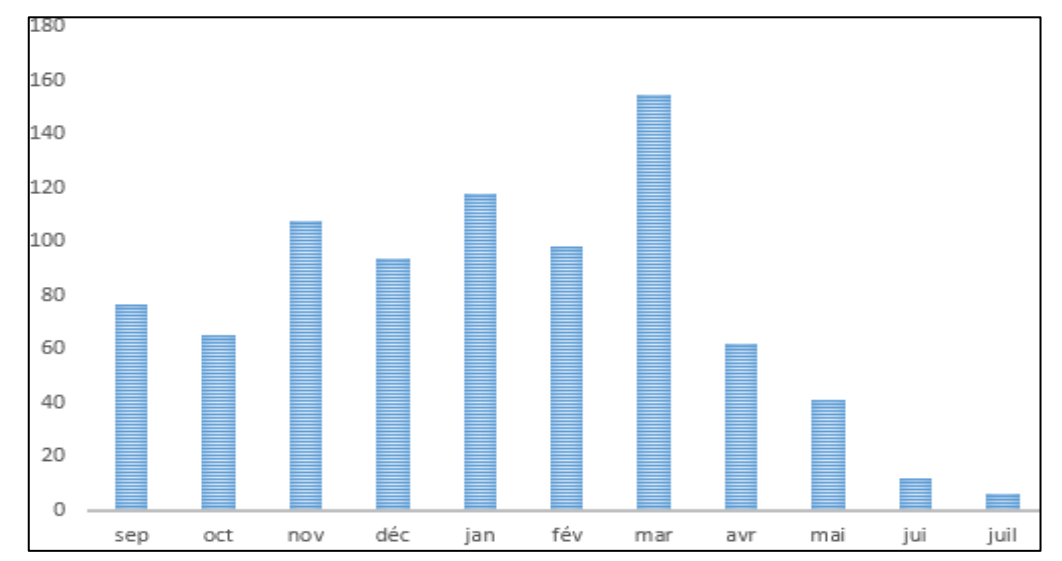

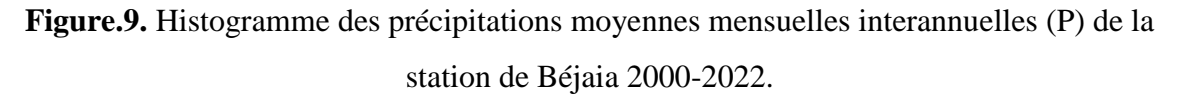

 D'après l'histogramme des (précipitations moyennes mensuelles interannuelles (P) de la station de Béjaia 2000-2022(figure.9. on déduit que la précipitation moyenne des 22 ans est dans sa limite maximale au mois de mois de mars puis elle diminue pour qu'elle atteindre sa limite minimale au mois de juillet. De septembre au février la précipitation.

#### **Pluviométries moyennes saisonnières :**

 Le **tableau.3**. et la **figure.10.** montrent la précipitation saisonnière moyenne de la station de béjaia. Donc on marque 3 remarques :

- 1- L'hiver est la saison la plus pluvieuse avec un taux de précipitation de 311.1mm et d'un pourcentage de 37%.
- 2- L'été est la saison la plus sèche avec 32.3 mm de précipitation ce qui signifie juste 4% de taux total.
- 3- La moyenne saisonnière des précipitations dans les 22 ans étudier signifie que les 3 saisons (automne, hiver, printemps) étaient pluvieuses.

**Tableau.3.** précipitations saisonnières moyennes de la station de Béjaia (2000/2022)

| <b>Saisons</b>         | <b>Automne</b> |  | <b>Hiver</b> |  |       | <b>Printemps</b> |      |  | Eté |  |  |                                                                         |
|------------------------|----------------|--|--------------|--|-------|------------------|------|--|-----|--|--|-------------------------------------------------------------------------|
| <b>Mois</b>            |                |  |              |  |       |                  |      |  |     |  |  | sep   Oct   nov   Dec   Jan   fev   Mar   avr   Mai   Jui   Juil   Aout |
| Précipitations saison- |                |  |              |  |       |                  |      |  |     |  |  |                                                                         |
| nières moyennes (mm)   | 250            |  | 311,1        |  | 276,6 |                  | 32,3 |  |     |  |  |                                                                         |

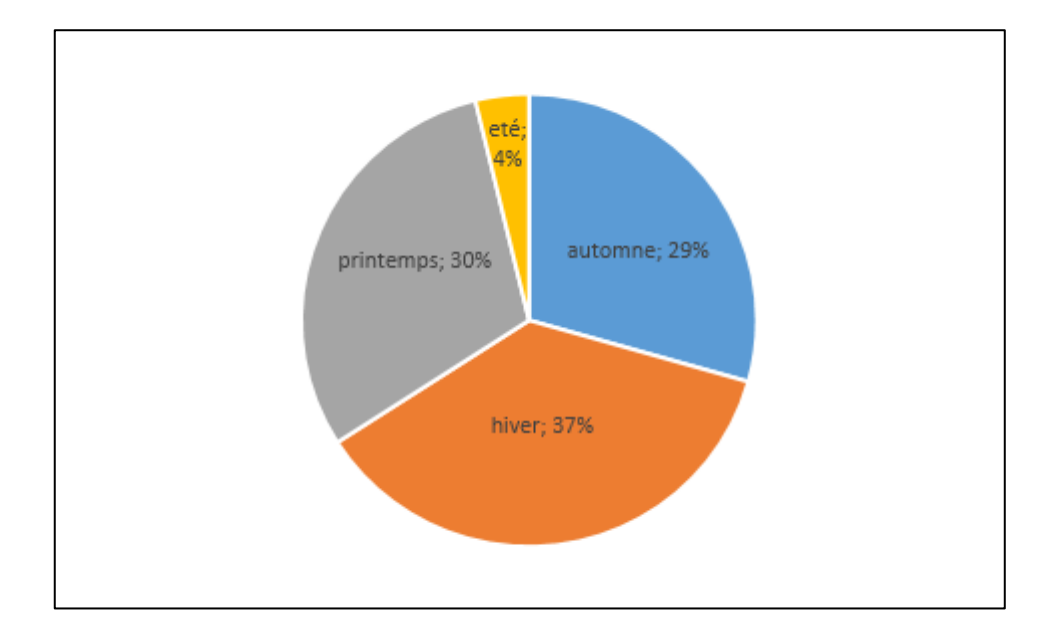

**Figure.10.** Présentation graphique des précipitations saisonnières moyennes de la station de Bejaia (2000-2022).

#### **Précipitations annuelles :**

Apres avoir trouvé la moyenne annuelle des précipitations et les précipitations annuelles des 22 ans. On va chercher les paramètres pluviométriques des années précédentes pour discriminer les années excédentaires(AE) et les années déficitaires(AD). Dans notre cas le paramètre pluviométrique à calculer et le coefficient pluviométrique(Cp) qui est basé sur la formule suivante :

Cp=P/Pmoy avec : Cp : coefficient pluviométrique P : précipitation annuelle de l'année (mm). Pmoy : précipitation moyenne annuelle (mm).

- Si Cp>1 l'année est excédentaire (AE).
- Si Cp<1 l'année est déficitaire (AD).

**Tableau.4**. Le coefficient pluviométrique Cp (période : 2000-2022)

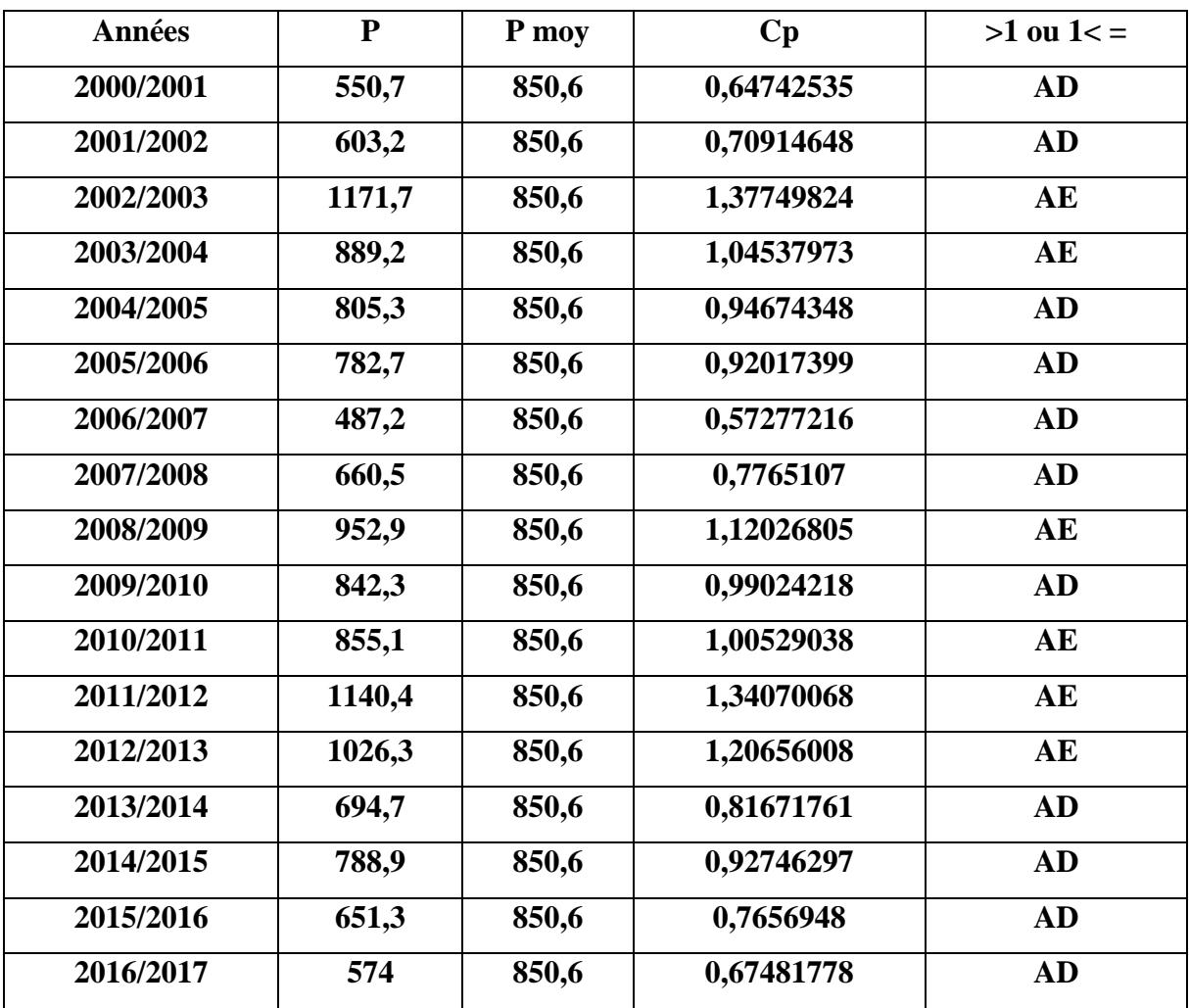

#### **CHAPITRE II MATERIELS ET METHODES**

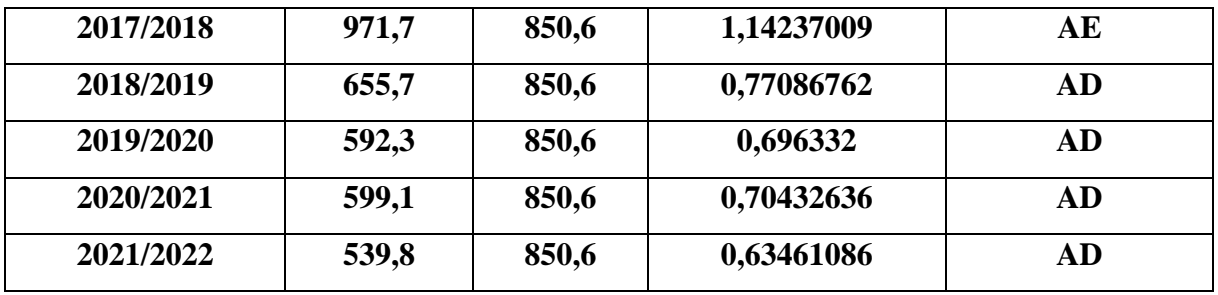

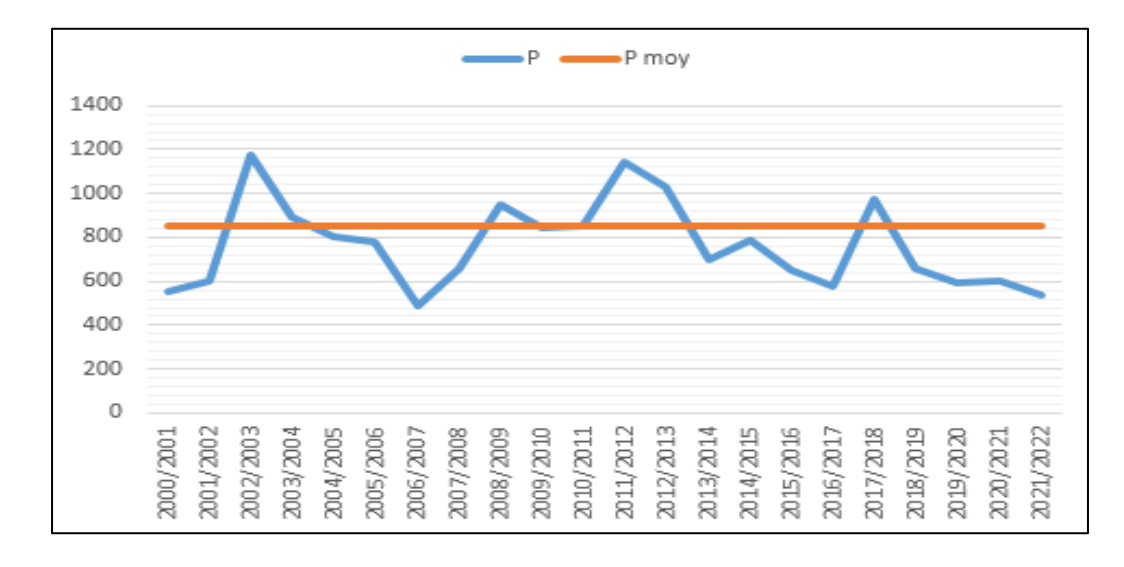

 **Figure.11.** Évolution de la pluviométrie annuelle (période : 2000-2022).

A l'aide de la figure.11. et les résultats du paramètre pluviométrique (Cp) obtenus au-dessus dans le tableau.4. on distingue avec précision les années excédentaires par rapport aux années déficitaires, dont on trouve 15 années sèches et déficitaires et 7 années humides et excédentaires.

#### <span id="page-26-0"></span>**II.2.1.2. Les températures** :

**Tableau.5.** Températures moyennes mensuelles interannuelles (T) de la station de Bejaia (2000-2022)

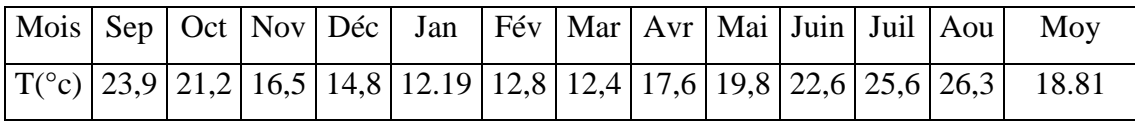

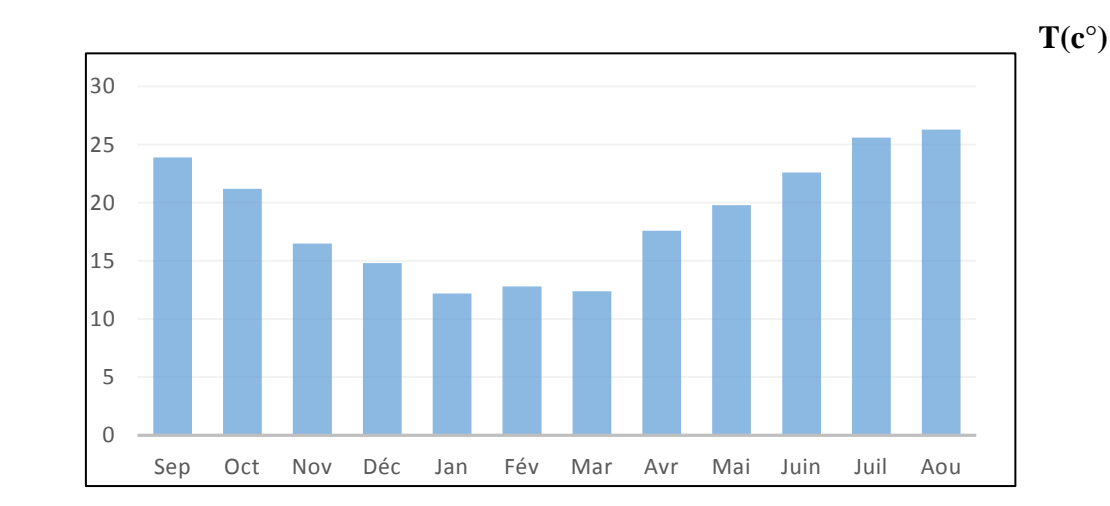

**Figure.12.** Histogramme des températures moyennes mensuelles (T) de la station de Bejaia (2000-2022)

#### **Diagramme Ombrothermique :**

 Selon Bagnouls et Gaussen, (1953), un mois est dit biologiquement sec si, "le total mensuel des précipitations exprimées en millimètres (mm) est égal ou inférieur au double de la température moyenne, exprimée en degrés centigrades" ; cette formule permet de construire des diagrammes ombrothermique traduisant la durée de la période sèche d'après les interactions des deux courbes **[30].**

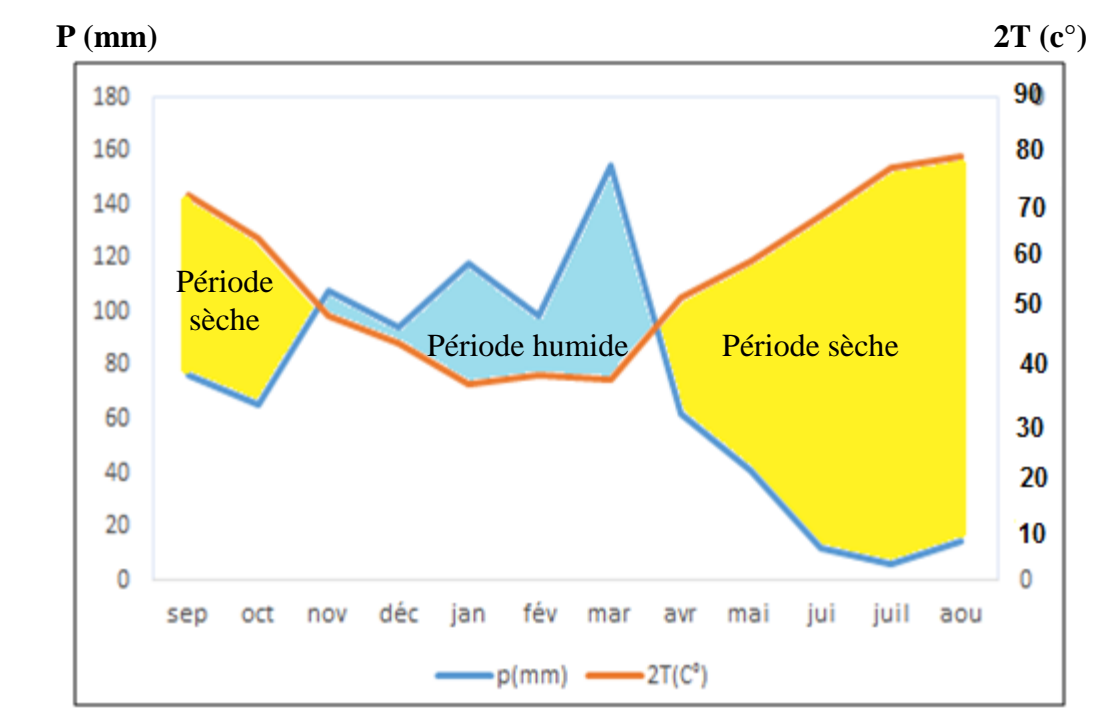

 **Figure .13.** Digramme Ombro-thermique de la station de Bejaia (2000-2022).

Le diagramme Ombro-thermique sur la figure.13. représente les périodes sèches et humides en alternance dans les 22 ans passé de la station de béjaia. Le diagramme montre qu'il existe 3 périodes ombro-thermiques dont les périodes sèches occupent 2/3 des périodes alors que la période qu'il reste est humide.

#### **Indice d'aridité de De Martonne:**

De Martonne (1926) a défini l'aridité du climat à l'échelle annuelle par le quotient :

 $I = P / T + 10$  avec : P : précipitations moyennes interannuelles (mm) T : températures moyennes interannuelles (°C)

I : indice d'aridité

L'aridité augmente quand la valeur de l'indice diminue. Une faible aridité correspondant à des pluies abondantes et/ou des températures basses .au niveau mondial, De Martonne a proposé six grands types de macroclimats [31] , sont représentées dans le tableau suivant :

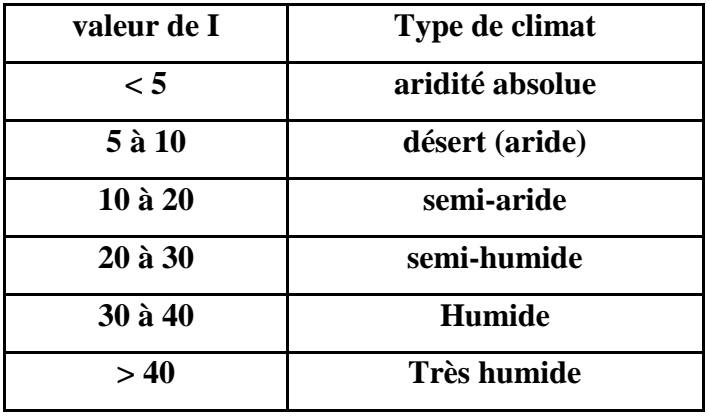

**Tableau .6.** Les différents macroclimats selon De Martonne

D'après nos données : P=850.6 T=18.81

On trouve que L'indice d'aridité pour la station de Bejaia pour la période (2000-2022) est égal à 55.22. Ce qui correspond à un climat humide.

#### **Quotient pluviothermique ou climagramme d'Emberger:**

EMBERGER précise 5 étages bioclimatiques : humide, sub-humide, aride, semi-aride, et saharien, et 4 variantes thermiques :

A hiver froid  $m < 0^{\circ}c$ ,

A hiver frais  $0 < m < 3^{\circ}c$ ,

A hiver doux ou tempéré  $3 < m < 5^{\circ}c$ ,

A hiver chaud  $m < 7^{\circ}c$ .

La méthode consiste à calculer le coefficient d'EMBERGER simplifié par STEWART (1972)[32].

 $Q2 = 3,43. P / (M-m)$ 

avec : Q2 : quotient pluviométrique

P : précipitation moyenne annuelle (mm).

M:températures moyennes des maximales du mois le plus chaud.

m : températures moyennes des minimales du mois le plus froid.

**Tableau .7.** Calcul de Q2 de la station de Bejaia.

| $P$ (mm) | $\mathbf{M}(\mathbf{c}^{\circ})$ | $\mathbf{m}(\mathbf{c}^{\circ})$ |             |
|----------|----------------------------------|----------------------------------|-------------|
| 850,6    | 26,3                             | 12,4                             | 1209,896259 |

 $Q2 = 3,43 \times 850.6 (26.3 - 12.4) \rightarrow Q2 = 209.9$ .

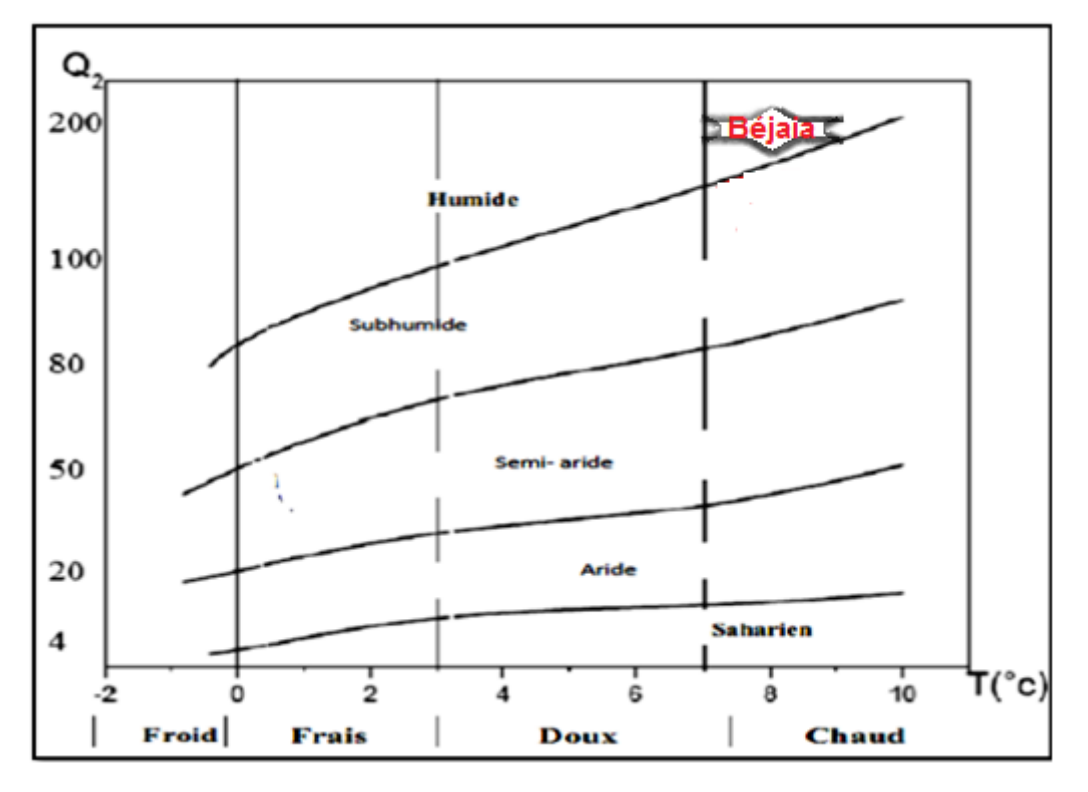

**Figure .14.** Situation de la station de Bejaia sur le climagramme D'EMBERGER.

#### <span id="page-30-0"></span>**II.2.2. Le bilan hydrique :**

La détermination des paramètres climatiques tels que les précipitations, les températures, l'évapotranspiration potentielle ou réelle est nécessaire pour déterminer le bilan hydrique qui permet l'estimation de la lame d'eau écoulée ou infiltrée, expliquant ainsi les mécanismes d'alimentation et de circulation des eaux superficielles et souterraines. L'estimation du bilan hydrique peut se faire par l'application de la formule suivante [33]:

P = ETR +R+ I avec : P : Précipitation moyenne annuelle en (mm), R : Ruissellement en (mm), I : Infiltration moyenne en (mm), ETR : Evapotranspiration réelle.

#### <span id="page-30-1"></span>**II.2.2.1. Évapotranspiration** :

 L'évapotranspiration (ET) est une combinaison de deux processus : l'évaporation et la transpiration. L'évaporation (E), est générée par tout type de surface aquatique. La transpiration (T), est d'origine végétale. L'évapotranspiration peut être définie comme la perte d'eau par le sol et la surface des plantes, exprimée généralement en mm/jour [34]. On distingue l'évapotranspiration potentielle et l'évapotranspiration réelle; la première est l'eau susceptible d'être perdue dans les mêmes conditions quand elle n'est plus facteur limitant alors que la seconde est l'eau réellement dissipée dans l'atmosphère sous forme de vapeur [35]. L'évaporation potentielle et réelle varient considérablement selon les écosystèmes et parfois selon les saisons, dont en : Milieu tempéré ; Milieu aride ; Milieu urbain ; Milieu cultivé (éventuellement irrigué et/ou drainé...)

#### **Évapotranspiration potentielle (ETP):**

 Valeur maximale d'ETP pour un climat donné, en fonction des caractéristiques énergétiques et dynamiques de l'atmosphère (suffisamment d'eau pour satisfaire la demande évaporatoire). La formule de calcul de l'évapotranspiration potentiel selon GW.Thorntwaite (1944) tient compte de l'indice thermique et de la température moyenne mensuelle.

ETP=16 (10t / I) a. K

avec: ETP : Evapotranspirations potentielle mensuelle en (mm).

a : indice lié à la température.

t : Température moyenne mensuelle en (°C).

I : La somme des indices mensuels de l'année.

K : Facteur correctif intégrant la durée d'insolation et la température.

Avec :

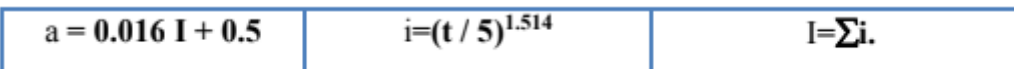

Les résultats des calculs sont résumés dans le tableau suivant :

**Tableau.8.** Résultats de l'évapotranspiration de de la station de Bejaia (2000-2022) par la formule ( C.W.Thorthwaite 1948)

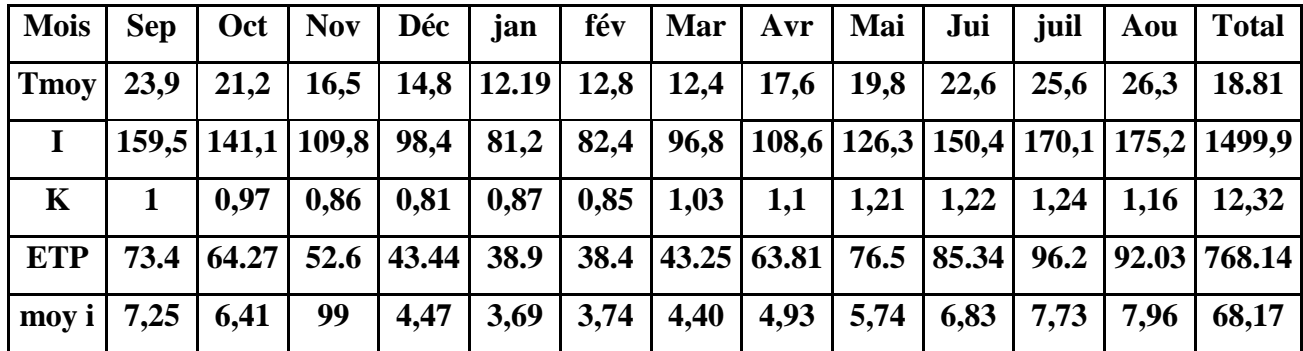

#### **Évapotranspiration réelle (ETR):**

Par définition, on appelle évapotranspiration réelle effective actuelle ou encore déficit d'écoulement (ETR) la somme de l'évaporation et de la transpiration réelle pour une surface donnée et une période définie.

Le calcul de l'ETR ce fait par application de la formule de turc suivante :

ETR=  $P/(0.9 + P^2/L^2)^{\wedge}1/2$  Avec : ETR : Evapotranspiration réelle en (mm).

P : précipitation moyenne annuelle en (mm).

T : température moyenne annuelle en °C.

L : pouvoir évaporant.  $[L = 0.05T3 + 25T +$ 300]

**Tableau.9.** Résultats de l'évapotranspiration réelle par la formule « Turc » de la station de Bejaia (2000/2022).

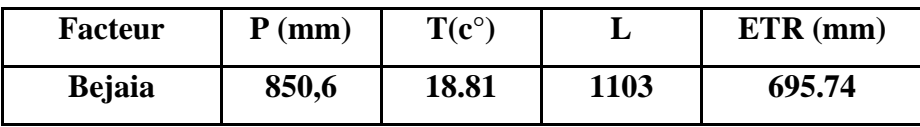

#### <span id="page-32-0"></span>**II.2.2.2. Ruissellement (R)** :

Le ruissellement correspondant à la part des précipitations qui s'écoule directement sur le sol lors des précipitations.il ne peut être déterminé avec précision car il dépend de la nature du sol, de la pente et aussi de la végétation. Cependant, Il peut donc être connu d'une façon générale par des méthodes empiriques qui donnent une valeur approchée. Elle est calculée à partir de la formule de Tixeront-Berkaloff (d'après Romant Chink).

```
Avec : R: Ruissellement (mm)
R= 

/(ETR) ²
```
P: Précipitations moyennes annuelles (mm).

ETP: Evapotranspiration potentielle (mm/an).

**Tableau .10.** Résultats du ruissellement par la formule de **Tixeront-Berkaloff** pour la station de Bejaia (2000-2022).

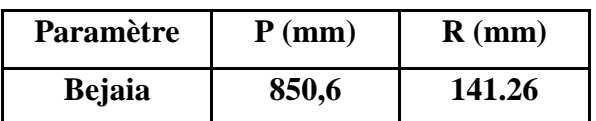

#### <span id="page-32-1"></span>**II.2.2.3. Infiltration (I)**:

L'infiltration représente la quantité d'eau absorbée par le sol et le sous-sol pour constituer les eaux souterraines et les écoulements souterrains, elle est calculée à partir de la formule du bilan hydrologique :

Avec :

$$
P = ETR + R + I \Rightarrow I = P - ETR - R
$$

P : Précipitation annuelle moyenne en (mm)

I : Infiltration en (mm)

R : Ruissellement en (mm)

ETR : Evapotranspiration réelle de Thornthwaite en (mm)

**Tableau .11.** Estimation de l'infiltration par la méthode de Thornthwaite pour la station de Bejaia (2000/2022).

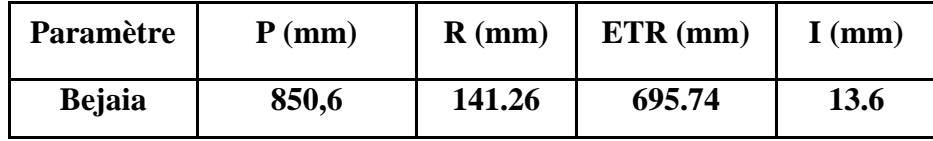

### <span id="page-33-0"></span>**II.3. Matériels et méthodes utilisés pour l'évaluation de la vulnérabilité des eaux souterraines à la pollution:**

#### <span id="page-33-1"></span>**II.3.1. Matériels utilisés :**

- $\checkmark$  La carte topographique (1/200000) Béjaia 19.
- $\checkmark$  Logiciel surfer.11.

#### **Présentation du logiciel Surfer :**

Le logiciel Surfer conçu par Golden Software, permet de réaliser des cartes à partir d'un modèle numérique de terrain (MNT) en coordonnées Lambert Le logiciel permet de créer des grilles qui vont interpoler les données irrégulières des points x, y, et z, afin de les ordonne [36]

Ces grilles peuvent être importées depuis plusieurs sources pour produire différents types de cartes, incluant des contours, des vecteurs, des images ainsi que des cartes superficielles. Surfer contient plusieurs options cartographiques qui permettent de produire une carte Représentant le mieux possible les données utilisées. La carte peut être améliorée en affichant les points de données, en combinant plusieurs cartes ou en ajoutant des dessins ou des Annotations.

La variété de méthodes d'interpolation disponibles permet différentes interprétations des données et de choisir la méthode la plus appropriée aux besoins de l'utilisateur. Les fichiers de grilles eux-mêmes peuvent être édités, combinés, filtrés, coupés et transformés Mathématiquement [37].

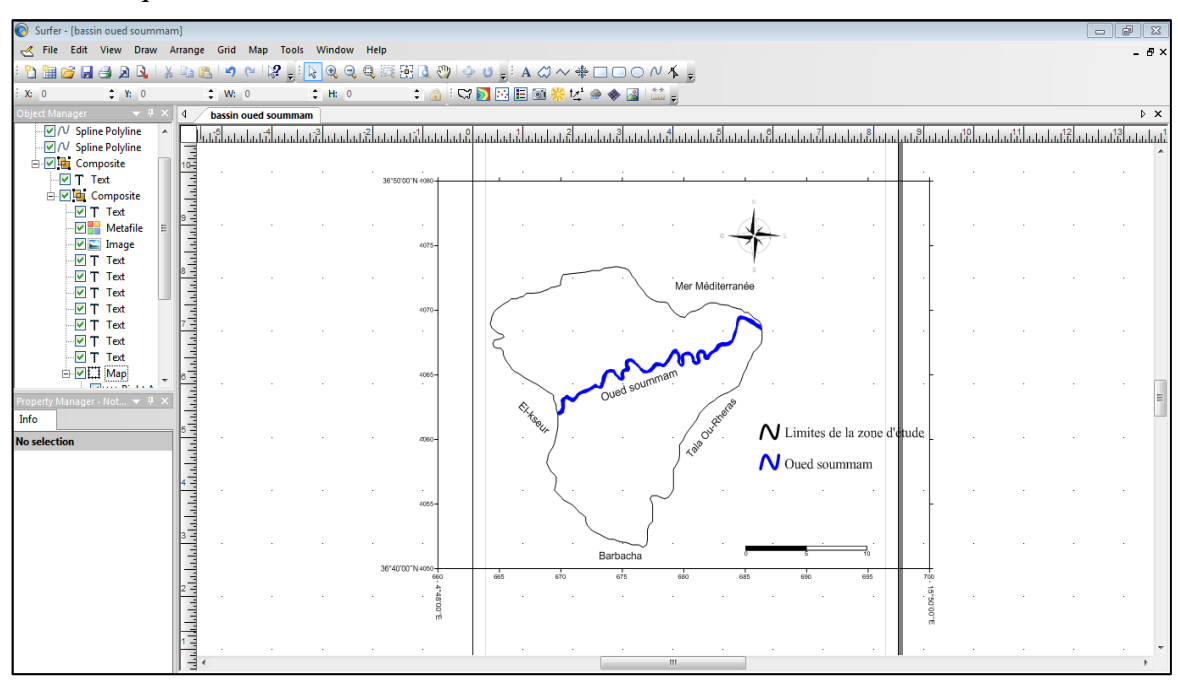

**Figure.15.** l'interface du logiciel surfer.11.

#### <span id="page-34-0"></span>**II.3.2. Méthodes utilisés :**

#### <span id="page-34-1"></span>**II.3.2.1.Méthode GOD :**

Présentation de la méthode GOD :

La méthode GOD est une formule qui a été développé par Foster1987 [38] en Angleterre, elle est illustrée par la (Figure.16.). Elle représente la vulnérabilité de l'aquifère face à la percolation Verticale de polluants à travers la zone non saturée et ne traite pas de la migration latérale des polluants dans la zone saturée [39]

Cette méthode est basée sur la combinaison de trois paramètres :

- G : type de nappe.
- O : nature lithologique de l'aquifère.
- D : profondeur de la nappe.
- L'indice de GOD : IGOD=IG x IO x ID

**Tabeau.12.** Intervalles des valeurs de l'indice GOD et classes correspondantes**.**

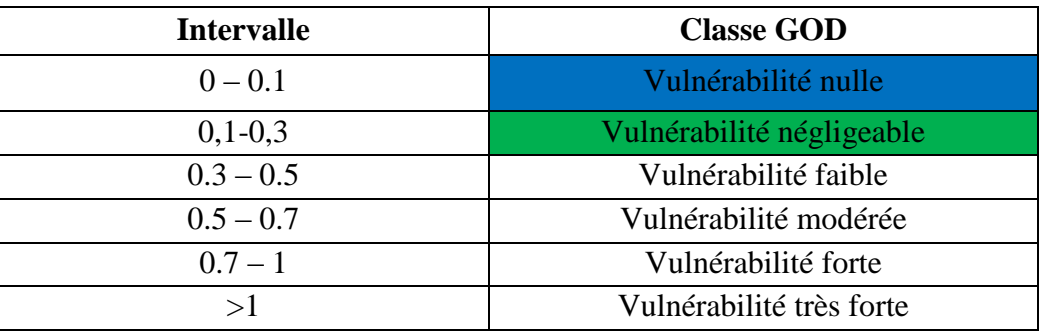

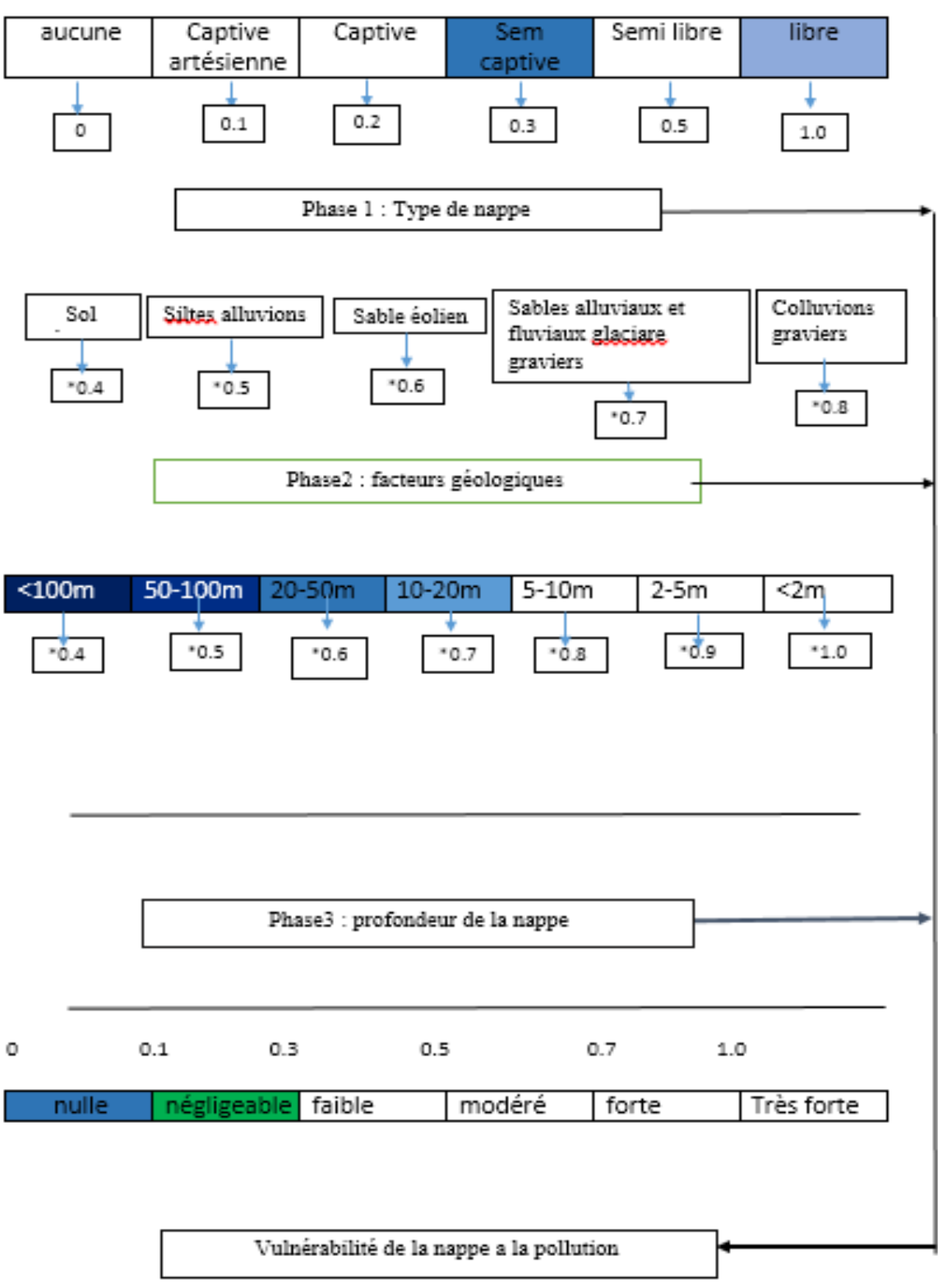

**Figure.16.** Estimation de la vulnérabilité d'un aquifère par la méthode de GOD (d'après Foster,1987).[38]
#### **II.3.2.2. Méthode DRASTIC** :

C'est une méthode d'évaluation et de cartographie de la vulnérabilité des eaux souterraines, qui prend en compte la majeure partie des facteurs hydrogéologiques qui influencent et contrôlent l'écoulement des eaux souterraines indépendamment du type de polluant [40].

La méthode DRASTIC est une approche empirique qui repose sur les hypothèses suivantes : le territoire d'application couvre plus de 0,4 km2, le contaminant se propage dans le milieu à partir de la surface du sol par infiltration des précipitations et le type de contaminant n'intervient pas sur le degré de vulnérabilité. La méthode est basée sur l'évaluation de sept paramètres :

- (D): profondeur du plan d'eau.
- (R): recharge efficace de l'aquifère.
- (A): lithologie de l'aquifère.
- (S): type de sol.
- (T): pente topographique du terrain.
- (I): impact de la zone vadose (zone non saturée).
- (C): conductivité hydraulique de l'aquifère.

Pour chaque paramètre, la plage de valeurs possibles est subdivisée en différents intervalles et une cote est attribuée à chacun d'eux. Un indice de vulnérabilité (IDRASTIC) est alors calculé en additionnant la contribution des sept paramètres, pondérée selon l'importance de chacun de ces paramètres dans l'évaluation de la vulnérabilité, à l'aide de l'équation :

#### Avec :

#### **ID = DpDc + RpRc + ApAc + SpSc + TpTc +IpIc + CpCc**

D, R, A, S, T, I, et C les sept paramètres de la méthode DRASTIC, p étant le poids du paramètre et c la cote associée. (Tableau.13.)

Les valeurs de l'indice DRASTIC obtenues représentent la mesure de la vulnérabilité hydrogéologique de l'aquifère, Les valeurs obtenues sont regroupées, selon Aller et al.(1987) [41], en sept classes dont chacune correspond à un degré de vulnérabilité (Tableau.13.).

**Tableau.13.** Des cotations accordées aux paramètres de la méthode DRASTIC.[42] (modifier).

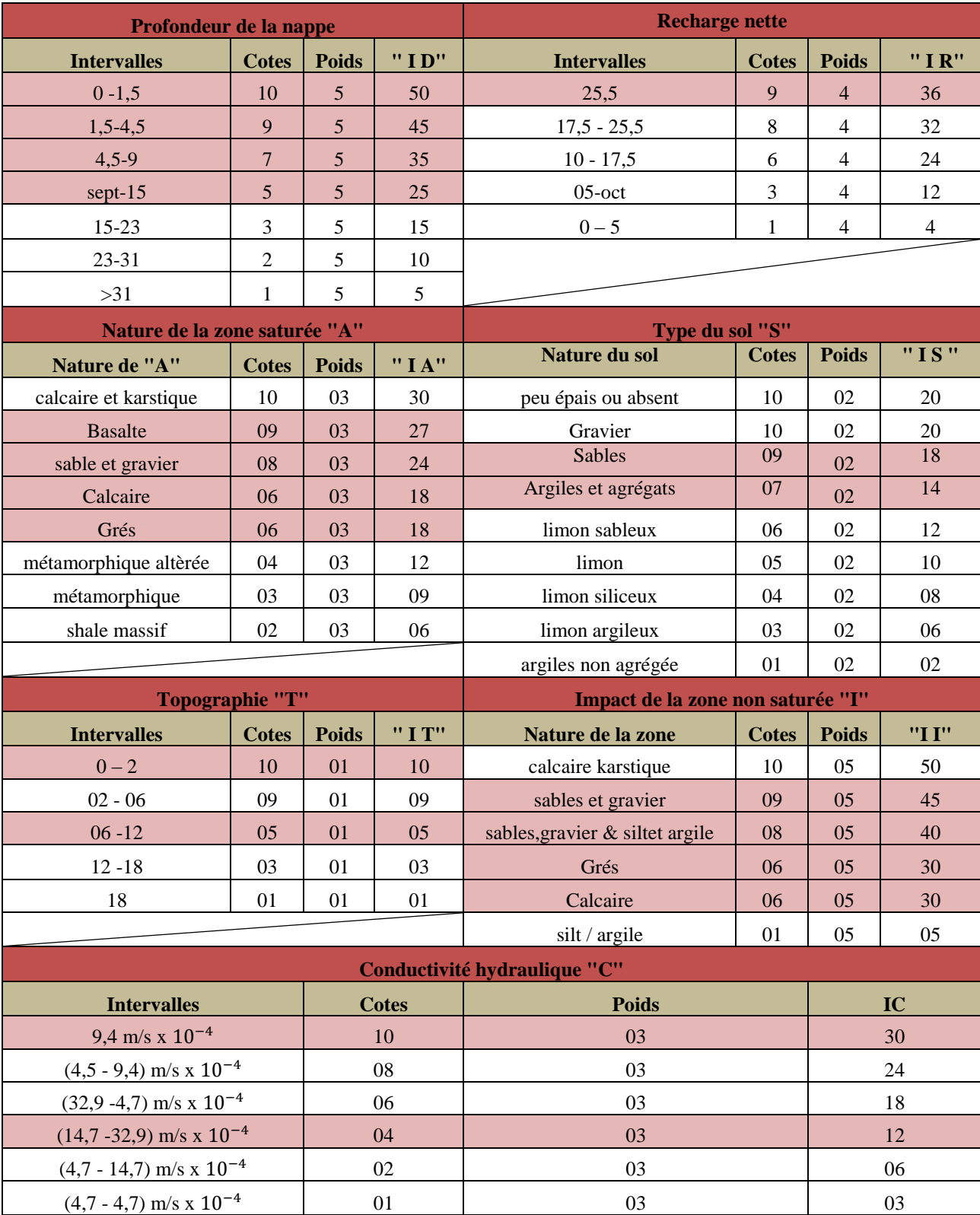

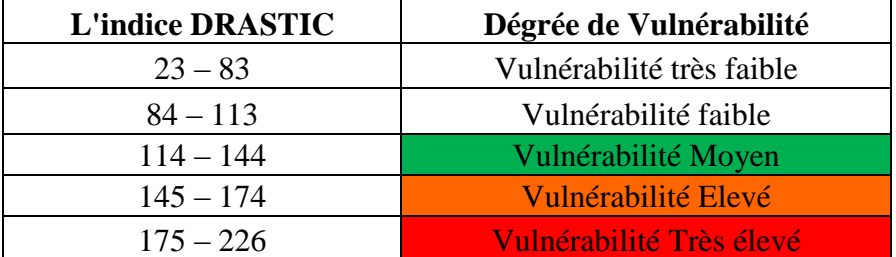

**Tableau .14.** Indices du degré de vulnérabilité.

#### **III.1.Interprétations des paramètres et réalisation des cartes thématique : III.1.1.Méthode de GOD :**

#### **III.1.1.1.Paramètre de type des aquifères (G) :**

D'après a figure.17. il existe deux types de nappes : aquifère à nappe libre qui se situe autour de l'oued du Soummam, et représente généralement la partie centrale de plaine d'El- Kseur jusqu'à la Mer Méditerranée, ce qui permet les échanges d'alimentation entre les eaux de surfaces et les eaux souterraines dans les deux périodes (basses eaux et hautes eaux). Par contre la partie Nord et Sud de la zone d'étude sous forme une nappe semi captive .

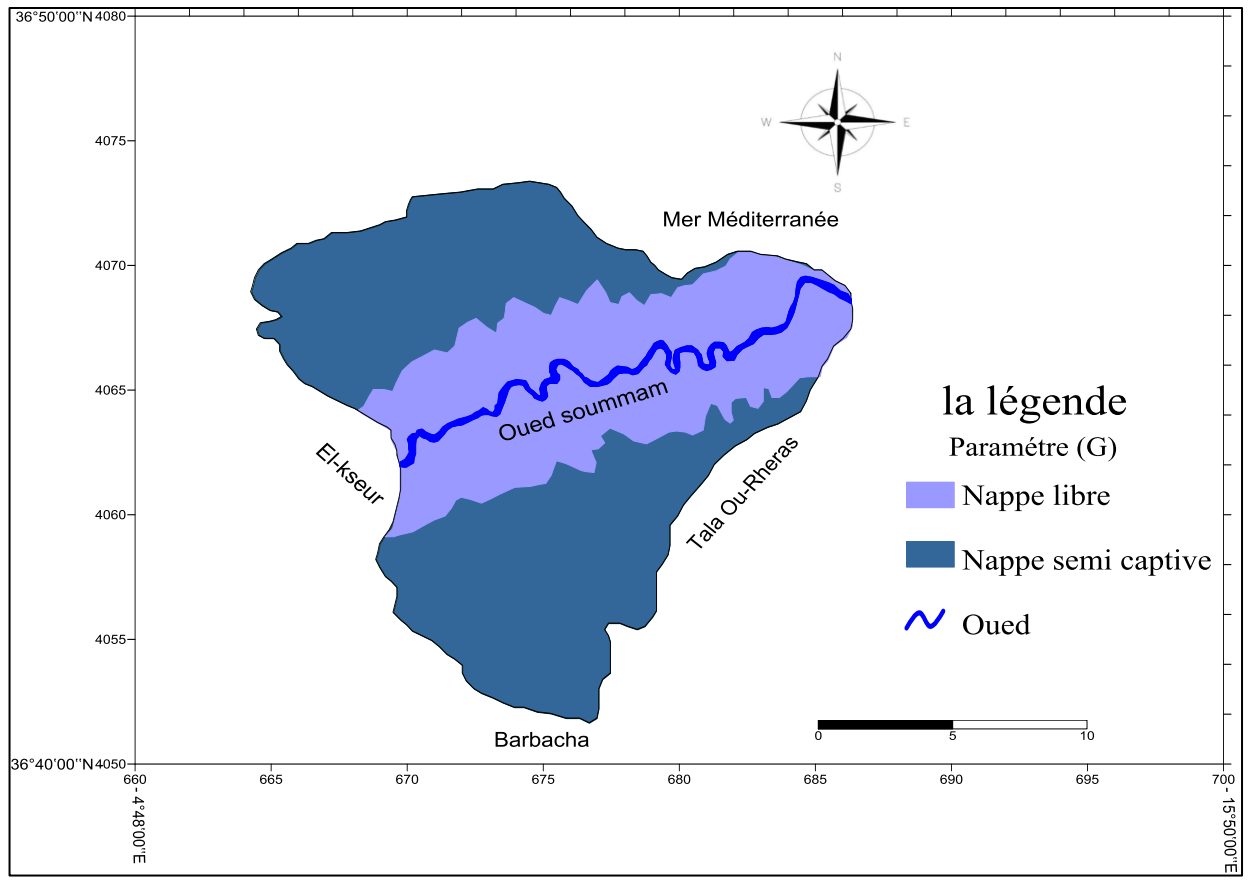

**Figure.17**. type de l'aquifère de l'aval du Soummam.

#### **III.1.1.2. Paramètre de la lithologie des aquifères (O)** :

 La figure.18. Représente la lithologie des aquifères qui montre trois zones : dans les entoures de l'oued sont des alluvions (sable et gravier). Puis quand on éloigne de l'oued la lithologie elle se change, environ 60% d'elle c'est du calcaire et les autres 40 % sont des grés et des argiles.

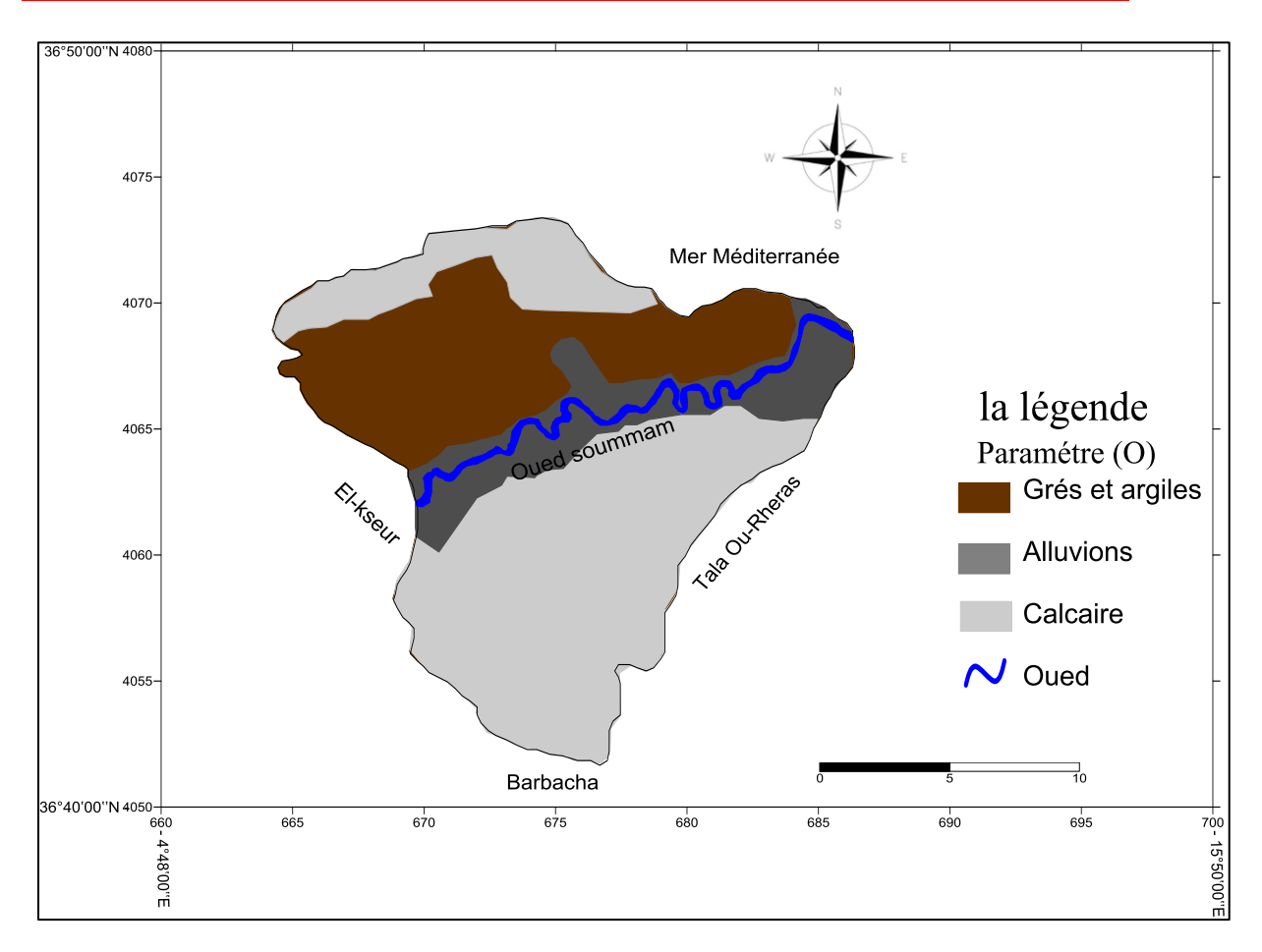

**Figure.18.** carte de la lithologie de l'aquifères de l'aval du Soummam

#### **III.1.1.3. Paramètre de la profondeur de la nappe (D)** :

La figure.19. représente quatre variables de profondeurs de la nappe, on voit que la profondeur de la nappe autour de l'oued moins que les zones hautes du bassin. Avec des profondeurs qui entoure l'oued se varient entre 10m et 20m, plus qu'on s'éloigne de l'oued plus que la nappe soit profonde jusqu'a +100m.

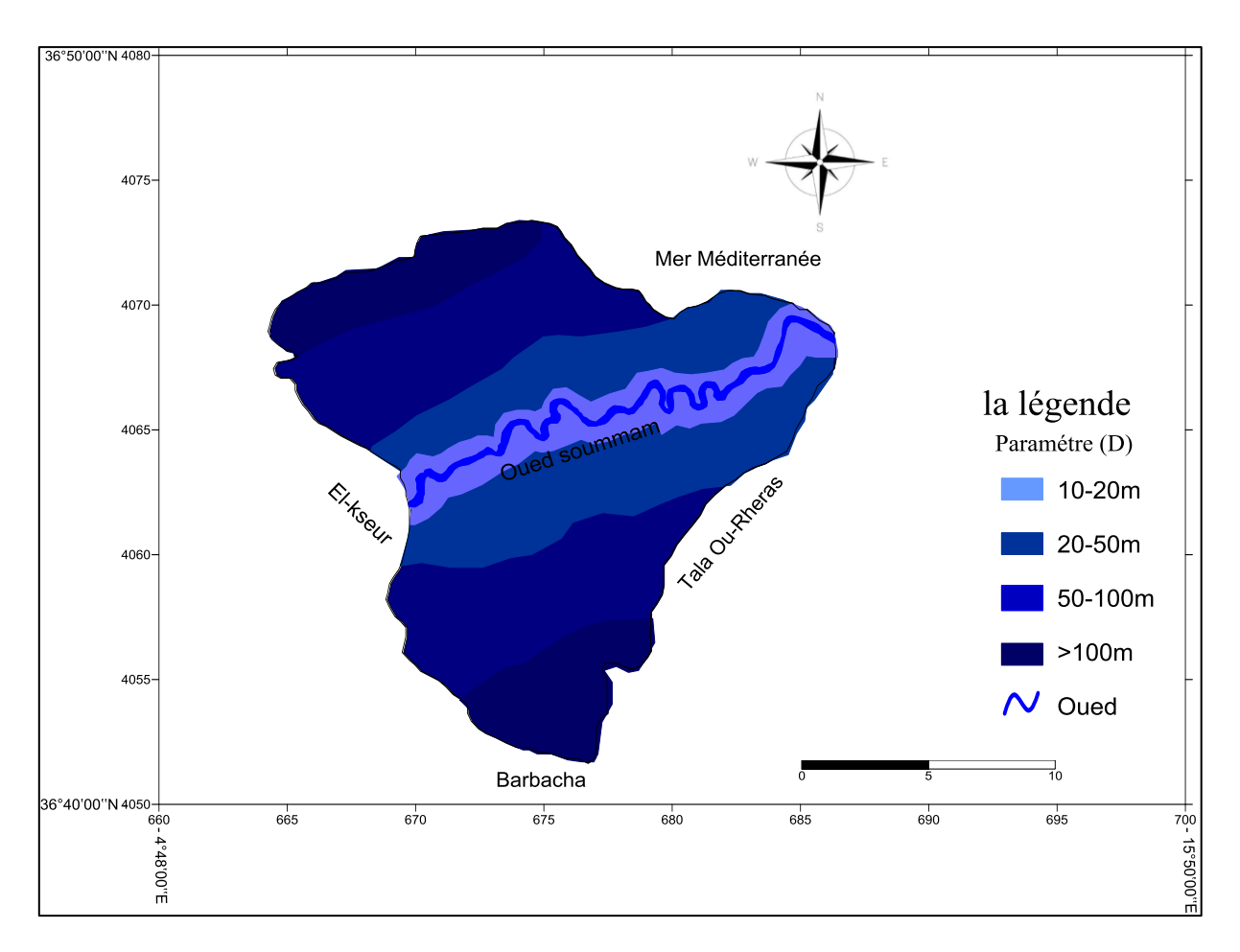

**Figure.19**. Profondeur de la nappe de l'aval du Soummam

#### **III.1.3.1. la carte de vulnérabilité par la méthode GOD** :

L'indice de GOD:  $IGOD = IG \times IO \times ID$  [31]

La carte de vulnérabilité de la méthode GOD est le résultat de la superposition des trois cartes (G. O. D).(Figure.20.)

D'après les résultats obtenus dans le tableau.23. et la carte représenté dans la fig.26. on distingue que selon la méthode GOD il existe deux classes de vulnérabilité dans notre zone d'études (vulnérabilité nulle à 0< IGOD < 0.1, vulnérabilité négligeable à 0.1< IGOD<0.3) **Tableau.15.** L'indice de GOD.

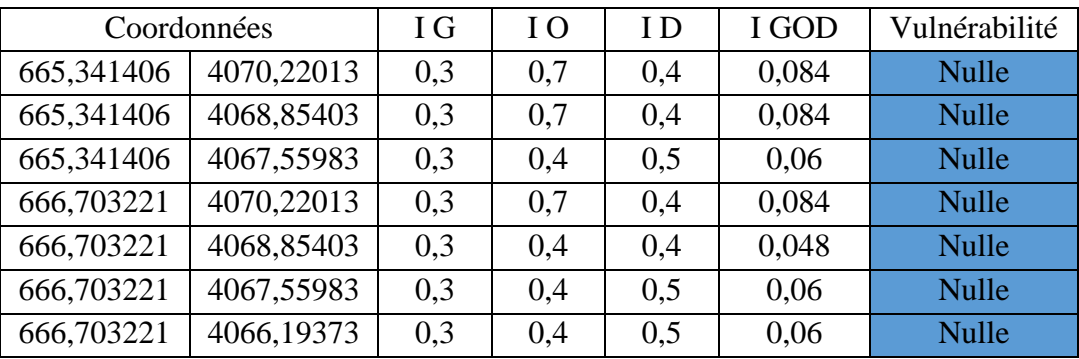

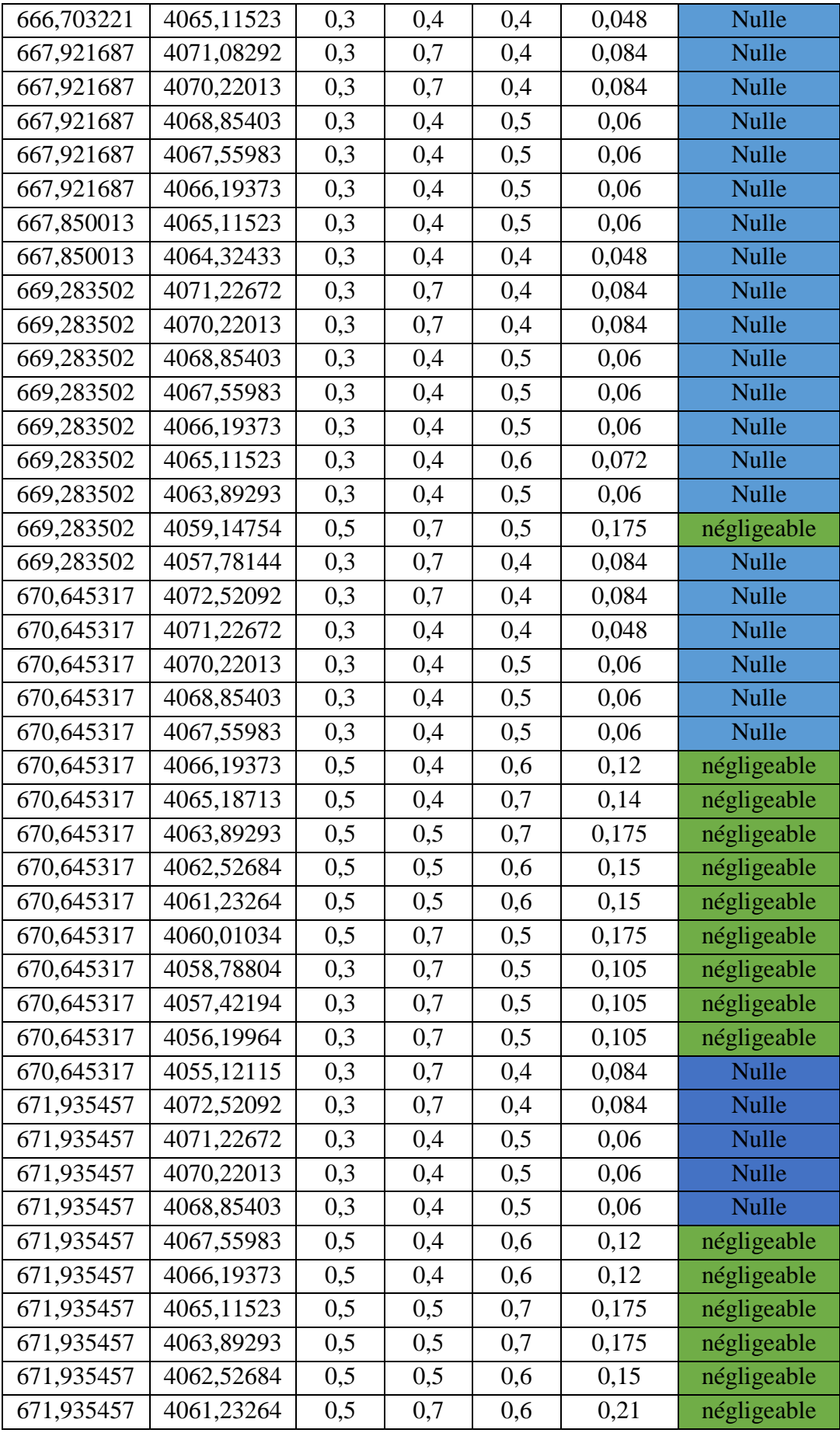

<u> 1980 - Johann Barn, marwolaethau a bh</u>

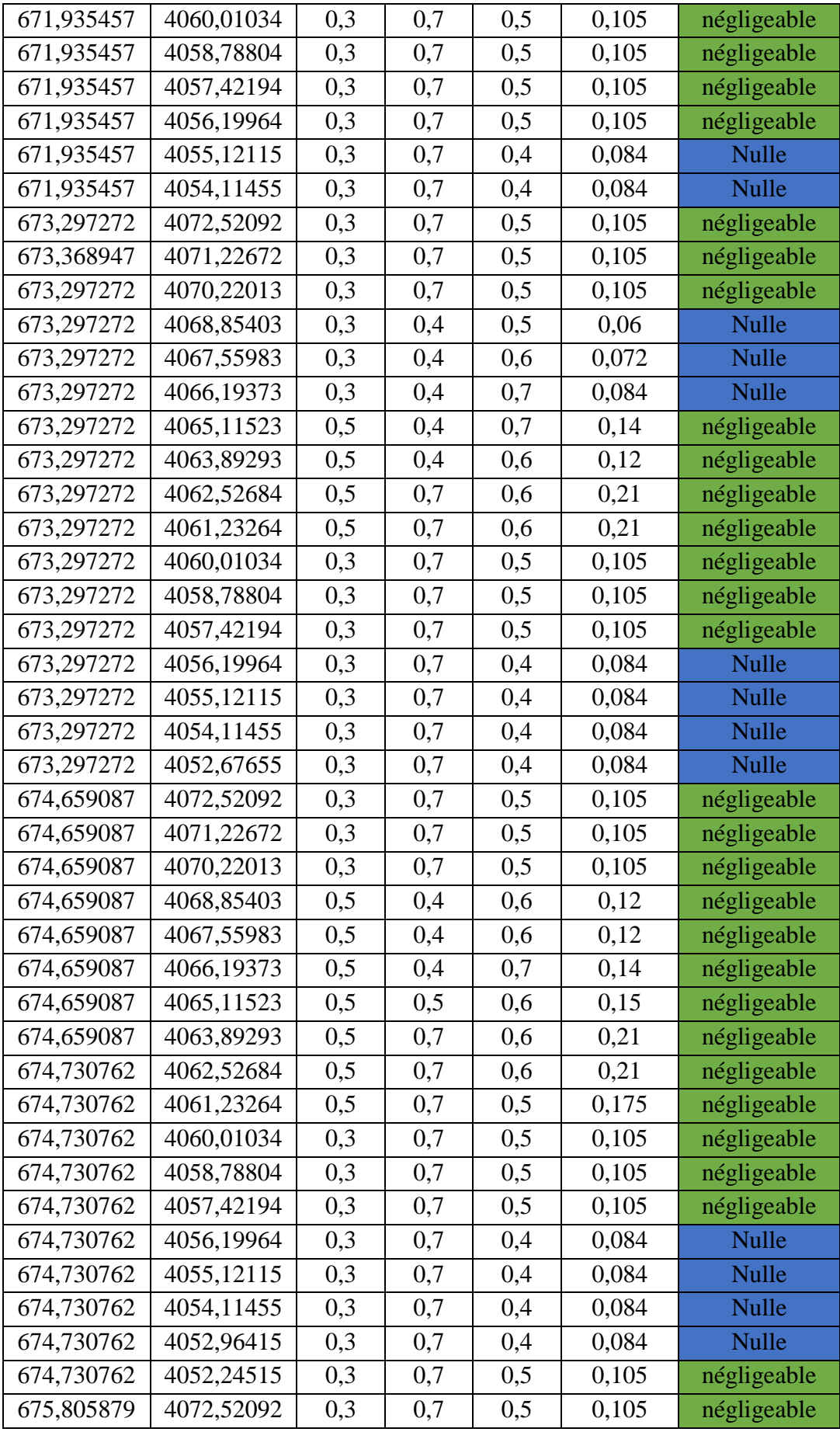

<u> 1980 - Johann Barn, marwolaethau a bh</u>

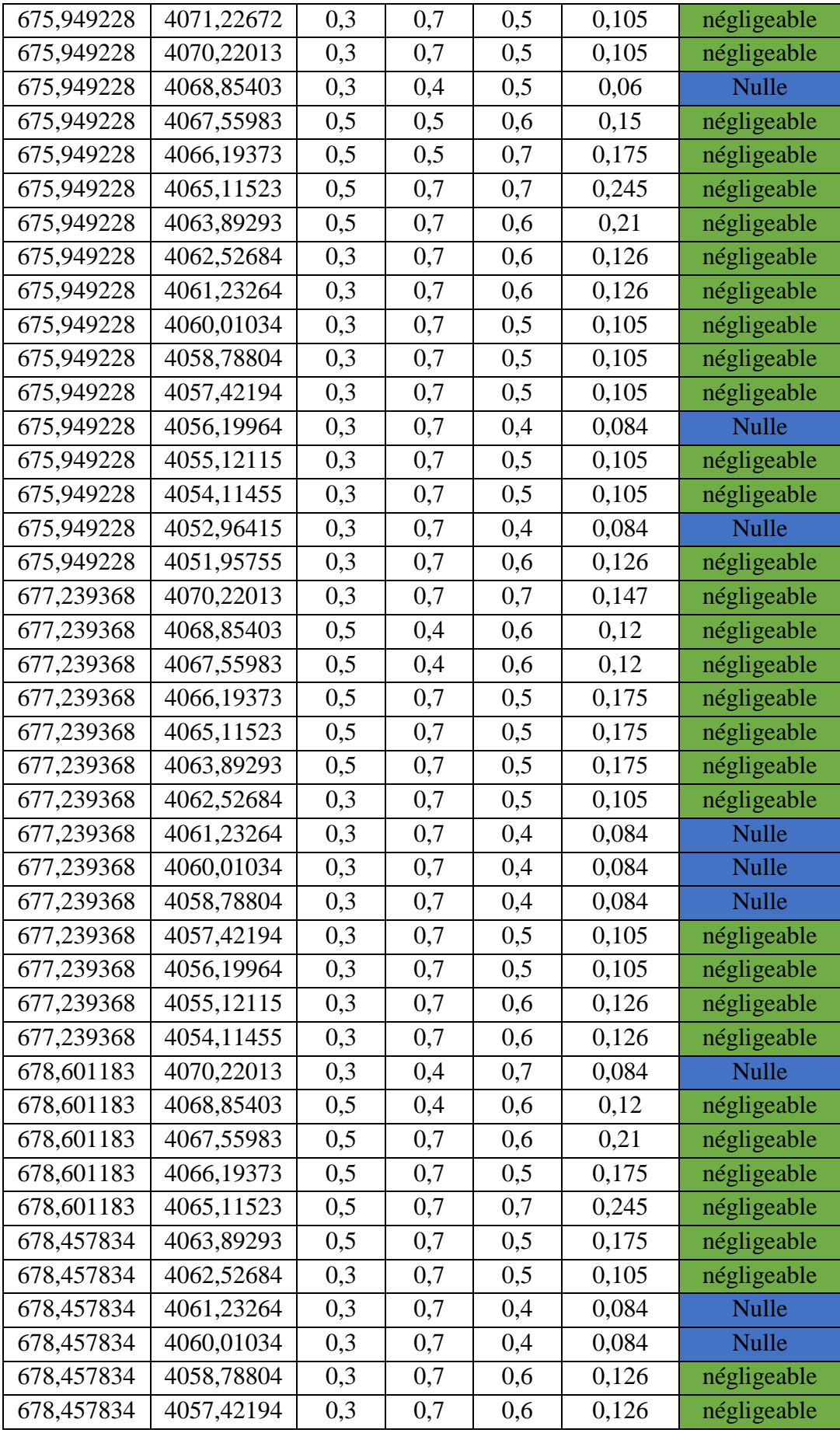

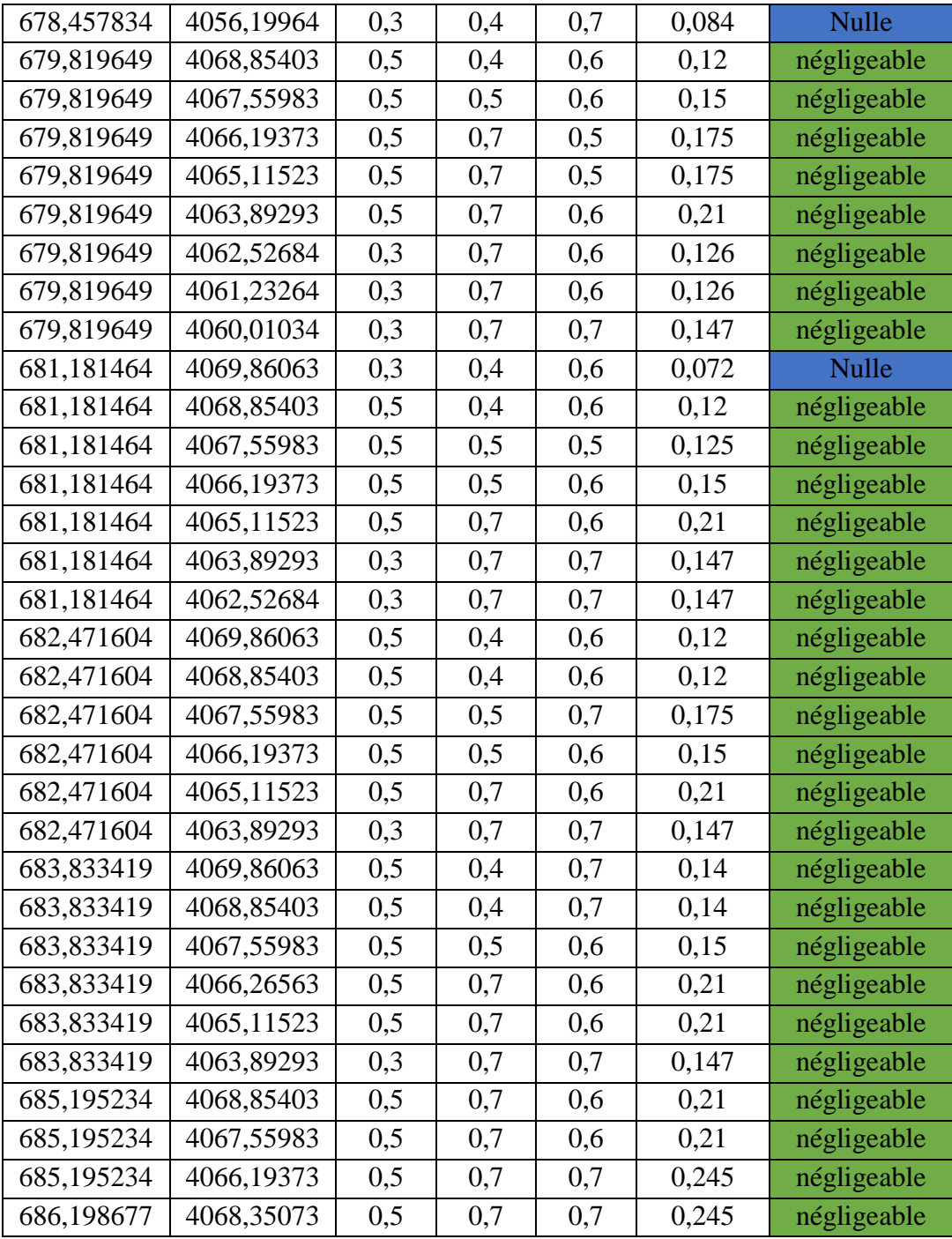

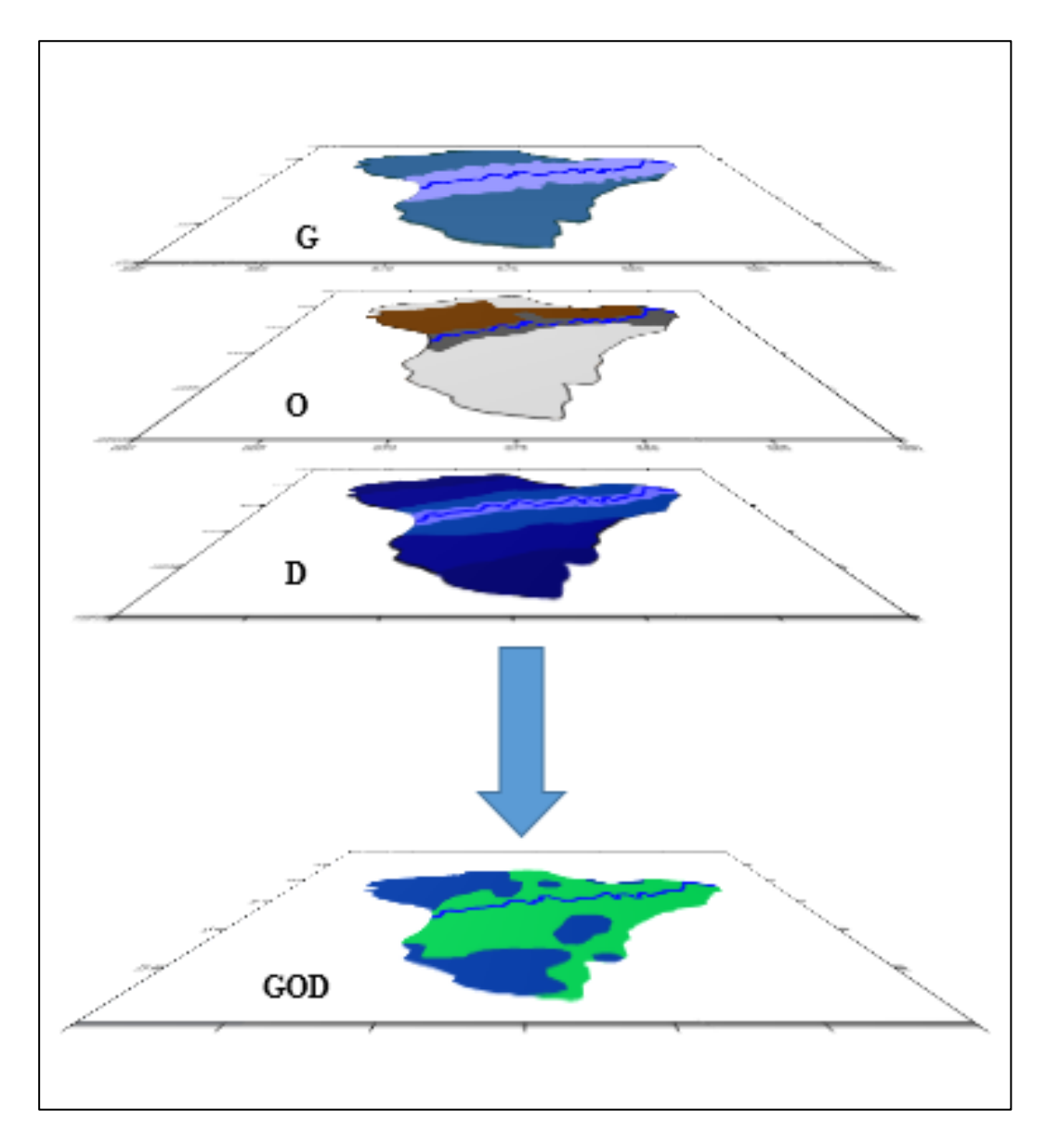

**Figure.20.** la superposition des trois cartes (G. O. D)

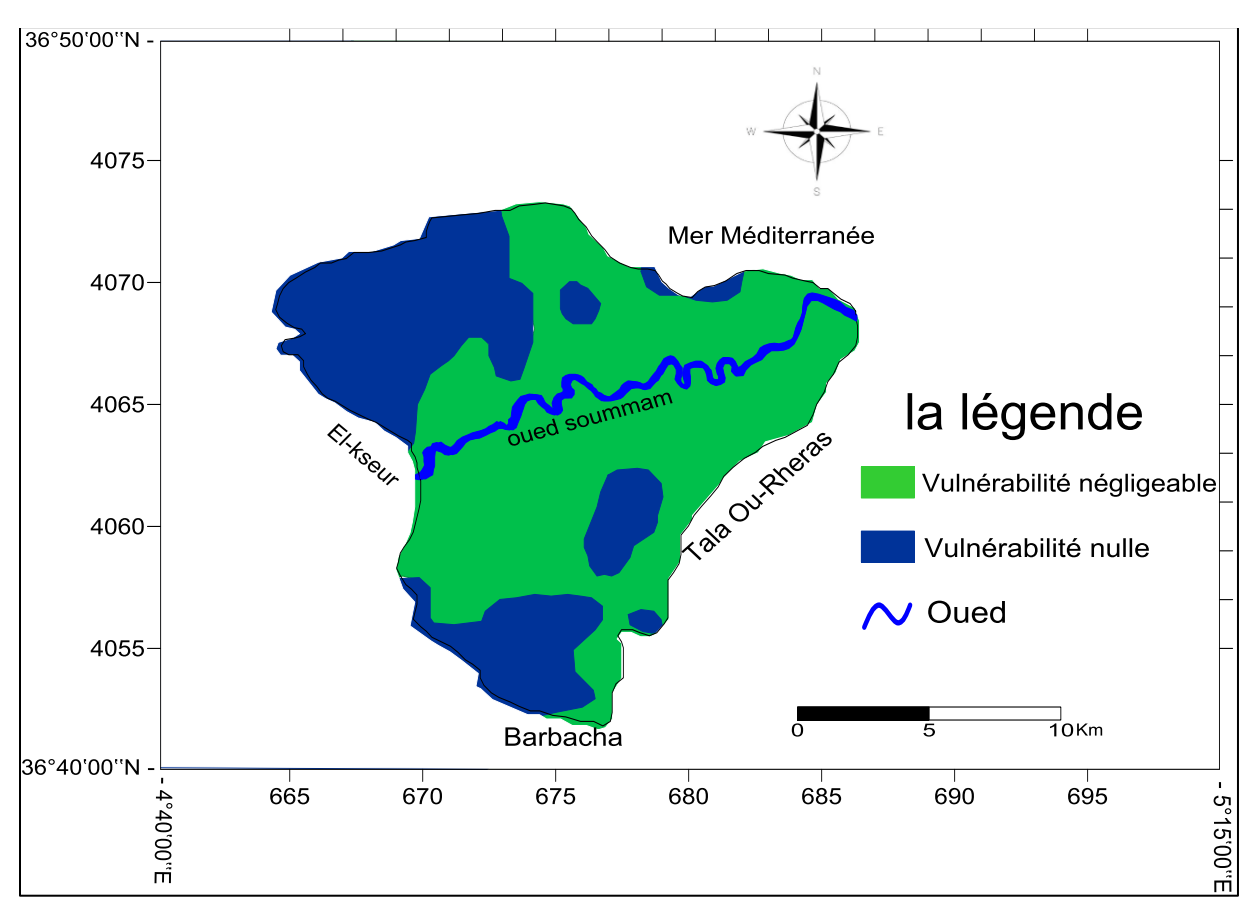

**Figure.21.** carte de la vulnérabilité par la méthode de GOD de l'aval du Soummam .

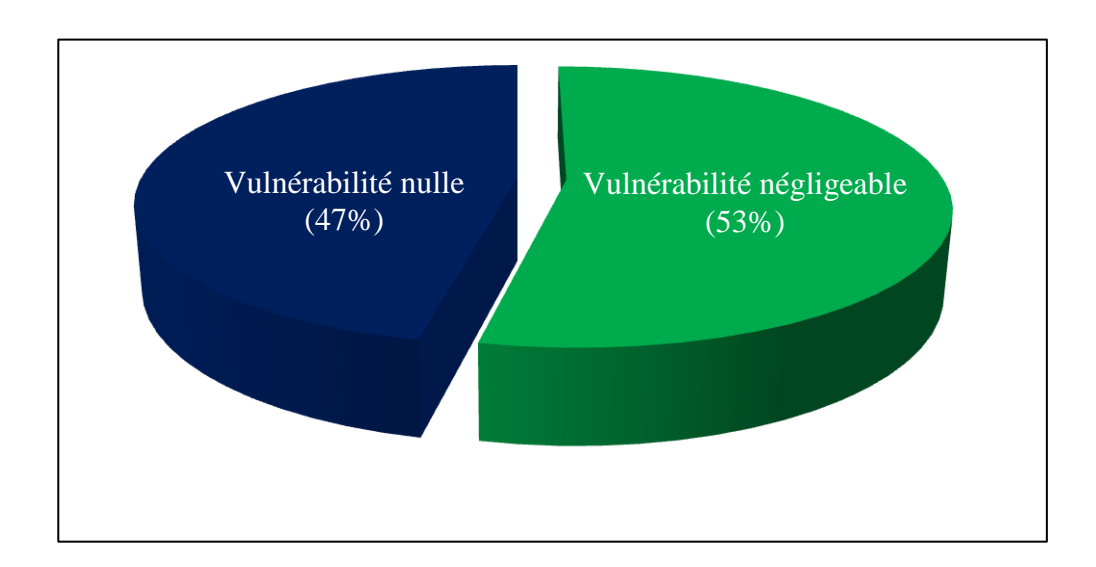

**Figure.22.** les degrés de la vulnérabilité à la pollution des eaux souterraines de notre zone d'étude par la méthode GOD

 D'après la figure.22. qui représente les degrés de la vulnérabilité à la pollution des eaux souterraines de notre zone d'étude par la méthode GOD. On remarque donc que 47% de cette zone a un degré nul , et 53% est négligeable , et d'après des études précédentes de (**Saadali et al 2022)** [43] qui montre que la région d'etude est très vulnérable à la pollution, cette anomalie peut être expliqué par le nombre des paramétres de GOD est insuffisant pour dire que cette méthode est la plus adaptée .

#### **III.1.2. Méthode DRASTIC :**

#### **III.1.2.1. Paramètre profondeur de la nappe (D) :**

 D'après le tableau.16. des cotations accordées aux paramètres de la méthode DRASTIC on a 4 indices de profondeurs représenté dans la figure.23.

> 4,5-9 7 5 35 9-15 5 5 5 25

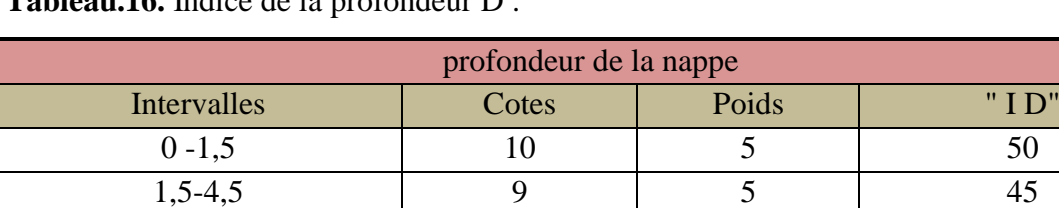

**Tableau.16.** Indice de la profondeur D :

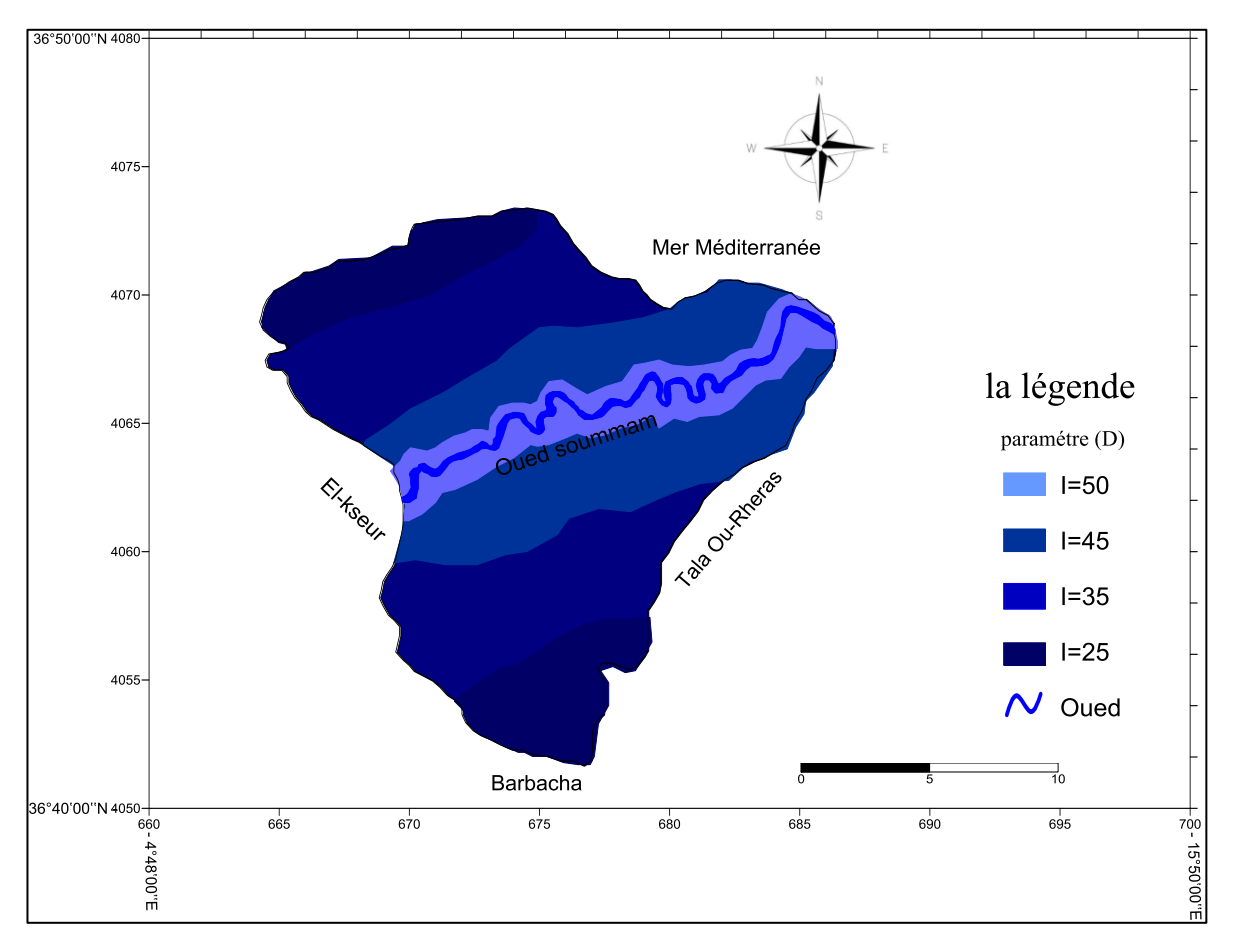

**Figure.23.** Carte du paramètre profondeur de l'aquifére de l'aval du Soummam

#### **III.1.2.2. Paramètre de la recharge (R)** :

La carte de recharge R montre un seul indice qui est aussi représenté dans le tableau.17. et figure.24.

ce paramètre a été estimé d'après la formule du bilan hydrique I=P-R-ETR

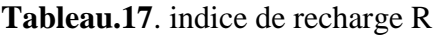

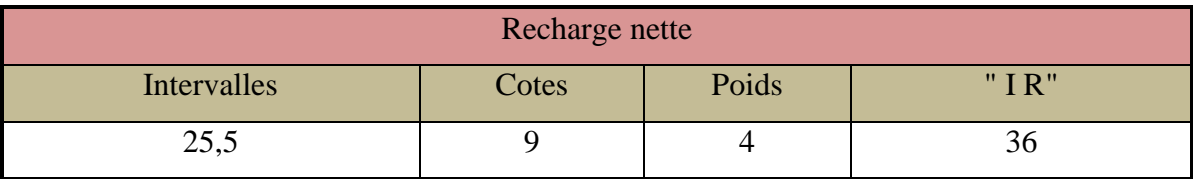

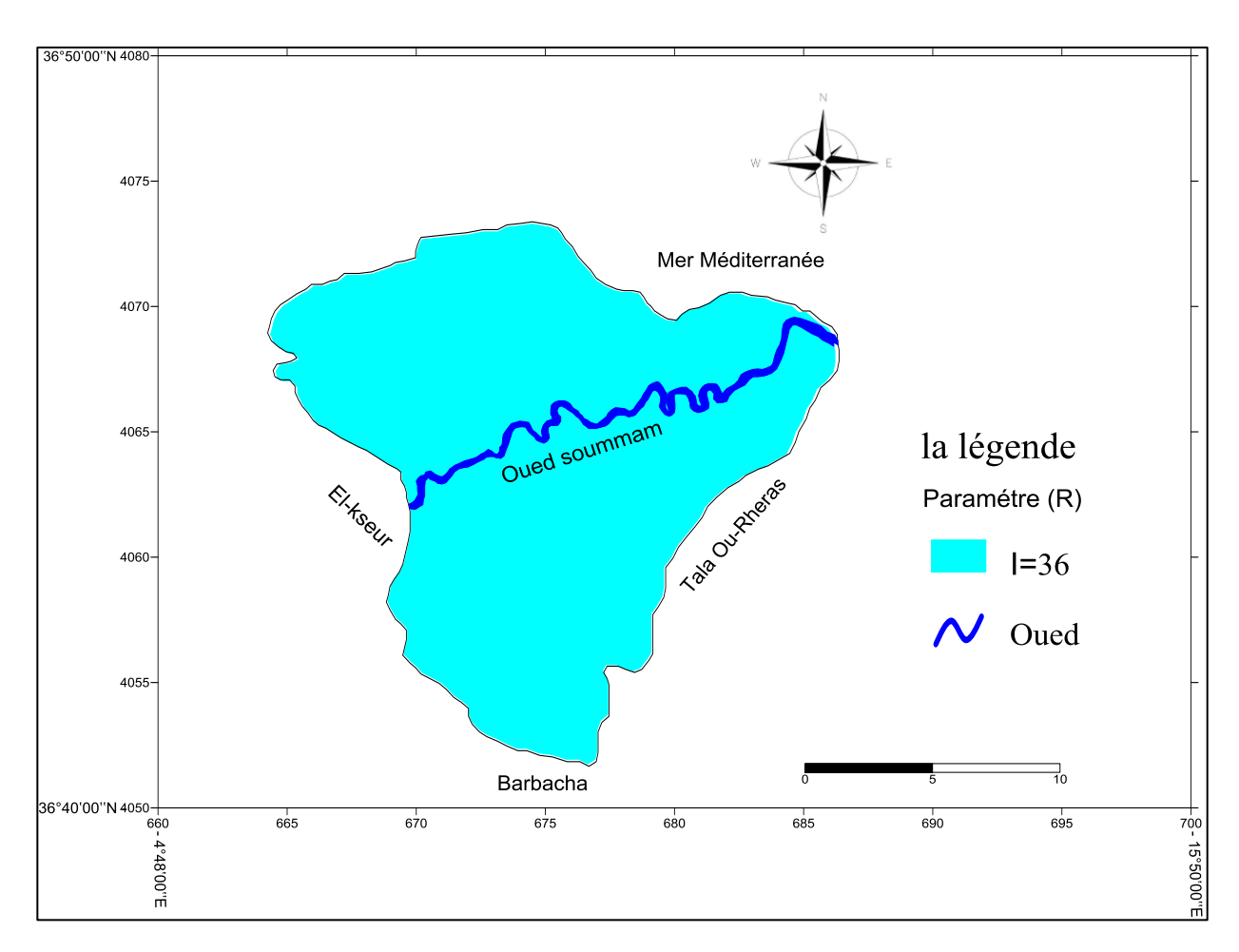

**Figure.24.** paramètre de recharge de l'aval du Soummam (station de Béjaia 2000-2022).

#### **III.1.2.3. Paramètre de la nature de l'aquifères (A)** :

La carte représente 4 indice de la nature de l'aquifères. Figure.25.

**Tableau.18**. Indice de la nature des aquifères A.

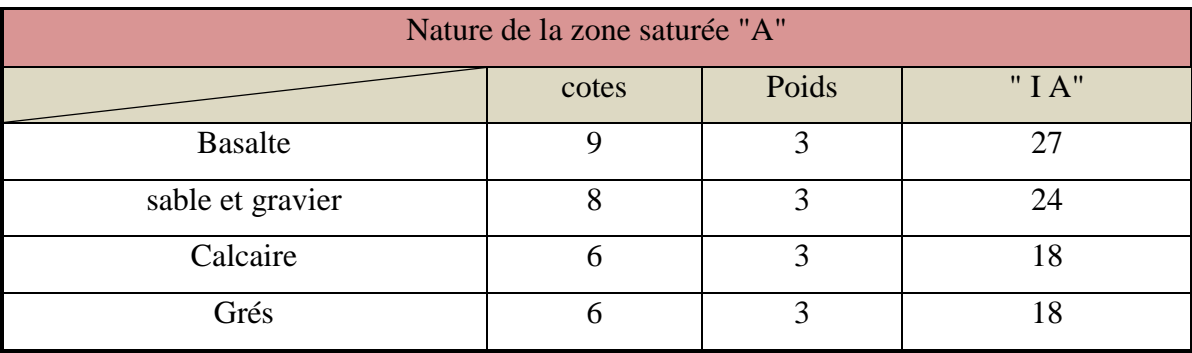

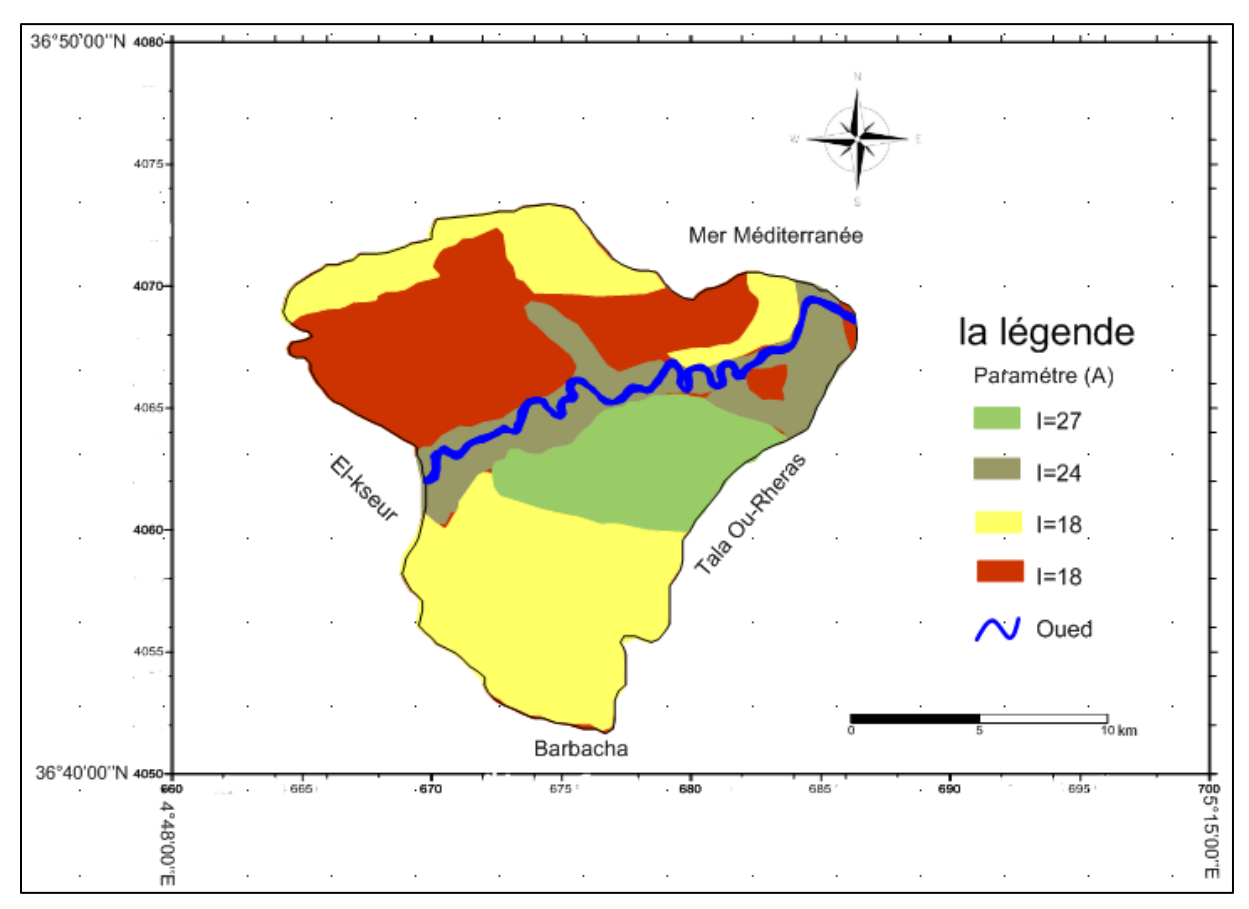

**Figure.25.** Carte de la nature de l'aquifère de l'aval du Soummam.

#### **III.1.2.4. Paramètre type du sol (S)** :

 La région d'étude est composée de deux types du sol ce qui nous donne deux indices de type du sol dans la figure.26.

**Tableau.19.** Indice de type de sol (S)

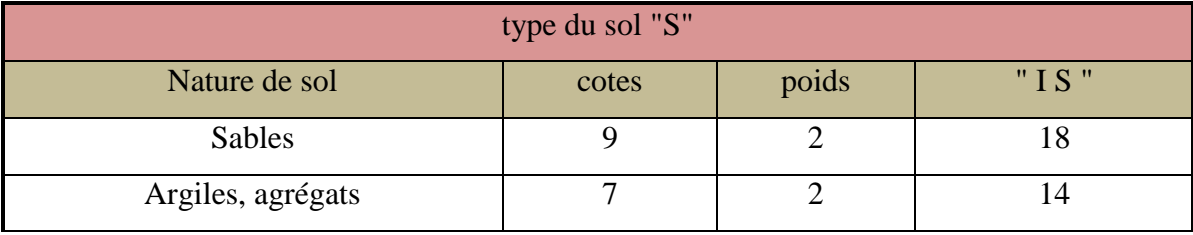

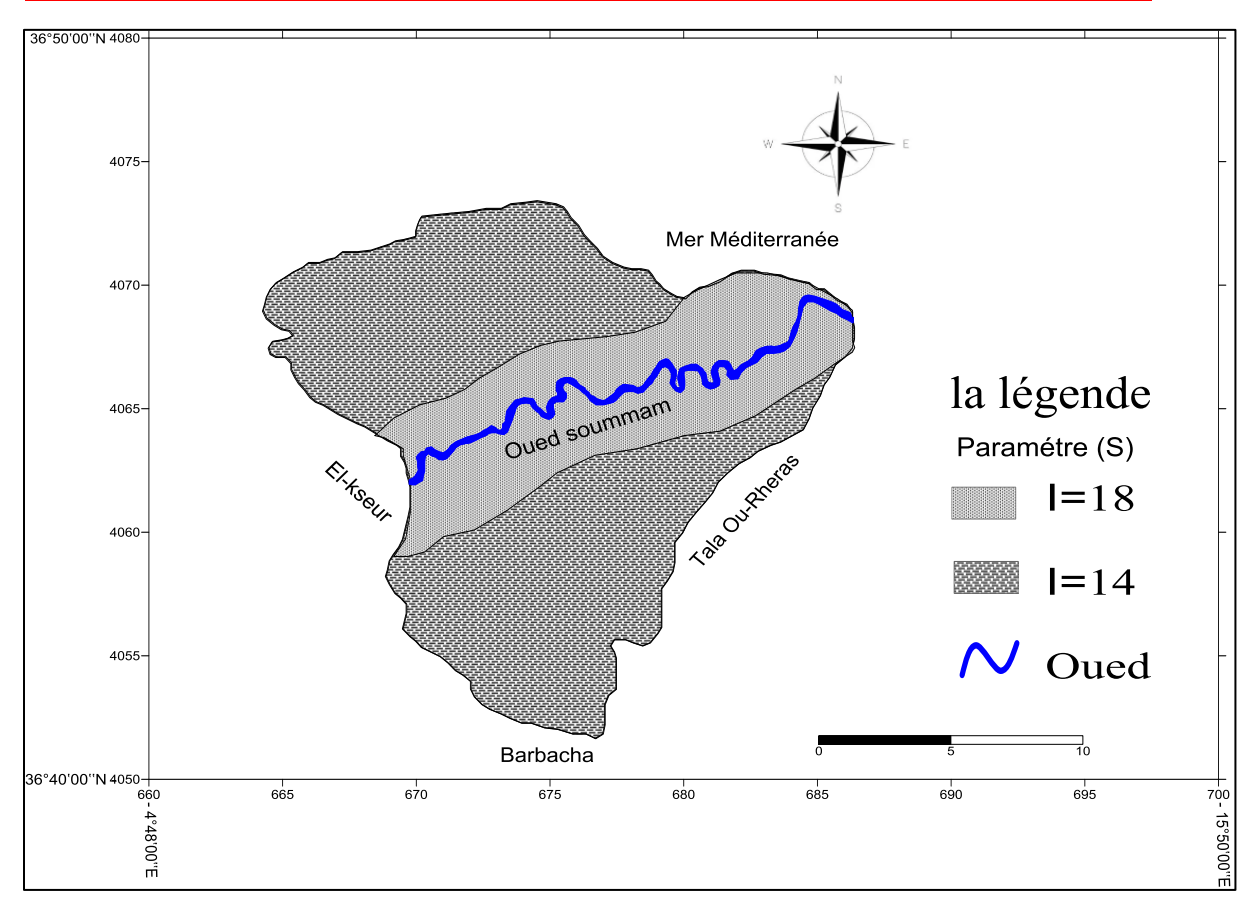

**Figure.26.** Carte de type du sol de l'aval du Soummam.

#### **III.1.2.5. Paramètre topographique (T)** :

 D'après la carte topographique (figure.27.) nous avons pu ressortir deux indices de T **Tableau.20.** Indice de topographie (T).

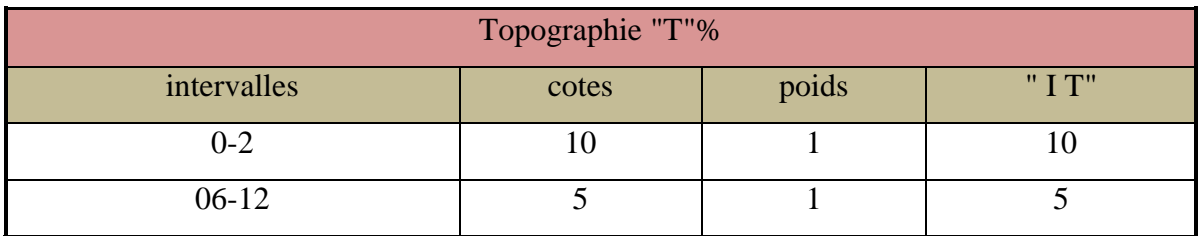

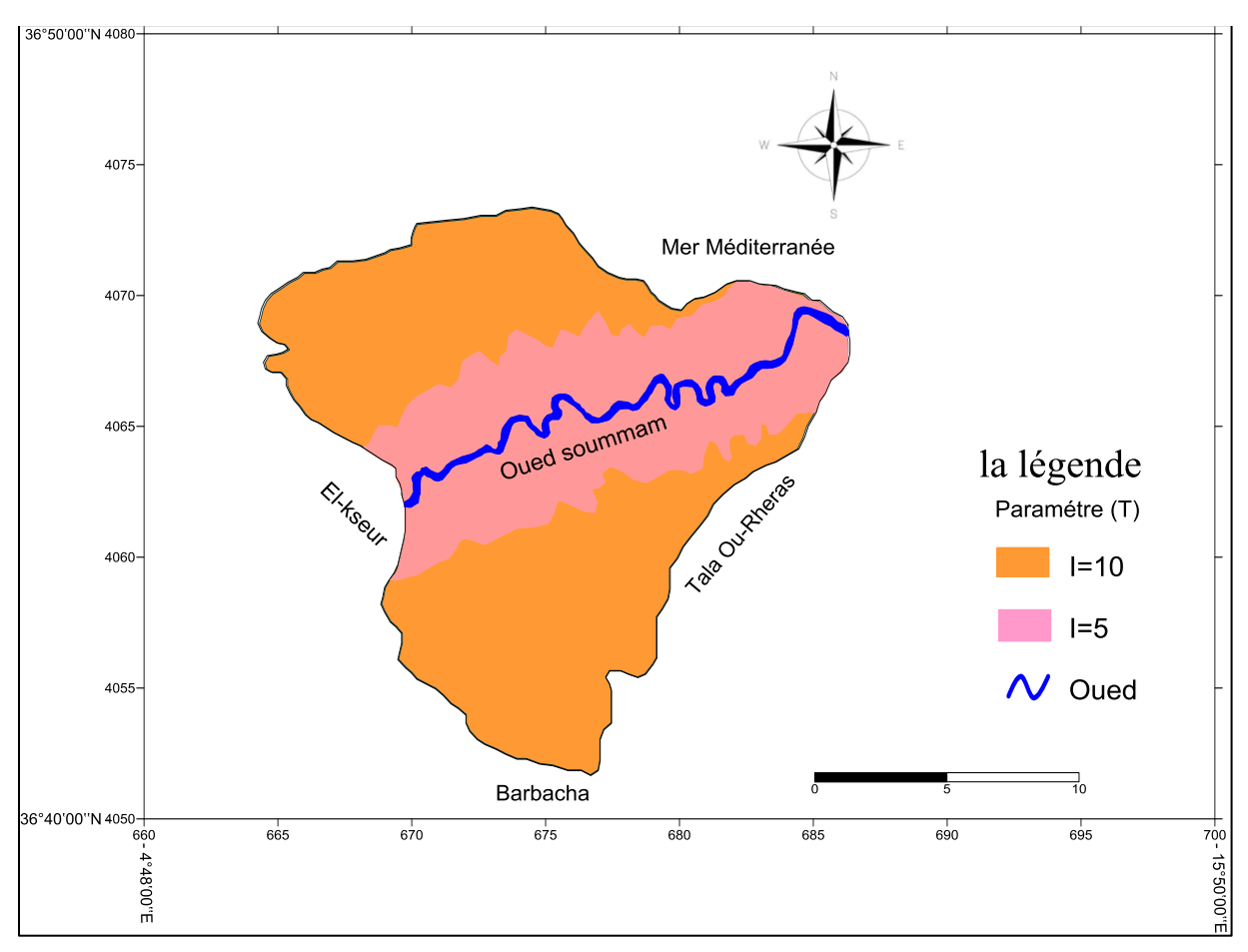

**Figure.27.** Carte du paramètre topographique.

#### **III.1.2.6. Paramètre impacte de la zone non saturée (I)** :

Il existe trois classes d'indices de I (tableau.21.).

La figure.28. Montre les 3 indices de I.

**Tableau.21.** Indice de la zone non saturée.

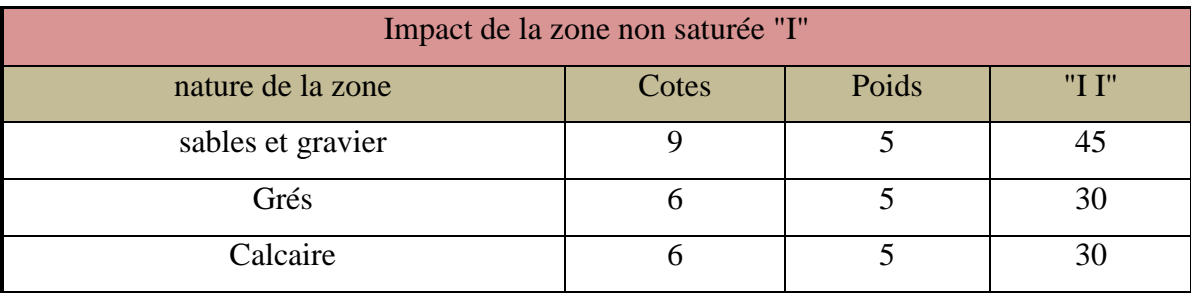

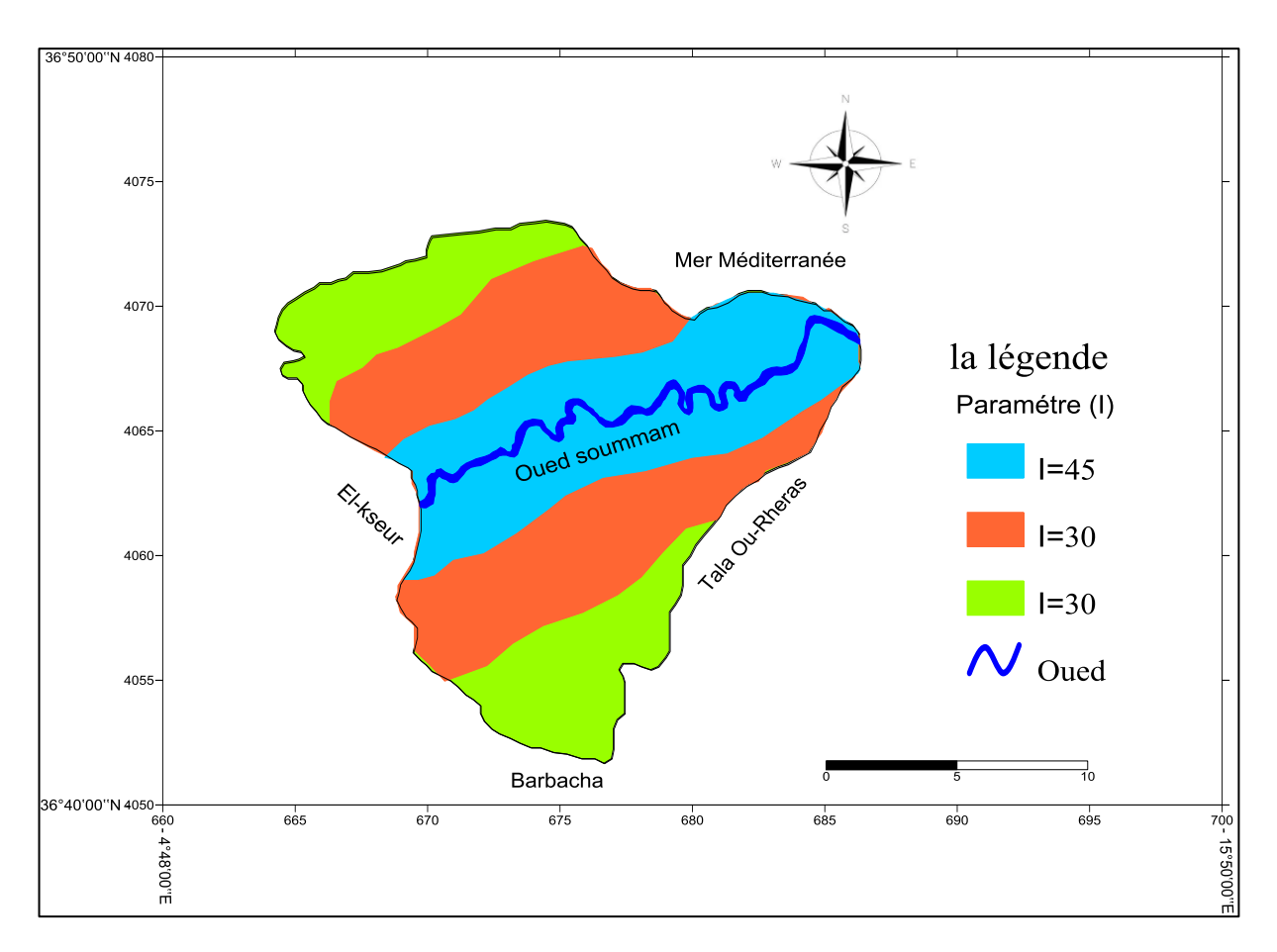

**Figure.28**. Carte du paramètre impacte de la zone non saturée.

#### **III.1.2.7. Paramètre conductivité hydraulique (C)** :

La figure.29. et le tableau.22. montre deux variations d'indices de la conductivité hydraulique.

**Tableau.22**. Indice de la conductivité (C)

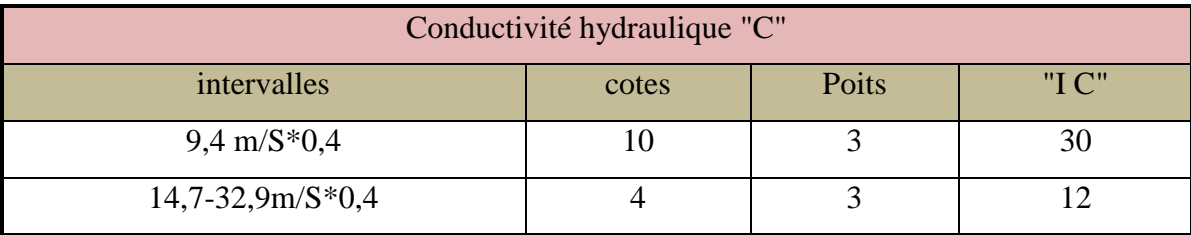

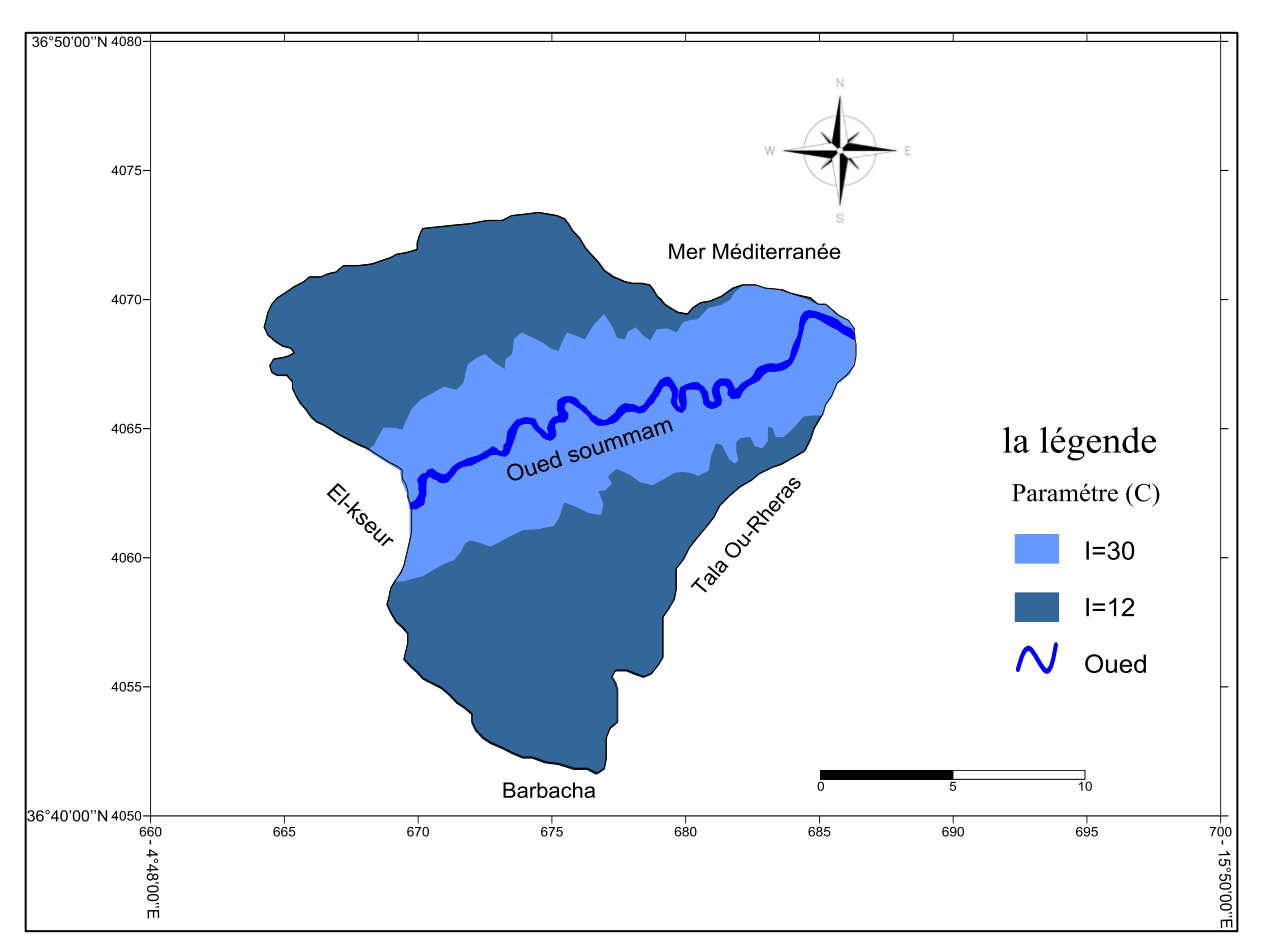

**Figure.29.** Carte du paramètre conductivité hydraulique (C).

#### **III.1.3.2. la carte de vulnérabilité par la méthode DRASTIC** :

L'indice de DRASTIC: IDRASTIC = ID+IR+IA+IS+IT+II+IC

La carte de vulnérabilité de la méthode DRASTIC est le résultat de la superposition des sept cartes (D. R. A. S. T. I. C).(Figure.30.)

Les résultats obtenues dans le tableau.24. et la carte représenté dans la fig.29. nous a permet de distinguer que par la méthode DRASTIC il existe trois classes de vulnérabilité dans notre zone d'études.

- $\checkmark$  Vulnérabilité moyenne à 114 < I DRASTIC < 144.
- $\checkmark$  Vulnérabilité élevée à 145 < I DRASTIC < 174.
- $\checkmark$  Vulnérabilité très élevée à 175 < I DRASTIC < 226.

| coordonnées |                       |    | ID IR | I A |    |    |    | $\vert$ IS $\vert$ IT $\vert$ II $\vert$ IC $\vert$ I DRASTIC | Vulnérabilité |
|-------------|-----------------------|----|-------|-----|----|----|----|---------------------------------------------------------------|---------------|
|             | 665,341406 4070,22013 | 25 | 36    | 18  | 14 | 30 | 12 | 140                                                           | Moyenne       |
|             | 665,341406 4068,85403 | 25 | 36    | 18  | 14 | 30 | 12 | 140                                                           | Moyenne       |
|             | 665,341406 4067,55983 | 35 | 36    | 18  | 14 | 30 | 12 | 150                                                           | Elevée        |
| 666,703221  | 4070,22013            | 25 | 36    | 18  | 14 | 30 | 12 | 140                                                           | Moyenne       |

**Tableau.23.** L'indice de DRASTIC.

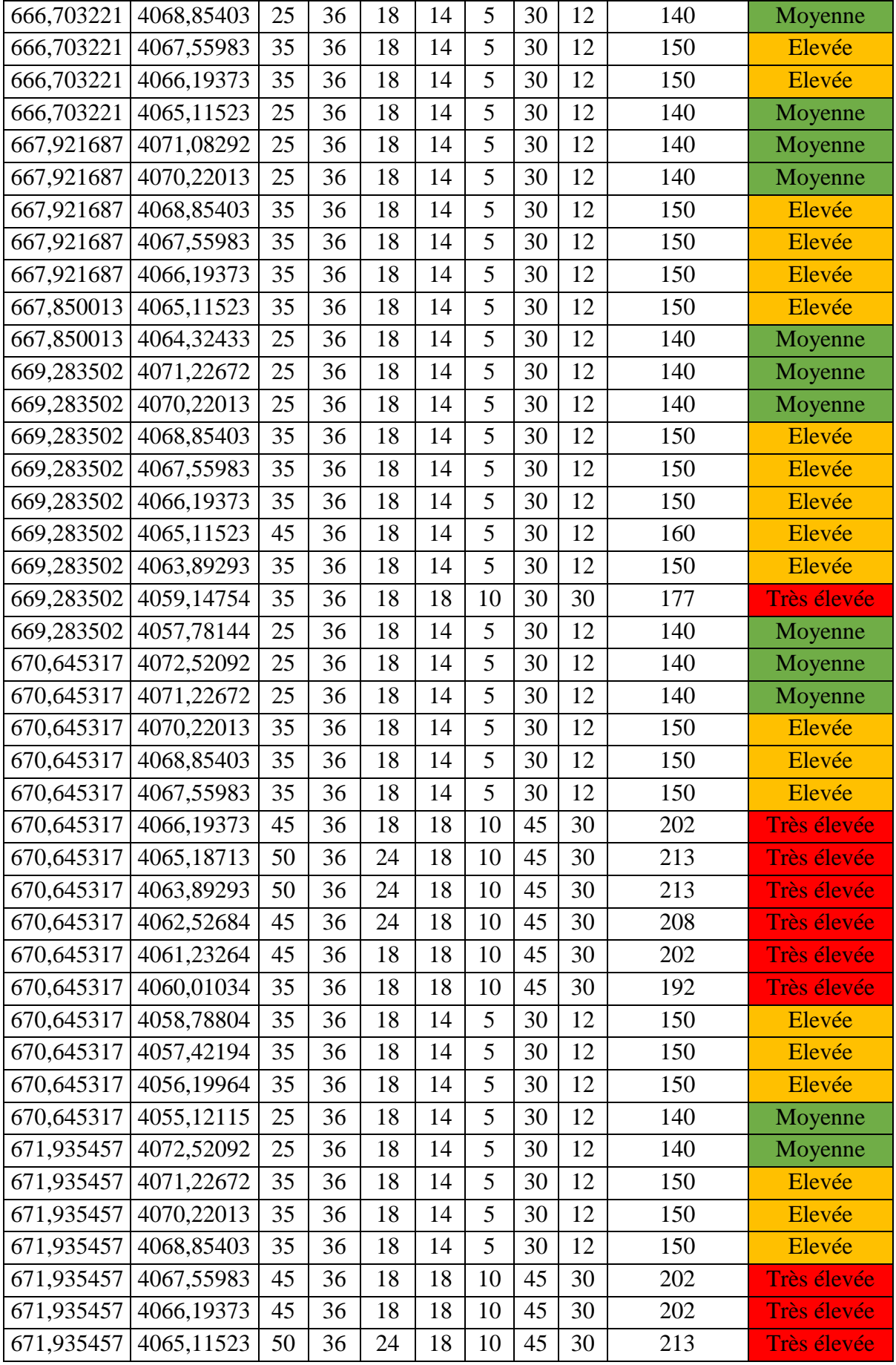

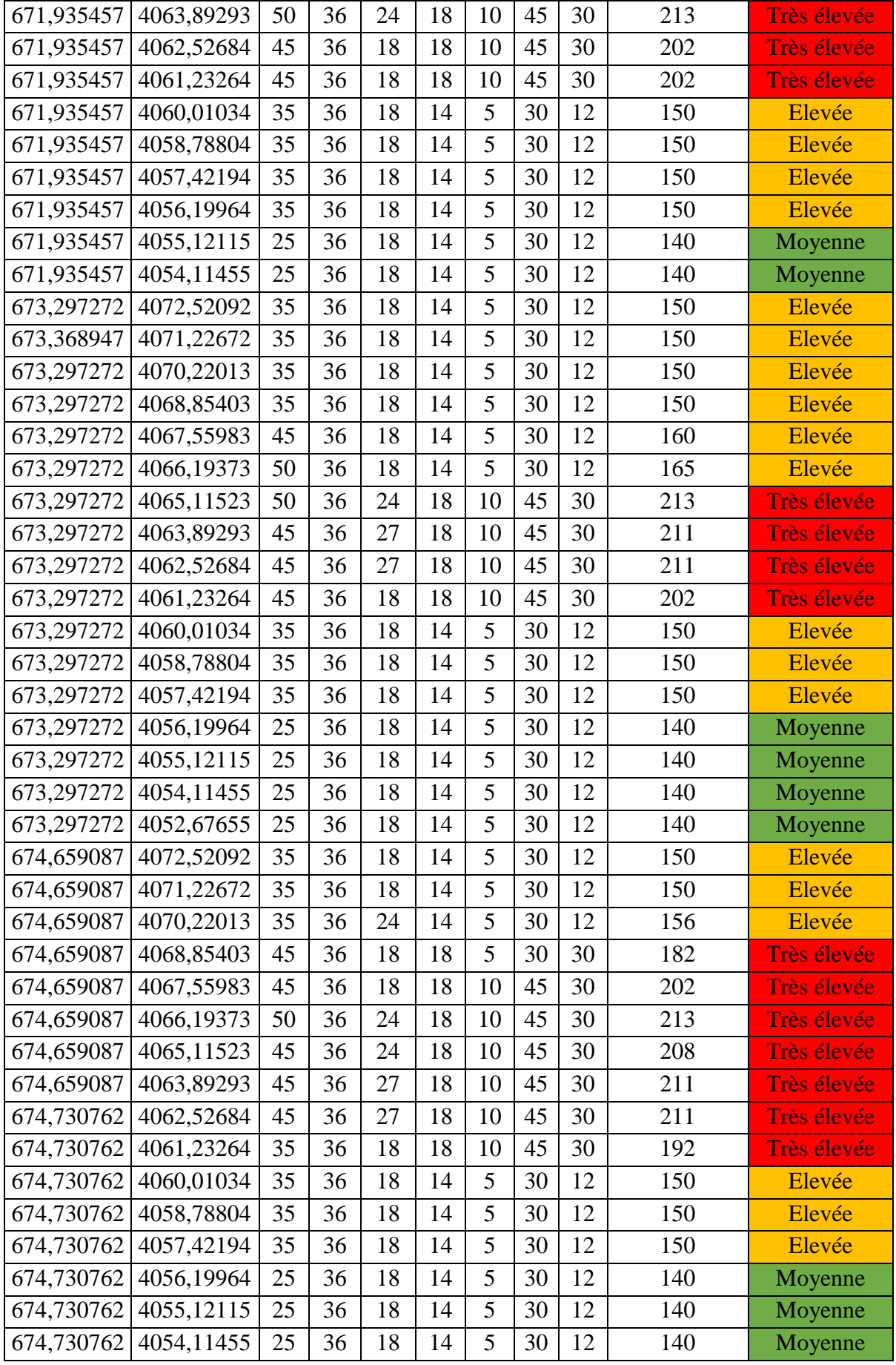

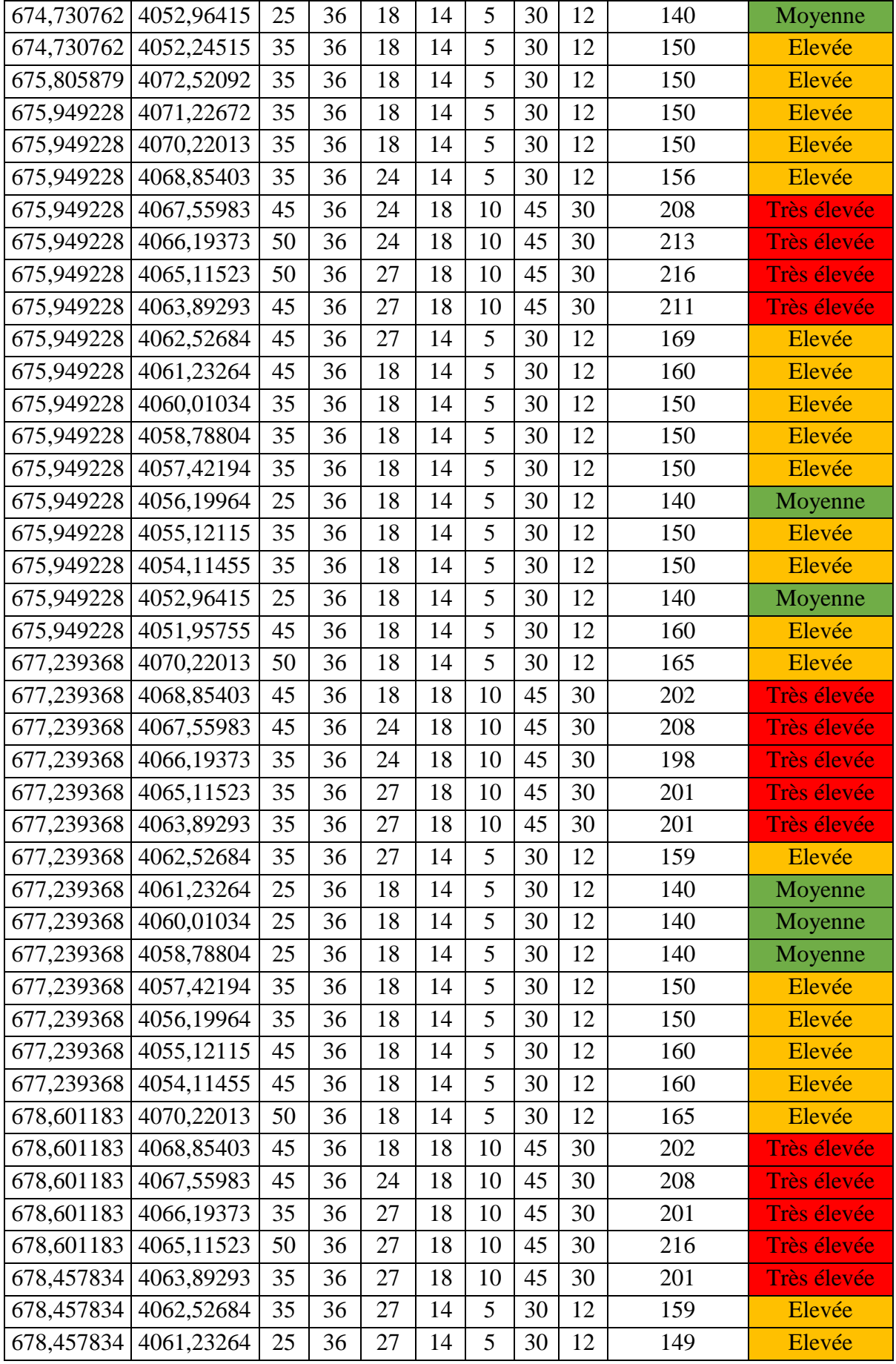

<u> 1980 - Johann Barn, marwolaethau a bh</u>

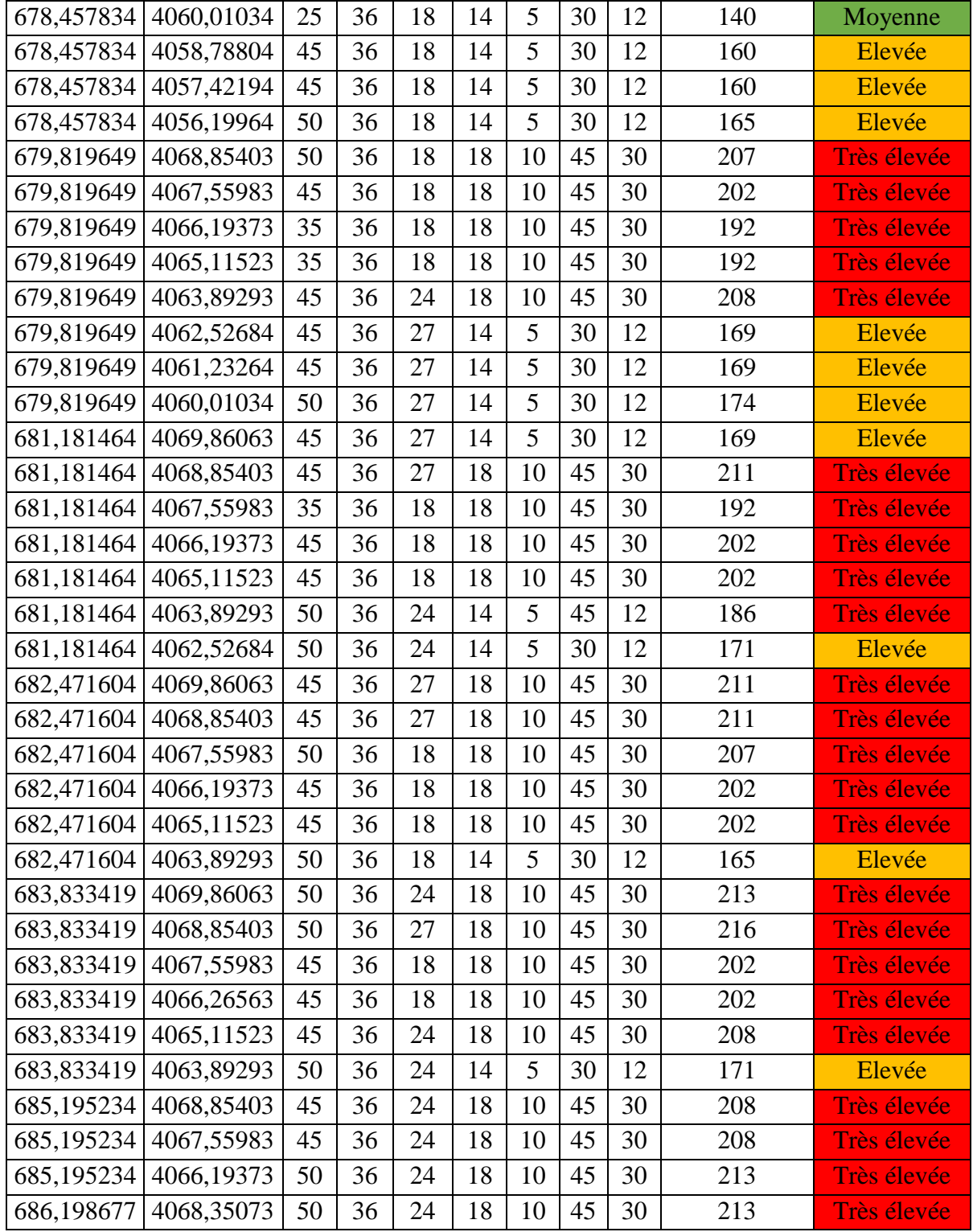

<u> 1980 - Johann Barbara, martxa a</u>

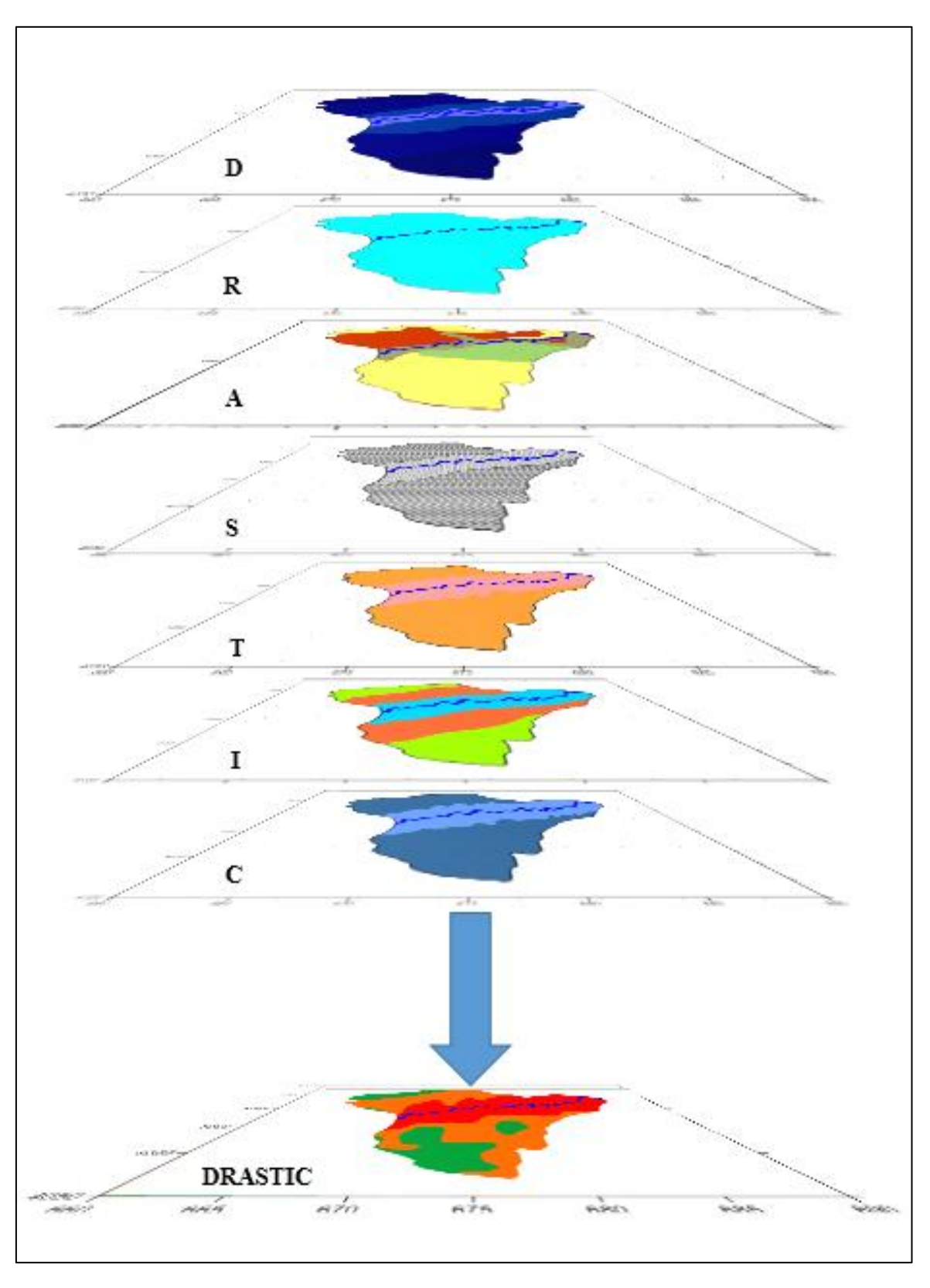

**Figure.30.** la superposition des sept cartes (DRASTIC).

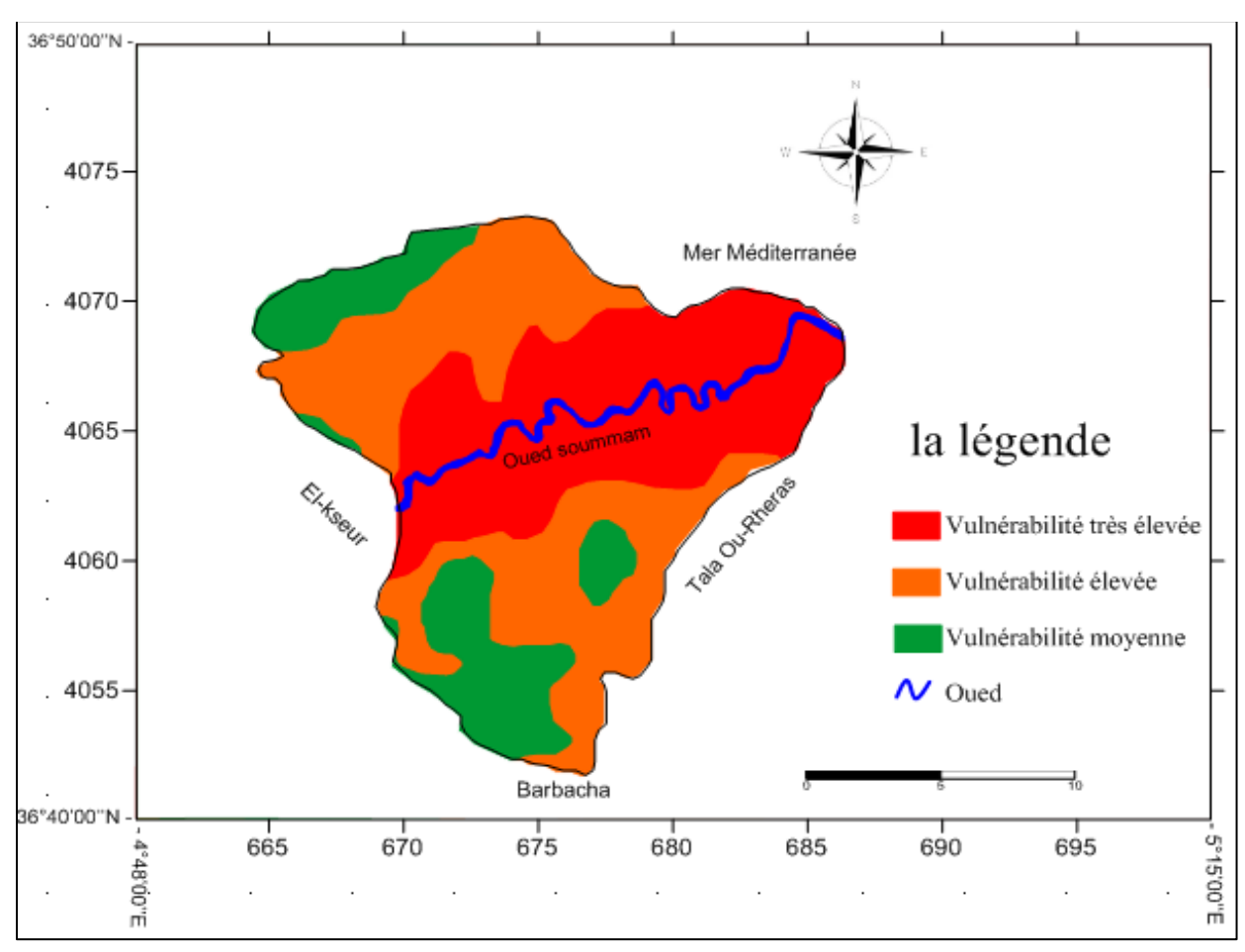

**Figure.31.** Carte de la vulnérabilité par DRASTIC.

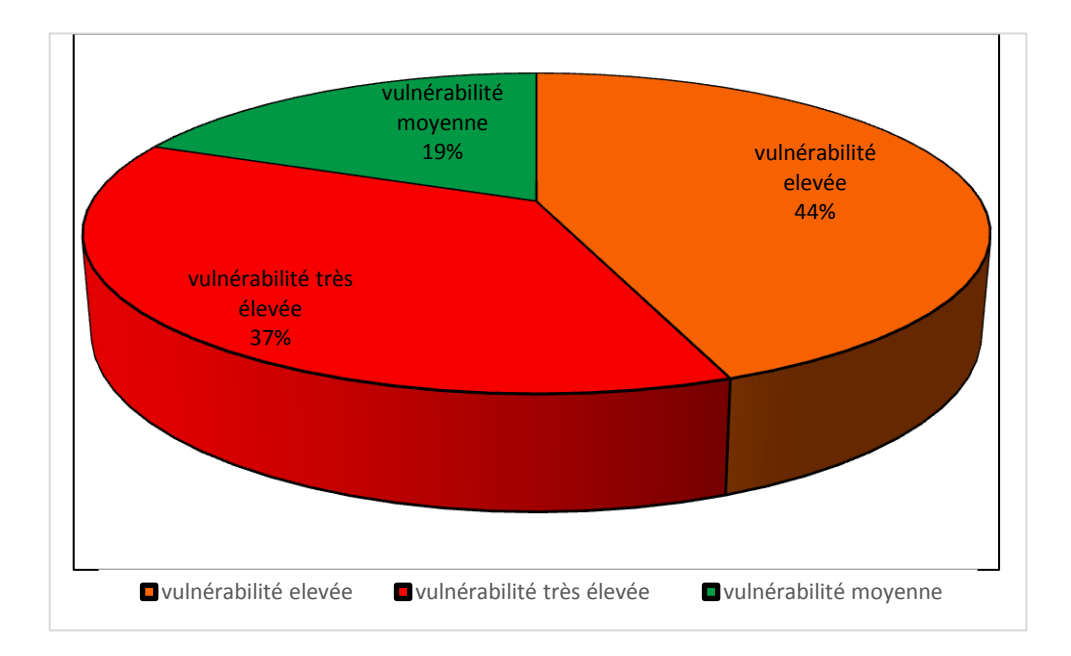

**Figure.32**. Pourcentage de la vulnérabilité par la méthode DRASTIC de l'aval du Soummam.

D'après la figure.31. et figure.32. nous distinguons que la zone d'étude est diviser en 3 zones de vulnérabilité déférentes. On remarque que la vulnérabilité est très élevée autour de l'oued ce qui peut être expliqué par la perméabilité intense du sol dans cette zone et aussi la situation proche des aquifères par rapport à la surface ce qui permet l'infiltration facile des polluant due à l'exploitation intensive des engrains et l'usage des pesticides dans les terrains agricoles.

La zone à vulnérabilité élevée couvre 44% de la surface et cela due à l'exposition des terrains à une forte pollution par les eaux usées urbaines.

Par contre la zone à vulnérabilité moyenne occupe 19% de la zone d'étude. Ce qui est expliqué par l'imperméabilité du sol ainsi que son altitude importante.

#### **III.1.3.3. La comparaison de la vulnérabilité à la pollution par les deux méthodes (GOD et DRASTIC)** :

Les deux cartes de la vulnérabilité (figure.21. et figure.31.) sont carrément déférentes. Vu que la carte de la vulnérabilité par la méthode GOD représente deux degré de vulnérabilité. Par contre la carte de la vulnérabilité par la méthode DRASTIC représente trois degrés de vulnérabilité.

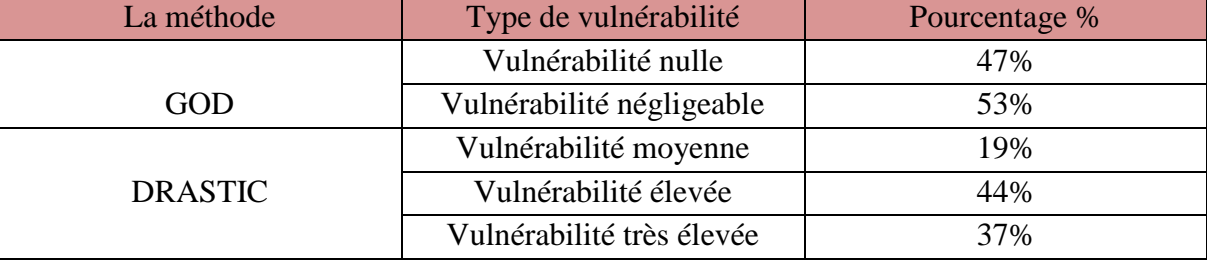

**Tableau.24**. Comparaison entre les deux méthodes :

Les résultats des deux méthodes sont carrément différents. Les classes de vulnérabilité sont à 100% différentes.

Par la méthode GOD on a obtenu deux faibles degrés de vulnérabilité. Par ailleurs la méthode DRASTIC représente trois types de vulnérabilité (moyenne, élevée, très élevée).

Le degré très élevé de la vulnérabilité est représenté par la méthode DRASTIC dans la zone qui entoure l'oued, cela implique que cette zone très perméable et aussi la profondeur des aquifères très faible. Par la comparaison de la méthode DRASTIC avec l'étude de **(Saadali et al 2022)** [43]. on accepte que cette méthode est la plus adapté de la région d'étude. et sur la base de DRASTIC nous allons faire une carte de risque.

#### **III.2. La carte de risque** :

La région d'études marque la présence des sources de pollution ce qui donne une vulnérabilité variable selon la nature de polluant et le type du sol ainsi que la profondeur des eaux a contaminé et cela a un impact négatif sur la biodiversité, l'environnement et la santé public.

La carte de risque représente la projection des sources de pollution sur la carte de la vulnérabilité. (Figure.33.)

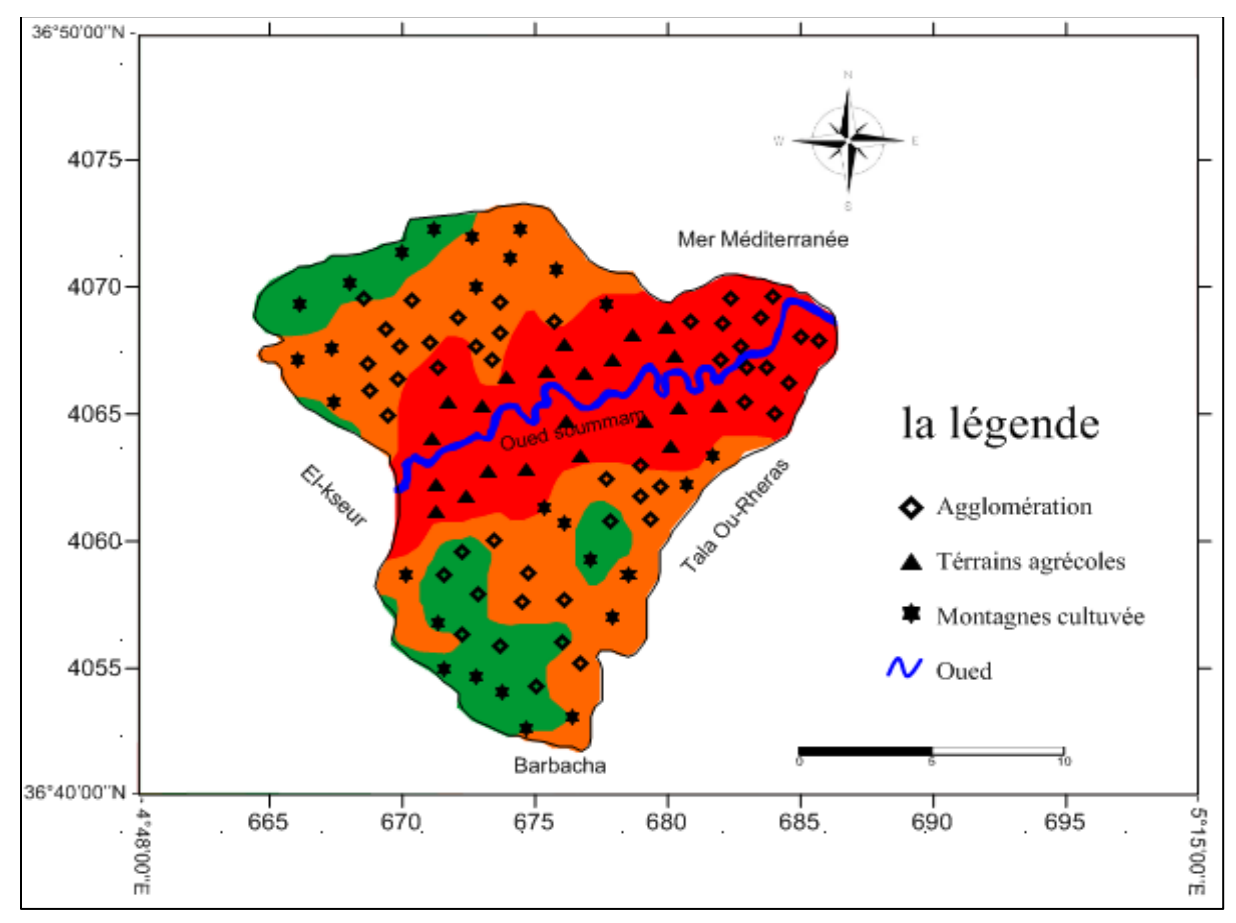

La carte de risque=la carte de vulnérabilité \*les Aléas

**Figure.33.** la carte de risque de l'aval du Soummam.

# **CONCLUSION GENERALE**

#### **CONCLUSION** :

Notre travail consiste en la détermination du degré de vulnérabilité à la pollution des eaux souterraines dans une zone d'étude caractérisée par un climat très humide, une précipitation moyenne annuelle qui s'élève à environ 850.6 mm et une température moyenne annuelle de l'ordre 18,81C°.

Pour faire, nous avons procédé à la détermination des caractéristiques climatologiques et géologiques de la zone d'étude pour laquelle nous avons évalué la vulnérabilité à la pollution des eaux souterraines par deux méthodes GOD et DRASTIC.

L'application de ces deux méthodes et l'analyse des deux cartes de vulnérabilité a fait ressortir 02 classes pour la méthode GOD et 03 classes pour la méthode DRASTIC ce qui nous a permis d'estimer les indices de la vulnérabilité à la pollution de l'aval du Soummam (Bejaia) qui sont très élevés par la méthode DRASTIC.

Ces résultats sont justifiés par l'environnement de notre région d'études qui est marquée par la présence des sources de pollution ce qui donne une vulnérabilité variable selon la nature de polluant et le type du sol ainsi que la profondeur des eaux à contaminer et cela a un impact négatif sur la biodiversité, l'environnement et la santé public.

#### **Recommandations et perspectives :**

Dans le but d'une bonne gestion et protection de la qualité des eaux souterraines, et afin de réduire les risques liés à la pollution, nous pouvons énoncer un certain nombre de suggestions qu'il faut prendre en considération à savoir :

 Réalisation et exploitation de la carte de vulnérabilité à la pollution de la région de l'aval du Soummam.

 Réalisation de plusieurs piézomètres destinés à des études hydrogéologiques (suiviquantitatif et qualitatif des eaux souterraines).

 La mise en place des méthodes d'entretien des puits pour empêcher les puits d'offrir aux eaux de surface et aux contaminants des voies d'accès directes aux eaux souterraines.

 Interdire les rejets directs d'eaux usées (domestiques, agricoles, industrielles) dans les Oueds.

 Privilégier le traitement des eaux usées par la mise en place d'un réseau d'égouttage et de stations d'épuration.

 Contrôler les décharges publiques par l'installation des centres de tri et des centres d'enfouissements techniques et réhabilitation des décharges sauvages.

 Sensibiliser les agriculteurs sur les conséquences de l'utilisation des engrais qui constituent un risque de contamination.

 Création des cartes de risque périodique contre l'éventuelle contamination des aquifères.

## **REFERENCES BIBLIOGRAPHIES**

#### **REFERENCES BIBLIOGRAPHIES**

**[1]** Guillaume ,M.Marie ,L. (2015).Étude de la vulnérabilité de l'eau souterraine sur la zone Bécancour (Centre-du-Québec),Géohydro2011.7p.

**[2]** Gabriel, Etienne Ake.Hélène ,Boyossoro,K.Kouassi, D. (2010). Application des méthodes DRASTIC et SI pour l'étude de la vulnérabilité à la pollution par les nitrates (N03-) de la nappe de Bonoua (Sud-Est de la Côte d'Ivoire), International Journal of Biological and chemical Sciences,vol.4(5),1676-1692.

**[3]** Chaffai, H. Laouar ,R. Djabri, L. Hani ,A. (2006). Etude de la vulnérabilité a la pollution des eaux de la nappe alluviale de Skikda : Application de la méthode DRASTIC, Bulletin du Service Géologique National, Vol. 17(1) ,63-74.

**[4]** Bouchahm, N. Slimani, R.Chaib, W. Rezeg, A.Benaouda, L.,Djabri ,L(2009). Détermination de la vulnérabilité des eaux a La pollution par différentes méthodes : application a la nappe phréatique de Biskra Sud Algérien, Journal Algérien des Régions Arides, N°08, pp 35-50.

**[5]** Smida, H. Abdellaoui, C. Zairi, M. Ben Dhia, H. (2010). Cartographie des zones vulnérables à la pollution agricole par la méthode DRASTIC couplée à un système

D'information géographique (SIG) : cas de la nappe phréatique de Chaffar (Sud de Sfax, Tunisie).

**[6]** Lenntech, (2022). Water Treatment Solutions. [https://www.lenntech.fr/faq](https://www.lenntech.fr/faq-pollution-eau.htm)[pollutioneau.htm](https://www.lenntech.fr/faq-pollution-eau.htm)

**[7]** Deborah, Chapman, (2003). Water Quality Assessments A guide to the use of biota, sediments and water in environmental monitoring. 2 nd edition. ISBN 0-203-78495-2

**[8]** Harrison, R, M. (2014) Pollution Causes, Effects and Control » 5 th Edition the Royal Society of Chemistry. University of Birmingham, UK. ISBN: 978-1-84973-648-0.

**[9]** Touhari, F. (2015). Etude de la Qualité des Eaux de la vallée du Haut Cheliff .thèse de doctorat en Hydraulique. L'école Nationale Supérieure D'hydraulique. Algérie

**[10]** Lallemand Barres A. et Roux J.C. : 1999 ; Périmètre de protection des Captages d'eau souterraine destinée à la consommation humain, ÉditionBRGM.

**[11]** Jamie Bartram, Richard Ballance (2004) Water Quality Monitoring A practical guide to the design and implementation of freshwater quality studies and monitoring programmes.

**[12]** Michael, Hill. (1996). Nitrates and Nitrites in Food and Water. Cambridge England

**[13]** Margat .et C(1977). Dictionnaire français d'hydrogène B.R.G.M service géologique national 250p

**[14]** Hidjoudjo. pollution des nappes aquifères de la Mitidja par les nitrates (2008).367p

**[15]** (Castany, G.(1980). principe et méthode de l'hydrologie .édition punpunopun.

**[16]** Cif.2005. centre d'information sur l'eau w.w.w ciseau .com. (mai 2022).

**[17]** (Aissaoui, Azzedine , (2013). Évaluation du niveau de contamination des eaux de barrage hammam groupe de la région de Oued athmainia par les activités agricoles, Mémoire de magister, universitaire Mouloud Mammeri Tizi Ouzou : écologie végétale appliquée et Gestion de l'environnement.

**[18]** (kouidri, Zohra,(2016). étude de traitement de l'eau du barrage Djof-el tourba de la wilaya de Becher par filtration sur sable, mémoire de magister. Université Hassiba ben Bouali -chleff eau et environnement 128p.

**[19]** (Alfardary, (2003). droit de l eaux :gestion et protection \_Ed :MB paris 71p

**[20]** BRGM .(FEVIER 2010).Vernoux, J.F. Lions, J.Petelet,Giraud, E. Seguin ,J.J. Stollsteiner, P. Lalot, E. (2010) . Contribution à la caractérisation des relations entre eau souterraine, eau de surface et écosystèmes terrestres associés en lien avec la DCE, rapport BRGM/RP-57044-FR, 207 pages, 91 illustrations, 1 annexe

**[21]** souterraines et les cours d'eau (Agence française pour la biodiversité réalisation Mathieu ni vesse d'après O l'eau ),2018

**[22]** AMHARREF, M. J. MANIA .et B. HADDOUCHI ,(2001a). Adaptation of an evaluation vulnerability method to Groundwater pollution. Proc. Of Salt Water Intrusion in Coastal Aquifer : Monitoring, Modeling, and Management. Essaouira, Maroc, 23-25 avril. Pp. 1-10 ; [www.olemiss.edu/Sciencenet/saltnet/swica1/swica1.html](http://www.olemiss.edu/Sciencenet/saltnet/swica1/swica1.html)

**[23]** Mardhel, V. et Gravier, A. (2005). Carte de vulnérabilité simplifiée bassin séine normandie. Rapport BRGM/RP-54148-FR.

**[24]** Vernoux J.F., Wuilleumier A., Seguin J.J., Dorfliger N., Martin A. : 2007,Méthodologie de délimitation des bassins d'alimentation des captages et deLeur vulnérabilité vis-à-vis des pollutions diffuses, Rapport intermédiaire, Synthèse bibliographique et analyse des études réalisées sur le bassin Seine- Normandie.

**[25]** Schnebel, en N .Plat cl j.p.le nindre , y. m.Baudryd ,et Al :Gestion des eaux souterraines en A quintaine Anne5, protection de la nappe de l'Oligocène en région bordelaiseopération sedorielle.(2002) , Rapport BGM/RP-51178\_FR.

**[26]** Suaism.(1990). vu SM vinaterjm. Barata . vulnérabilité des aquifères critères cartographié pertinents . 1990, R30890RHA4S90.

**[27]** Bougeault Ph. & Sadourny R., 2001 : Dynamique de l'atmosphère et de l'océan.

Edition de l'école polytechnique, Paris. 303 p.

**[28]** Gachon Ph.,2000 : La modélisation du climat, ou en sommes nous ? . Revue électronique des sciences de l'environnement (vertigo), volume1, numéro 2 : 22

**[29]** Berger A., 1992 : Le climat de la terre : un passé pour quel avenir. Edition De Boeck, Bruxelles. 449 p.

**[30]** Kaabeche, M. 1990. Les groupements végétaux de la régionLebourgeois, F. et Piedallu

**[31]** Lebourgeois, F. et Piedallu, C. (2005). Appréhender le niveau de sécheresse dans le cadre des études stationnelles et de la gestion forestière à partir d'indices bioclimatiques. Rev. For. Fr. LVII – 4 : 331-356.

**[32]** Djebaili, S. (1984). Steppe Algérienne, phytosociologie et écologie. Thèse Doct.

.Univ. Sc. QTech. De Languedoc Montpellier, OPU, Alger. 177 p.

**[33]** Castany, G. (1982). Principes et méthode de l'hydrogéologie, Dunod-édit., Paris 236p.

**[34]** mjejra , M. (2015). Etude de l'´évapotranspiration dans le bassin versant de Medjerda (en Tunisie).apport de la t´télédétection satellitaire et des Systèmes d'Information Géographiques, TUNIS. 299p.

**[35]** Bouchet, R J. (1963). Evapotranspiration réelle, évapotranspiration potentielle et production Agricole. AM. Agro., 1963, 5, p. 743-824

**[36]** Alami, S. (2011). Tutoriel d'utilisation de surfer 9.Institut de recherche pour le développement (IRD). Fort de France.23p.

**[37]** Baali, F. (2012).Cartographie sous le logiciel surfer de la pluviométrie de la région Provence alpes cote d'Azur entre 1967 et 1997 et de la température du département du département des alpes maritimes entre 1971 et 1990 .Projet d'ingénierie. Ecole polytechnique de l'Université de Nice –Sophia Antipolis. 21p.

**[38]** Foster, S. (1987)``Fundamental concepts in aquifer vulnerability, pollution risk and protection Strategy . In : Van Duijvenbooden W, Van Waegeningh HG (eds) Vulnerability of soil and Groundwater to pollutants". Committee on Hydrological Research, The Hague, p 69–86.

**[39]** Murat, V.Martel, R.Michaud, Y.Fagnan, N. Beaudoin, F. Therrien, R.(2oooa).

Cartographie hydrogéologique régionale du Piémont Laurentien dans la MRC de
Portneuf :Comparaison des méthodes d'évaluation de la vulnérabilité. Commission Géologique du canada, dossier Public numéro : 3664-d.

**[40]** Mohamed, R M. (2001). Evaluation et cartographie de la vulnérabilité à la pollution de L'aquifère alluvionnaire de la plaine d'El Madher, Nord-Est algérien, selon la méthode DRASTIC. Sciences et changement planétaires / sécheresse, vol. 12, n°2, pp. 95-101.

**[41]** Aller, L. Bennett, T. Lehr, J H. Petty, J .et Hackett, G. (1987). DRASTIC : a standardized system for evaluating groundwater pollution potential using hydrogeological Settings. U.S.Environmental Protection Agency (EPA), Ada, Oklahoma, USA. 609p.

**[42]** Lallemand,Barrés, A. (1994). Normalisation des critères d'établissement des cartes de vulnérabilité aux pollutions, étude documentaire préliminaire. 16p.

**[43]** Saadali, R. Dadach, M. Bouguettaya, S. & Benjeddi, S. (2022). Evaluation of the Groundwater Quality in Amizour Plain (North Algeria). Advanced research in life sciences  $6, 2022, 40 - 47.$ 

## **Résumé :**

La présente étude traite la vulnérabilité et les risques de pollution de l'aval de la Soummam (Béjaia)**,** menacée par plusieurs sources de pollution (industrielles, agricoles…), qui sont apparus dans la zone d'étude sans aucune mesure de protection environnementales prévue. L'étude de cette vulnérabilité à la pollution a été réalisés selon deux méthodes (GOD et DRASTIC), les résultat ont été comparés et évalués. Les cartes de vulnérabilité montrent une différence totale de degrés de vulnérabilité. Le degré très élevé de la vulnérabilité représenté par la méthode DRASTIC est de 37%, ce degré est justifié par la faible profondeur des nappes phréatiques et de la texture perméable du sol dans la zone qui entoure l'oued, 44% est élevé et le reste 19% moyen. Par contre pour GOD (53% négligeable et 47% nul) La projection des aléas sur la carte de la vulnérabilité nous à permis de réaliser la carte de risque pour préciser les zones à haut risque de contamination pour les eaux souterraines.

**Mots clés :** Vulnérabilité, DRASTIC, GOD, Eaux souterraines, carte de risque.

## **Abstract:**

This study deals with the vulnerability and risks of pollution downstream of Soummam (Béjaia), threatened by several sources of pollution (industrial, agricultural, etc.), which are appeared in the study area without any planned environmental protection measures. The study of this vulnerability to pollution was carried out using two methods (GOD and DRASTIC), the results were compared and evaluated. Vulnerability maps show a total difference in degrees of vulnerability. The very high degree of vulnerability represented by the DRASTIC method is 37%, this degree is justified by the low depth of the water tables and the permeable texture of the soil in the area surrounding the wadi, 44% is high and the rest 19% medium. On the other hand for GOD (53% negligible and 47% zero) The projection of hazards on the vulnerability map enabled us to achieve the risk map to specify the areas at high risk of groundwater contamination.

**Keywords:** Vulnerability, DRASTIC, GOD, Groundwater, risk map.